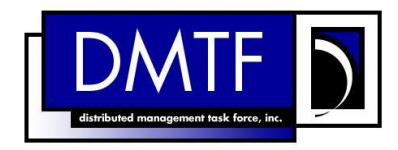

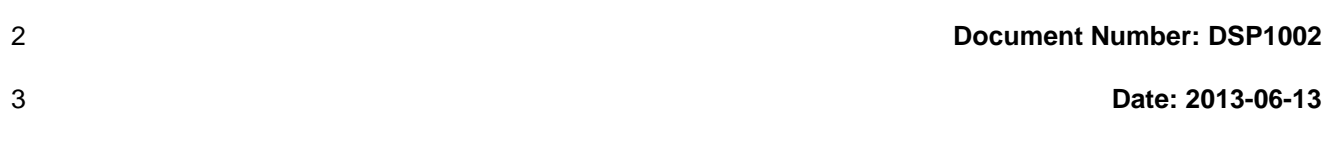

4 **Version: 2.1.0a**

# <sup>5</sup> **Diagnostics Profile**

1

# **Information for Work-in-Progress version:**

**IMPORTANT:** This document is not a standard. It does not necessarily reflect the views of the DMTF or all of its members. Because this document is a Work in Progress, it may still change, perhaps profoundly. This document is available for public review and comment until the stated expiration date.

# **It expires on: 2013-09-27**

**Provide any comments through the DMTF Feedback Portal: <http://www.dmtf.org/standards/feedback>**

- 6 **Document Type: Specification**
- 7 **Document Status: Work in Progress**
- 8 **Document Language: en-US**

9 Copyright Notice

 Copyright © 2006, 2009, 2010, 2013 Distributed Management Task Force, Inc. (DMTF). All rights **reserved.** 

 DMTF is a not-for-profit association of industry members dedicated to promoting enterprise and systems management and interoperability. Members and non-members may reproduce DMTF specifications and documents, provided that correct attribution is given. As DMTF specifications may be revised from time to time, the particular version and release date should always be noted.

 Implementation of certain elements of this standard or proposed standard may be subject to third party patent rights, including provisional patent rights (herein "patent rights"). DMTF makes no representations 18 to users of the standard as to the existence of such rights, and is not responsible to recognize, disclose,<br>19 or identify any or all such third party patent right, owners or claimants, nor for any incomplete or or identify any or all such third party patent right, owners or claimants, nor for any incomplete or inaccurate identification or disclosure of such rights, owners or claimants. DMTF shall have no liability to any party, in any manner or circumstance, under any legal theory whatsoever, for failure to recognize, disclose, or identify any such third party patent rights, or for such party's reliance on the standard or incorporation thereof in its product, protocols or testing procedures. DMTF shall have no liability to any 24 party implementing such standard, whether such implementation is foreseeable or not, nor to any patent 25 owner or claimant, and shall have no liability or responsibility for costs or losses incurred if a standard is owner or claimant, and shall have no liability or responsibility for costs or losses incurred if a standard is withdrawn or modified after publication, and shall be indemnified and held harmless by any party implementing the standard from any and all claims of infringement by a patent owner for such implementations.

For information about patents held by third-parties which have notified the DMTF that, in their opinion,

- such patent may relate to or impact implementations of DMTF standards, visit
- [http://www.dmtf.org/about/policies/disclosures.php.](http://www.dmtf.org/about/policies/disclosures.php)

33

# **CONTENTS**

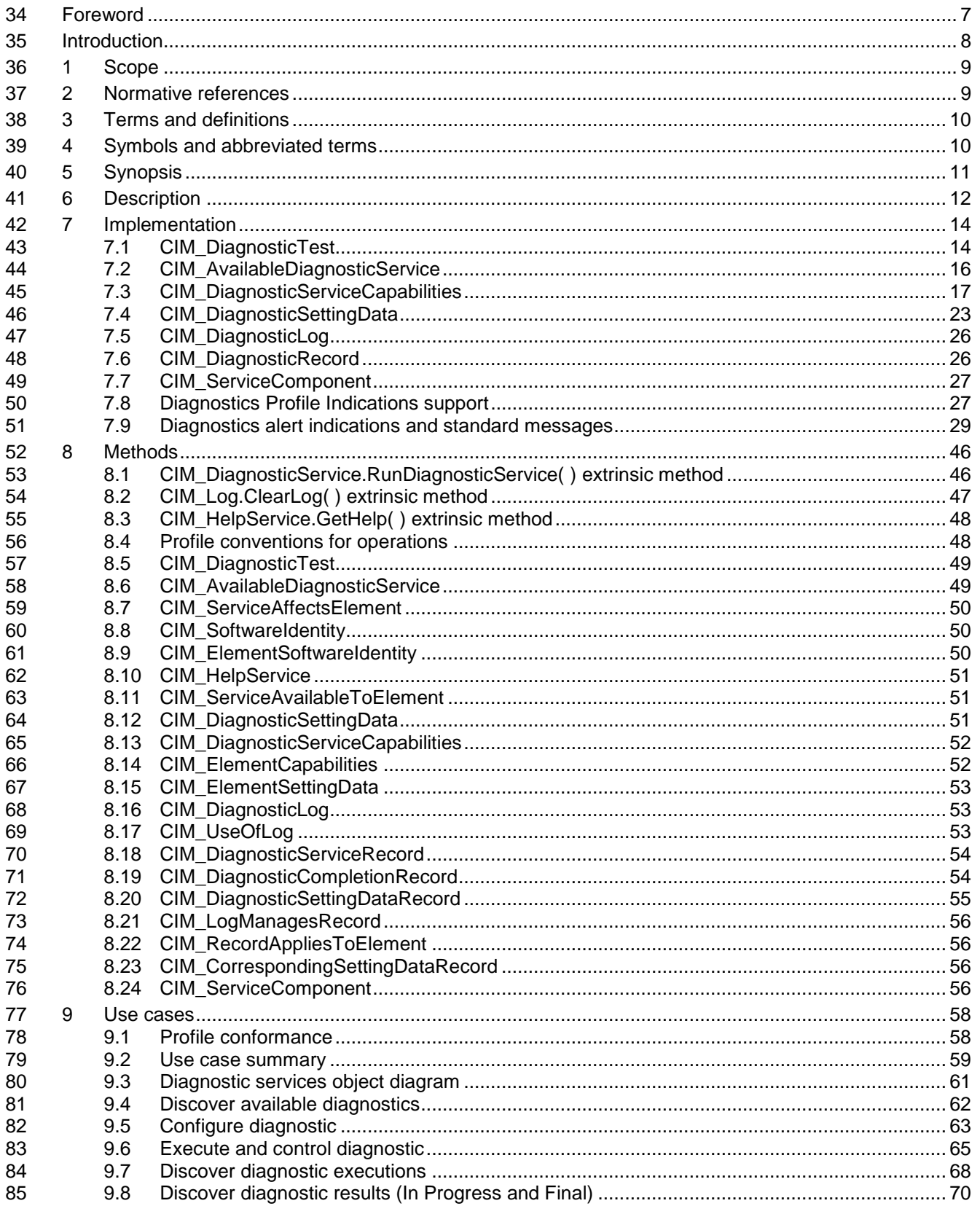

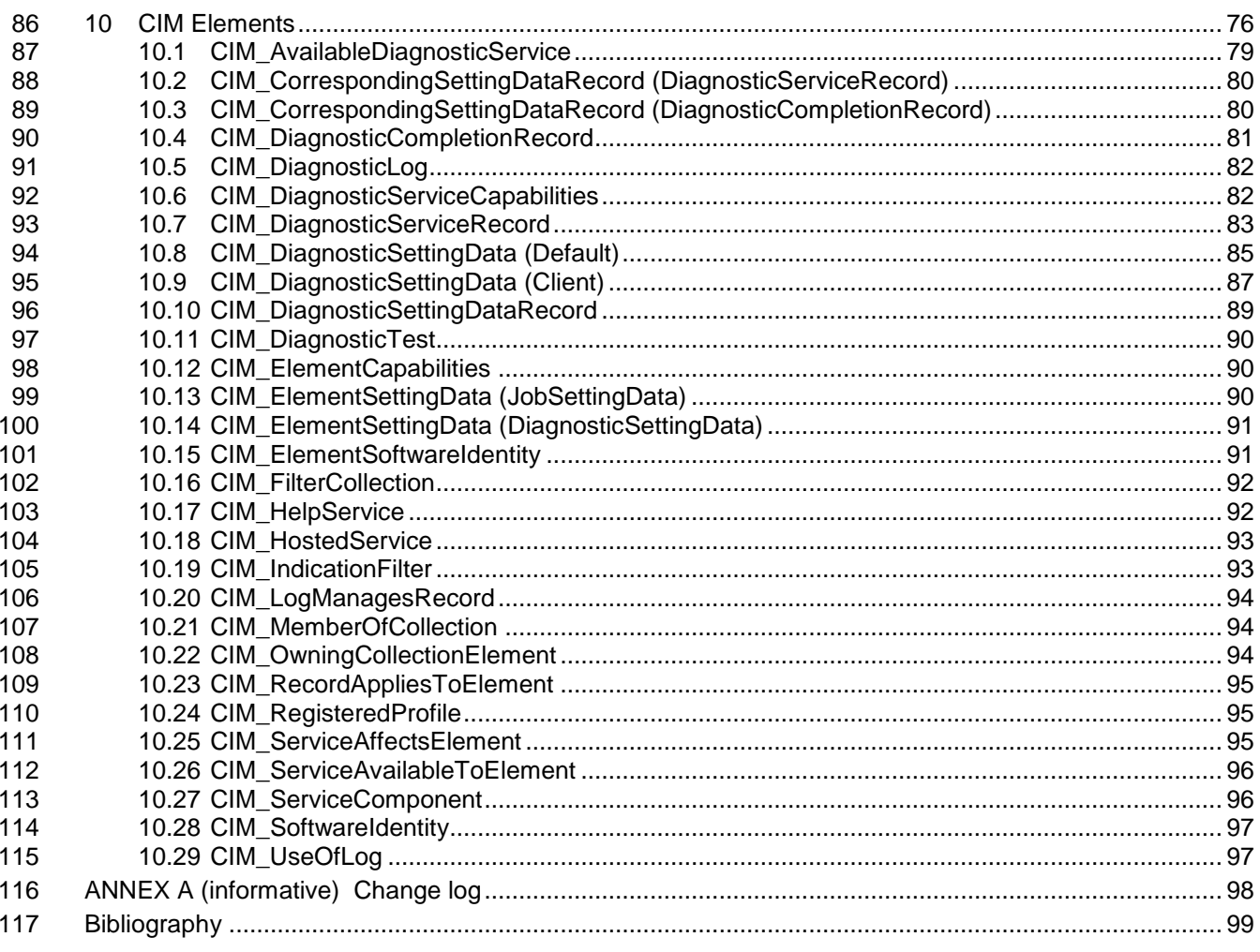

118

# **Figures**

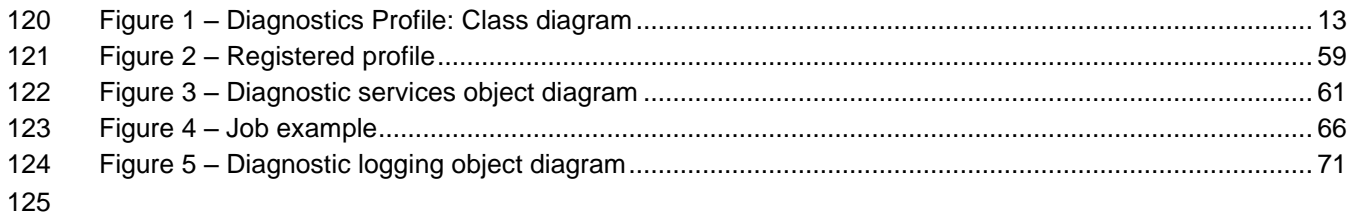

# **Tables**

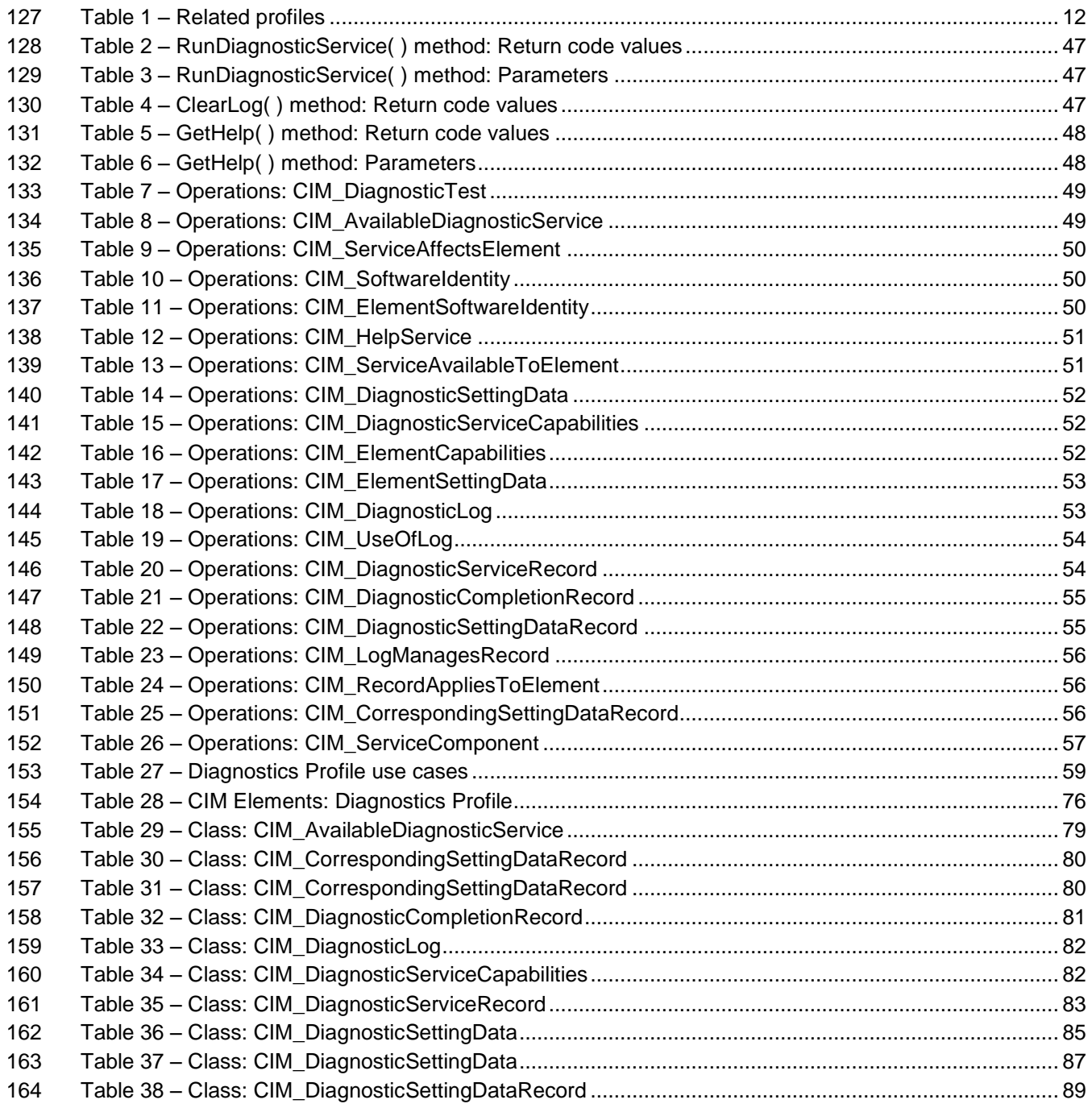

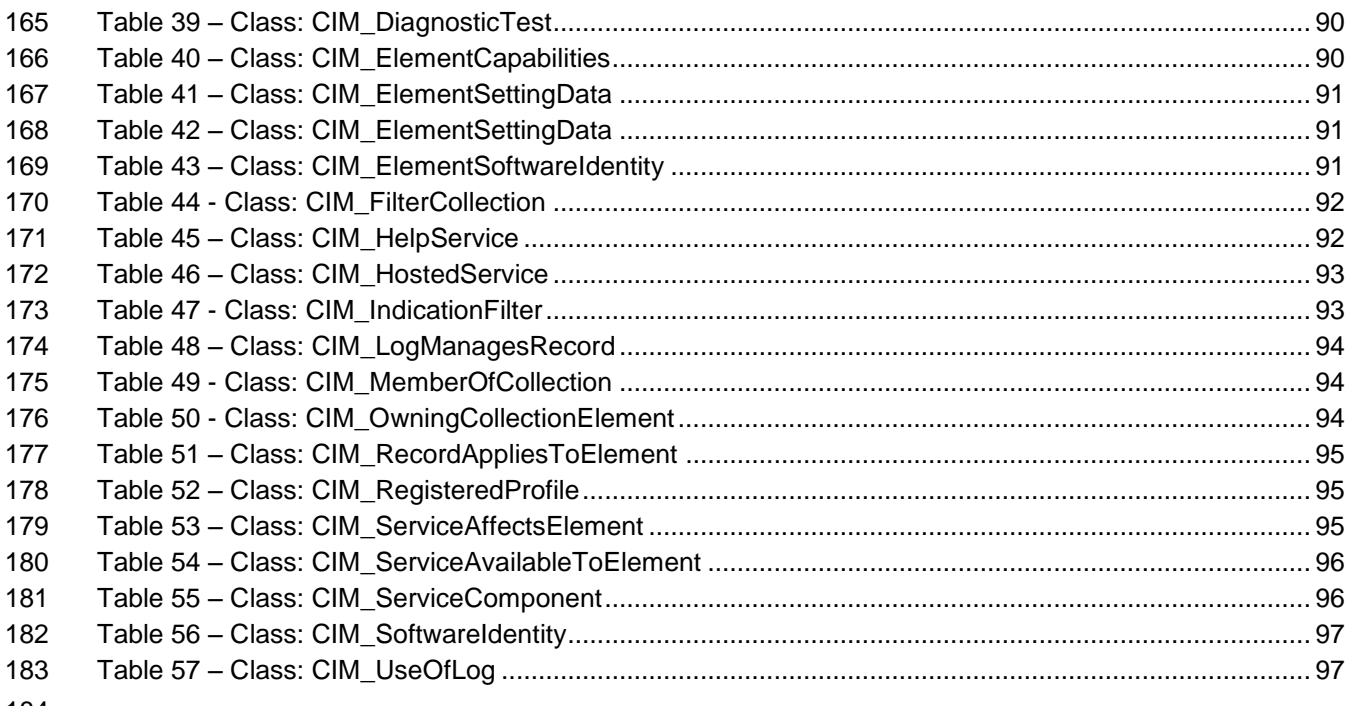

184

<span id="page-6-0"></span>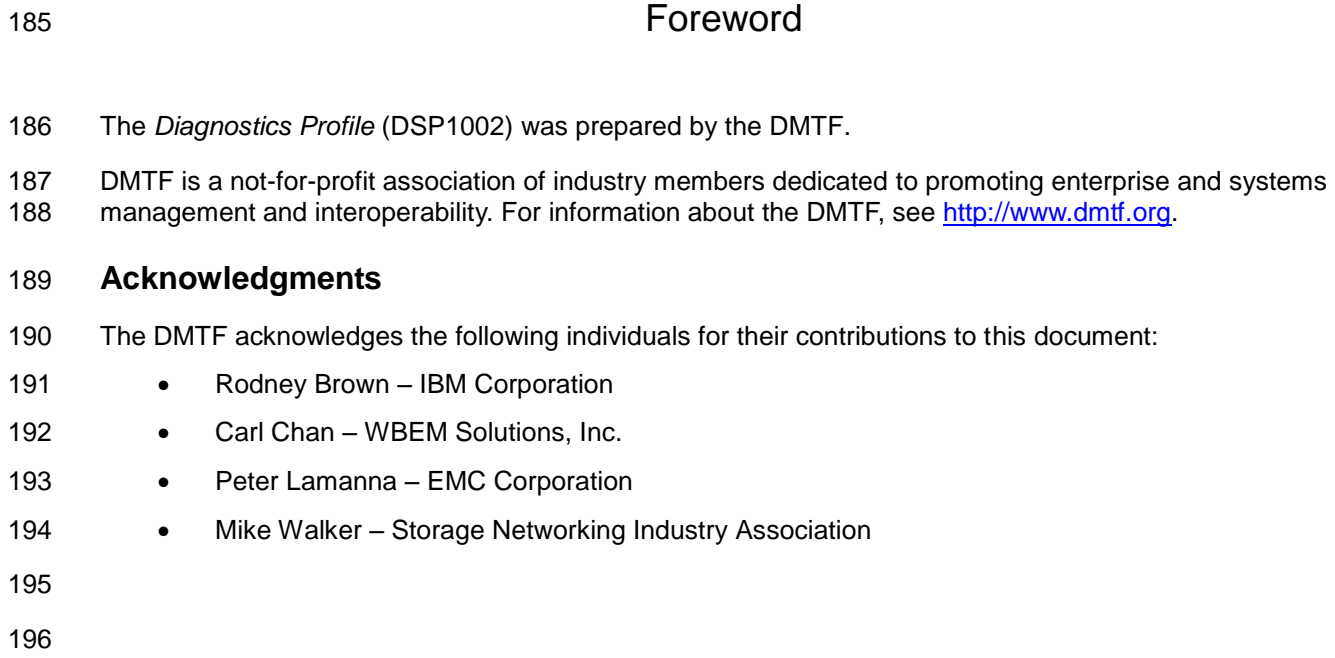

<span id="page-7-0"></span>

# **Introduction**

 A *profile* is a collection of Common Information Model (CIM) elements and behavior rules that represents a specific area of management. The purpose of a profile is to ensure interoperability in the use of Web-Based Enterprise Management (WBEM) services for a specific subset of the Distributed Management

Task Force (DMTF) CIM schema for a specific management area — in this case, diagnostics.

 Diagnostics is a critical component of systems management. Diagnostic services are used in problem containment to maintain availability, achieve fault isolation for system recovery, establish system integrity during boot, increase system reliability, and perform routine proactive system verification. The goal of the Common Diagnostic Model (CDM) is to define industry-standard building blocks, based on and consistent with the DMTF CIM, that enables seamless integration of vendor-supplied diagnostic services into systems management frameworks, for example SAN management frameworks.

- The CDM is an architecture and methodology for exposing system diagnostic instrumentation through the CIM standard interfaces.
- The ability to transparently run diagnostic tests and exercisers while the user operating system is

functional (no reboot required) may significantly contribute to the reduction of Total Cost of Ownership

(TCO) and will also lower warranty costs by reducing the return of defect-free parts for service. This

functionality is referred to as *OS-Present Diagnostics* (also known as On-line Diagnostics and Concurrent

- Diagnostics).
- A primary objective of the CDM is to standardize the interfaces that diagnostic developers create for their

OS-Present Diagnostics in the operating environment, making the diagnostics accessible to all

- applications that query CIM for diagnostic data or register with CIM to execute diagnostic methods and receive results.
- Standardization of these interfaces means that clients, implementations, and tests gain a certain degree
- of portability and, in many cases, need only be written once to satisfy multiple environments and
- platforms. OEMs can differentiate their diagnostic offerings by how effectively their applications use the

information and capabilities available through CIM to maintain and service their systems.

 Reduced cost through standardization is accompanied by the initial investment of coding to a new interface.

# **Diagnostics Profile**

# <span id="page-8-0"></span>**1 Scope**

 The information in this specification should be sufficient for a provider or consumer of this data to identify unambiguously the classes, properties, methods, and values that shall be instantiated and manipulated to represent and manage the diagnostic service components of systems and subsystems that are modeled using the DMTF CIM core and extended model definitions.

 The target audience for this specification is implementers who are developing implementations or consumers of management interfaces that represent the functionality described in this document.

# <span id="page-8-1"></span>**2 Normative references**

- The following referenced documents are indispensable for the application of this document. For dated or
- versioned references, only the edition cited (including any corrigenda or DMTF update versions) applies.
- For references without a date or version, the latest published edition of the referenced document
- (including any corrigenda or DMTF update versions) applies.
- <span id="page-8-3"></span>DMTF DSP0004, *CIM Infrastructure Specification 2.6,*
- [http://www.dmtf.org/standards/published\\_documents/DSP0004\\_2.6.pdf](http://www.dmtf.org/standards/published_documents/DSP0004_2.6.pdf)
- <span id="page-8-4"></span>DMTF DSP0200, *CIM Operations over HTTP 1.3*,
- [http://www.dmtf.org/standards/published\\_documents/DSP0200\\_1.3.pdf](http://www.dmtf.org/standards/published_documents/DSP0200_1.3.pdf)
- DMTF DSP0215, *SM Managed Element Addressing Specification (SM ME Addressing) 1.0*, [http://www.dmtf.org/sites/default/files/standards/documents/DSP0215\\_1.0.pdf](http://www.dmtf.org/sites/default/files/standards/documents/DSP0215_1.0.0.pdf)
- <span id="page-8-5"></span>DMTF DSP1001, *Management Profile Specification Usage Guide 1.0*,
- [http://www.dmtf.org/standards/published\\_documents/DSP1001\\_1.0.pdf](http://www.dmtf.org/standards/published_documents/DSP1001_1.0.pdf)
- DMTF DSP1004, *Base Server Profile 1.0,*
- <span id="page-8-6"></span>[http://www.dmtf.org/standards/published\\_documents/DSP1004\\_1.0.pdf](http://www.dmtf.org/standards/published_documents/DSP1004_1.0.pdf)
- DMTF DSP1033, *Profile Registration Profile 1.0*, [http://www.dmtf.org/standards/published\\_documents/DSP1033\\_1.0.pdf](http://www.dmtf.org/standards/published_documents/DSP1033_1.0.pdf)
- <span id="page-8-8"></span>DMTF DSP1054, *Indications Profile 1.2*,
- [http://dmtf.org/sites/default/files/standards/documents/DSP1054\\_1.2.pdf](http://dmtf.org/sites/default/files/standards/documents/DSP1054_1.2.pdf)
- <span id="page-8-7"></span>DMTF DSP1119, *Diagnostic Job Control Profile 1.0.0b*,
- [http://dmtf.org/sites/default/files/standards/documents/DSP1119\\_1.0.pdf](http://dmtf.org/sites/default/files/standards/documents/DSP1119_1.0.0a.pdf)
- DMTF DSP8055, *Diagnostics Message Registry 1.0.0a*, [http://dmtf.org/sites/default/files/standards/documents/DSP8055\\_1.0a.xml](http://dmtf.org/sites/default/files/standards/documents/DSP8055_1.0a.xml)
- IETF RFC5234, *ABNF: Augmented BNF for Syntax Specifications, January 2008*, <http://tools.ietf.org/html/rfc5234>
- <span id="page-8-2"></span>ISO/IEC Directives, Part 2, *Rules for the structure and drafting of International Standards*,
- <http://isotc.iso.org/livelink/livelink.exe?func=ll&objId=4230456&objAction=browse&sort=subtype>

# <span id="page-9-0"></span>**3 Terms and definitions**

 In this document, some terms have a specific meaning beyond the normal English meaning. Those terms are defined in this clause.

 The terms "shall" ("required"), "shall not," "should" ("recommended"), "should not" ("not recommended"), "may," "need not" ("not required"), "can" and "cannot" in this document are to be interpreted as described 266 in [ISO/IEC Directives, Part 2,](#page-8-2) Annex H. The terms in parenthesis are alternatives for the preceding term, for use in exceptional cases when the preceding term cannot be used for linguistic reasons. Note that [ISO/IEC Directives, Part 2,](#page-8-2) Annex H specifies additional alternatives. Occurrences of such additional alternatives shall be interpreted in their normal English meaning.

 The terms "clause," "subclause," "paragraph," and "annex" in this document are to be interpreted as 271 described in [ISO/IEC Directives, Part 2,](#page-8-2) Clause 5.

272 The terms "normative" and "informative" in this document are to be interpreted as described in **ISO/IEC** 

- [Directives, Part 2,](#page-8-2) Clause 3. In this document, clauses, subclauses, or annexes labeled "(informative)" do not contain normative content. Notes and examples are always informative elements.
- 
- The terms defined in [DSP0004,](#page-8-3) [DSP0200,](#page-8-4) [DSP1001,](#page-8-5) and [DSP1033](#page-8-6) apply to this document. For the purposes of this document, the following terms and definitions also apply.
- **3.1**
- **conditional**
- indicates requirements to be followed strictly in order to conform to the document when the specified CIM testable conditions are met
- **3.2**
- **mandatory**
- indicates requirements to be followed strictly in order to conform to the document and from which no deviation is permitted
- **3.3**
- **optional**
- <span id="page-9-1"></span>indicates a course of action permissible within the limits of the document

# **4 Symbols and abbreviated terms**

- The following abbreviations are used in this document.
- **4.1**
- **CDM**
- Common Diagnostic Model
- **4.2**
- **CIM**
- Common Information Model
- **4.3**
- **CIMOM**
- CIM Object Manager

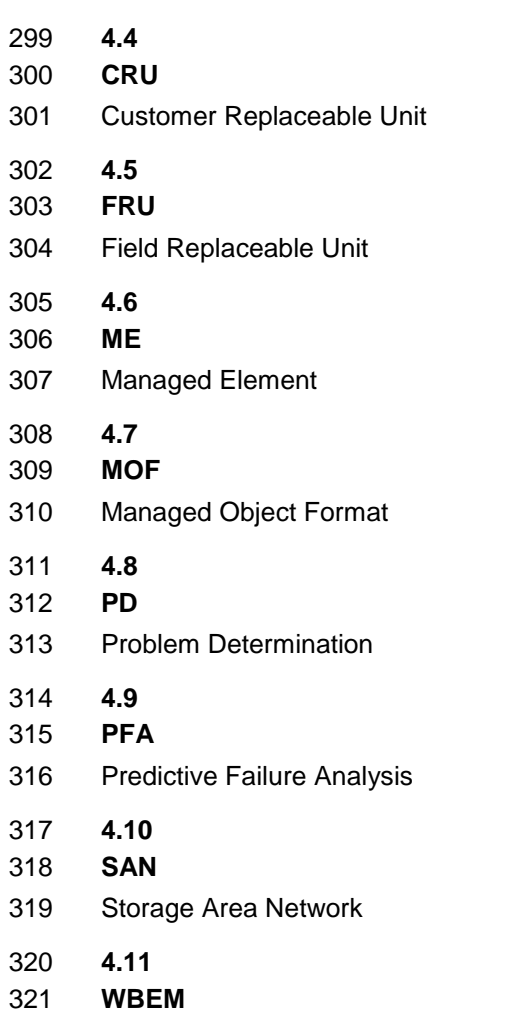

<span id="page-10-0"></span>Web-Based Enterprise Management

# **5 Synopsis**

- **Profile Name:** Diagnostics Profile
- **Version:** 2.1.0
- **Organization:** DMTF
- **CIM schema version:** 2.36
- **Central Class:** CIM\_DiagnosticTest
- **Scoping Class:** CIM\_ComputerSystem
- The *Diagnostics Profile* extends the management capability of referencing profiles by adding the
- capability to run diagnostic services in a managed system. This profile includes a specification of the
- Diagnostic Test Service, its configuration, its associated capabilities, its logging mechanisms, and its profile registration information.
- [Table 1](#page-11-1) identifies profiles on which this profile has a dependency.
- CIM\_DiagnosticTest shall be the Central Class of this profile. The instance of CIM\_DiagnosticTest shall
- be the Central Instance of this profile. CIM\_ComputerSystem shall be the Scoping Class of this profile.
- The instance of CIM\_ComputerSystem with which the Central Instance is associated through an instance
- of CIM\_HostedService shall be the Scoping Instance of this profile.

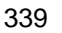

# **Table 1 – Related profiles**

<span id="page-11-1"></span>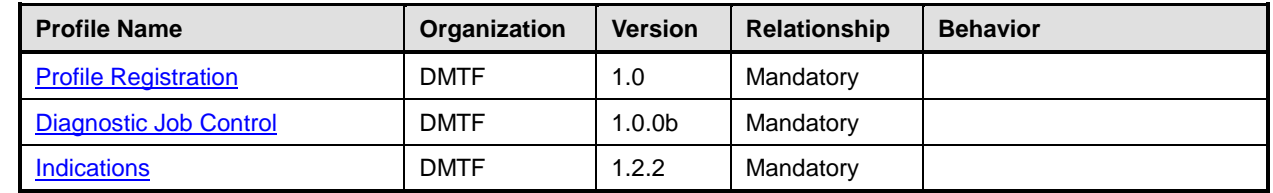

<span id="page-11-0"></span>

# **6 Description**

 This profile describes the CIM schema extensions that compose the Common Diagnostic Model (CDM) and provides guidelines for the development of diagnostic clients and implementations that will promote seamless integration of option diagnostics into Problem Determination and Systems Management applications. Using this profile as a guide, WBEM clients can discover diagnostic services that have been installed on the system and invoke these services to run on their respective devices. The client can

monitor the progress of the service, obtain and modify the status of the service, and query for results.

The architecture of the CDM is described in the *[CIM Diagnostic Model White Paper](#page-98-1)*. This profile is a

normative presentation of the model described in the white paper, and it suggests implementation

 techniques that will result in the highest degree of interoperability. It is targeted at developers of diagnostic applications (WBEM clients) and hardware instrumentation (for the WBEM server) to help them

understand the spirit and intent of the CDM.

 [Figure 1](#page-12-0) presents the class schema for the *Diagnostics Profile*. For simplicity, the prefix CIM\_ has been removed from the names of the classes.

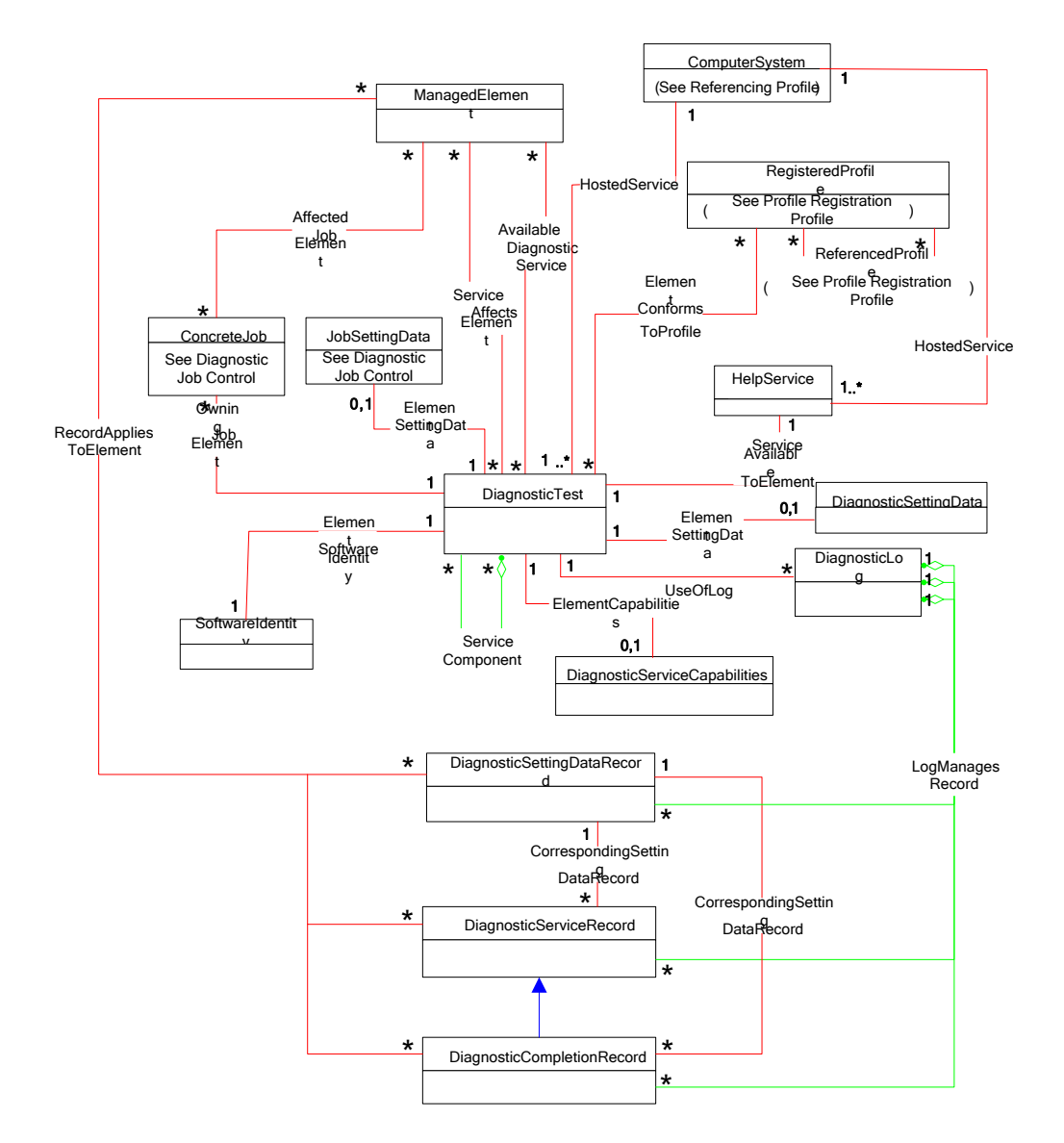

<span id="page-12-0"></span>356 **Figure 1 – Diagnostics Profile: Class diagram**

355 357

# <span id="page-13-0"></span>**7 Implementation**

 This clause details the requirements related to the arrangement of instances and their properties for implementations of this profile.

 The *Diagnostics Profile* consists of definitions for classes related to the CIM\_DiagnosticService class, such as CIM\_DiagnosticTest, CIM\_DiagnosticSettingData, and CIM\_DiagnosticServiceCapabilities. It

also defines the CIM\_DiagnosticLog class and its related classes, CIM\_DiagnosticRecord,

CIM\_DiagnosticServiceRecord, and CIM\_DiagnosticSettingDataRecord. Requirements for propagating

and formulating certain properties of these classes and their parents are discussed in this clause.

<span id="page-13-1"></span>Required methods are listed in clause [8,](#page-45-0) and properties are listed in clause [10.](#page-75-0)

# **7.1 CIM\_DiagnosticTest**

 CIM\_DiagnosticTest is the only defined subclass of CIM\_DiagnosticService. CIM\_DiagnosticTest inherits the RunDiagnosticService( ) method, which is used to execute a diagnostic test on a managed element.

 Each diagnostic test shall be represented by an instance of either the CIM\_DiagnosticTest or a subclass. Note that a test that actually packages multiple subtests shall also be represented by such an instance and shall set the IsPackage characteristic for that instance (see [7.1.3.5\)](#page-14-0).

- An implementation may use
- 374 an instance of CIM DiagnosticTest for each test
- **an instance of a single subclass (for example, ST\_DiskDiagnosticTest) for each test**
- 376 a different subclass and its instance (for example, ST\_DiskDiagnosticSelfTest, ST\_DiskDiagnosticRWVTest) for each test
- The same implementation may use a combination of the preceding approaches.

# **7.1.1 CIM\_DiagnosticTest.Name**

 The Name property uniquely identifies the service and provides an indication of the functionality that is managed. The value of the Name property shall be unique and should indicate the nature of the service (for example, EjectTest).

- **7.1.2 CIM\_DiagnosticTest.ElementName**
- The ElementName property shall be used to provide a user-friendly name for the service. This name shall be used by clients to identify the service to the user.

# **7.1.3 CIM\_DiagnosticTest.Characteristics**

This clause defines the values of the Characteristics property.

# **7.1.3.1 Is Exclusive (value=2)**

- Use this value to indicate that only one instance of the diagnostic test may be running at one time, even if more than one target device exists.
- If the test can run on multiple target devices, but only one instance per device, use
- CIM\_AvailableDiagnosticService.IsExclusiveForMSE.

#### **7.1.3.2 Is Interactive (value=3)**

- Use this value to indicate that the test requires some interaction with the client at the system under test (for example, when media is required in a device for the test to run).
- For a description of how a client application interacts with a diagnostic test, see the *Diagnostics Job Control Profile* [\(DSP1119\)](#page-8-7).

#### **7.1.3.3 Is Destructive (value=4)**

 Use this value to indicate that the test has the potential for destroying data, permanently altering the state, or reconfiguring the device.

#### **7.1.3.4 Is Risky (value=5)**

 Use this value to indicate that data loss, state change, or reconfiguration may occur if the test is interrupted. For example, a test saves some device data or configuration, changes the device state, performs some operation, and then restores the saved data. If this process is interrupted, the device may be left in an altered state.

#### <span id="page-14-0"></span>**7.1.3.5 Is Package (value=6)**

 Use this value to indicate that the test is actually a set of lower-level diagnostics that are packaged together by the test. This packaging is implemented by the test, not aggregated by CIM. Information and results associated with the individual tests in the package may be requested by using the Subtests value 410 in the CIM DiagnosticSettingData.LogOptions array.

- If the lower-level diagnostics are themselves CIM\_DiagnosticTest instances, the packaging test shall be
- associated to those lower-level diagnostics through an instance of the CIM\_ServiceComponent association. See [7.8.](#page-26-1)
- 

#### **7.1.3.6 Reserved (value=7)**

 This value originally contained "Supports PercentOfTestCoverage", which was deprecated and added to 416 the CIM DiagnosticServiceCapabilities class.

#### **7.1.3.7 Is Synchronous (value=8)**

- Use this value to indicate that this diagnostic service will be completed before the
- RunDiagnosticService( ) method returns to the caller. A job is still created that the client may access for
- accounting purposes, but the ability to track the progress and status of the job are lost. Additionally, in
- certain environments, the client may be "blocked" from further action until the service is completed.
- Development of synchronous diagnostic services is not recommended.

#### **7.1.3.8 Media Required (value=9)**

Use this value to indicate that media must be inserted into the device to perform the service.

# **7.1.3.9 Additional Hardware Required (value=10)**

 Use this value to indicate that some additional hardware (for example, a wrap plug) must be installed to perform the service.

# **7.1.4 CIM\_DiagnosticTest.TestTypes**

- The TestTypes is an optional array property that provides a high-level description of the nature of the test
- If supplied, the possible values are 1 (Other), 2 (Functional), 3 (Stress), 4 (Health Check), 5 (Access
- Test), or 6 (Media Verify).

# **7.1.5 OtherTestTypesDescriptions**

 The "Other" TestType is provided for vendor-specific service modes. If this property is specified, the OtherTestTypesDescriptions shall have at least one value.

# <span id="page-15-1"></span>**7.1.6 Looping tests**

- Looping tests or groups of tests are useful for detecting intermittent faults. The client, implementation, or test may control looping, and the method chosen depends on many factors, a few of which follow:
- 438 A client may want to loop a test that does not support looping.
- 439 An implementation may choose to support looping even though its tests do not.
- 440 A stress test may, by its nature, want to repeat a certain operation multiple times.

 Looping in the implementation and test is under control of the LoopControl() and LoopControlParameter() 442 properties of the CIM DiagnosticSettingData class. These properties are used to specify the number of iterations in the loop, either directly or through a termination condition. If more than one control is set, the first one that reaches its condition terminates the loop.

- Looping in the client is entirely under the control of the client and would generally not affect the CIM\_DiagnosticSettingData object.
- 447 NOTE A remote client may incur network delays and CIMOM delays during each iteration of its loop, and this is not 448 an effective way to stress a device. an effective way to stress a device.
- It is recommended that all diagnostic tests support looping. Exceptions exist where looping a test leads to an undesirable condition (for example, a risky test, certain user interactions, or excessive mechanical wear).

# **7.1.7 Test effectiveness**

Although the focus of this profile is use of the CIM schema, the CDM includes the notion of test

- effectiveness. A perfectly implemented CDM implementation coupled with an ineffective test is not very useful.
- Diagnostic tests should provide support for all properties in the CIM\_DiagnosticSettingData class.
- The QuickMode property of the CIM\_DiagnosticSettings class shall be supported for "long-running" tests (that is, tests with running times in excess of what would be considered compatible with a quick system "health check" of a few minutes). QuickMode need not be supported for interactive, risky, or destructive tests because these tests would not be useful as a health check.
- 461 NOTE QuickMode is distinct from PercentOfTestCoverage in that it is a Boolean property that may be set by a<br>462 client without any particular knowledge of the test. Use of PercentOfTestCoverage reguires that the client 462 client without any particular knowledge of the test. Use of PercentOfTestCoverage requires that the client be aware of 463 the effects and expected outcome of this "throttling" setting control. the effects and expected outcome of this "throttling" setting control.

# <span id="page-15-0"></span>**7.2 CIM\_AvailableDiagnosticService**

 An instance of CIM\_AvailableDiagnosticService shall associate a managed element with a diagnostic service that is available for that element. This instance is the means by which clients discover the diagnostic services that are installed for a particular managed element.

# **7.2.1 CIM\_AvailableDiagnosticService.EstimatedDurationOfService**

- All tests shall attempt to accurately set the EstimatedDurationOfService property. As stated in the MOF
- file for this class, this property is an estimation of magnitude, not absolute time, and is to be used as a guide for the client.
- 
- The CIM\_DiagnosticSettingData.LoopControl property allows a client to indicate how long a test should
- run. Tests should use their default values for the LoopControl properties when determining a value for
- EstimatedDurationOfService.

Interactive tests have an additional complication because their test execution depends on the responses

476 from the user. However, this type of test is not much different than a test whose execution depends on

- information from a device and the response time of the hardware, or even on how much CPU time or
- other system resources are allocated to the test. Interactive tests should assume a user response time. If a test cannot reasonably determine an EstimatedDurationOfService value (for example, a completely
- interactive test that does not know anything about what it will do until a user tells it what tests to run), it
- can set the value to 0 (Unknown).

# **7.2.2 CIM\_AvailableDiagnosticService.EstimatedDurationQualifier**

The EstimatedDurationQualifier property allows for more accurate quantification of the value specified for

the EstimatedDurationOfService property. For example, if EstimatedDurationOfService has the value 2

(Seconds) and EstimatedDurationQualifier has a value of 20, the service has an estimated duration of 20

- seconds. This property should be implemented if further quantification is possible. In contrast, if
- <span id="page-16-0"></span>EstimatedDurationOfService has the value 0 (Unknown), EstimatedDurationQualifier may be NULL.

# **7.3 CIM\_DiagnosticServiceCapabilities**

A diagnostic service publishes its support for various options by using

490 CIM DiagnosticServiceCapabilities. A client uses CIM ElementCapabilities to find the diagnostic service

- capabilities. CIM\_DiagnosticServiceCapabilities and CIM\_DiagnosticSettingData are closely related and
- have similar properties. The settings used to control the execution of a diagnostic test cannot specify
- unsupported capabilities.

# **7.3.1 CIM\_DiagnosticServiceCapabilities.SupportedServiceModes**

This property identifies the service modes supported by the DiagnosticTest. Multiple entries may be

provided in the SupportedServiceModes. If service modes are supported, they shall be published by

using this property. That is, a test may support none, one, or many of the service modes. The service

modes that may be specified are 1 (Other), 2 (PercentOfTestCoverage), 3 (QuickMode), 4 (HaltOnError),

5 (ResultPersistence),6 (NonDestructive), 7 (No Service Modes).

# **7.3.1.1 Other**

- The "Other" service mode is provided for vendor-specific service modes. If this mode is specified, the OtherServiceModesDescriptions shall have at least one value.
- 503 NOTE If "Other" is specified, the implementing vendor should also extend the CIM\_DiagnosticSettingData class to 504 include any specification of support needed. include any specification of support needed.

# **7.3.1.2 PercentOfTestCoverage**

- If this service mode is supported, the client may request the test to reduce its coverage to the specified
- percentage set in the PercentOfTestCoverage property of the DiagnosticSettings parameter (an embedded instance of CIM\_DiagnosticSettingData) of the RunDiagnosticService( ) method. The effect of
- the percentage specified is determined by the provider implementation.

# **7.3.1.3 QuickMode**

- If this service mode is supported, the client may request the test attempt to run in an accelerated manner
- either by reducing the coverage or reducing the of number of tests performed (as determined by the
- provider implementation). The client requests this mode by specifying QuickMode=TRUE in the
- QuickMode property of the DiagnosticSettings parameter (an embedded instance of
- CIM\_DiagnosticSettingData) of the RunDiagnosticService( ) method.

# **7.3.1.4 HaltOnError**

- If this service mode is supported, the client may request the test to halt after finding the first error. The
- client requests this mode by specifying HaltOnError=TRUE in the HaltOnError property of the
- DiagnosticSettings parameter (an embedded instance of CIM\_DiagnosticSettingData) of the
- RunDiagnosticService( ) method.
- Depending on the test, it may make sense to have this mode set to FALSE to allow all errors to be captured.

#### **7.3.1.5 ResultPersistence**

- If this service mode is supported, the client may request how many seconds the records should persist after test execution finishes. The client requests this mode by specifying the number of seconds in the ResultPersistence property of the DiagnosticSettings parameter (an embedded instance of
- 527 CIM DiagnosticSettingData) of the RunDiagnosticService( ) method. Supplying 0 (zero) indicates "no persistence" and supplying 0xFFFFFFFF indicates "persist forever".
- 
- If an implementation claims support for ResultPersistence, it shall support any value supplied in the
- DiagnosticSettingData.ResultPersistence, except the 0xFFFFFFFF ( "persist forever") value. The 0xFFFFFFFF may or may not be supported. If an implementation cannot support all other values for
- ResultPersistence, it shall not include ResultPersistence in its list of SupportedServiceModes.

#### **7.3.1.6 NonDestructive**

- If this service mode is supported, the client may request the test only run nondestructive tests (as
- determined by the provider implementation). The client requests this mode by specifying
- NonDesctructive=TRUE in the NonDesctructive property of the DiagnosticSettings parameter (an
- embedded instance of CIM\_DiagnosticSettingData) of the RunDiagnosticService( ) method.
- What constitutes a destructive test may vary depending on the device and how it is configured. For
- example, if you are performing a random write test on a new disk drive that you have not put into service,
- the test would not be destructive to any data or configuration. However, a random write test would be
- destructive to a disk drive that is configured and in use in an array.
- When a client specifies this mode, the client does not have to identify what subtests should not be run. The provider will determine which subtests are destructive and not execute them.

# **7.3.2 CIM\_DiagnosticServiceCapabilities.OtherSupportedServiceModesDescriptions**

- The OtherSupportedServiceModesDescriptions provide additional information for
- SupportedServiceModes when the corresponding value is set to 1 ("Other"). This is intended for
- <span id="page-17-0"></span>vendor-specific extensions to the profile.

# **7.3.3 CIM\_DiagnosticServiceCapabilities.SupportedLoopControl**

- This property identifies the loop controls supported by the DiagnosticTest. If looping is supported (see [7.1.6\)](#page-15-1), its controls shall be published by using this property. Multiple entries may be provided in the SupportedLoopControl. That is, a test may support none, one, or many of the loop controls. If multiple loop controls are specified, all the specified controls will be applied and the first limit that is reached causes the test to terminate. The loop controls that may be specified are 1 (Other), 2 (Continuous),
- 3 (Count), 4 (Timer), 5 (ErrorCount), 0x8000 (No Loop Control).

# **7.3.3.1 Other**

- The "Other" loop control is provided for vendor-specific loop controls. If this mode is specified, the
- OtherLoopControlDescriptions should have at least one value.

558 NOTE If "Other" is specified, the implementing vendor should also extend the CIM\_DiagnosticSettingData class to 559 include any loop control specification support needed. include any loop control specification support needed.

#### **7.3.3.2 Continuous**

If this loop control is supported, the client may request that the test will execute continuously. The client

- requests this mode by specifying 2 (Continuous) in the LoopControl property of the DiagnosticSettings parameter (an embedded instance of CIM\_DiagnosticSettingData) of the RunDiagnosticService( ) method.
- 565 NOTE If a loop control of 2 (Continuous) is specified, the corresponding LoopControlParameter property of the 566 DiagnosticSettings parameter is ignored. DiagnosticSettings parameter is ignored.
- NOTE If a LoopControl of 0x8000 (No Loop Control) is specified, no other entry should be in the array property. No Loop Control means the client cannot specify loop controls in the DiagnosticSettingData.

#### **7.3.3.3 Count**

If this loop control is supported, the client may request that the test will execute a specified number of

- times with a single invocation of a test method. The client requests this mode by specifying 3 (Count) in
- the LoopControl property and the number of loops desired in the LoopControlParameter property of the
- DiagnosticSettings parameter (an embedded instance of CIM\_DiagnosticSettingData) of the
- RunDiagnosticService( ) method. The corresponding LoopControlParameter property specifies the count
- in string format.

#### **7.3.3.4 Timer**

If this loop control is supported, the client may request that the test will execute for a specified number of

seconds and then terminate. The client requests this mode by specifying 4 (Timer) in the LoopControl

property and the number of seconds in the LoopControlParameter property of the DiagnosticSettings

580 parameter (an embedded instance of CIM DiagnosticSettingData) of the RunDiagnosticService() method. The corresponding LoopControlParameter property specifies the timer (in seconds) in string

format.

# **7.3.3.5 ErrorCount**

 If this loop control is supported, the client may request that the test will execute until the number of errors that have occurred exceeds a specified ErrorCount. The client requests this mode by specifying 5

(ErrorCount) in the LoopControl property and the error count in the LoopControlParameter property of the

DiagnosticSettings parameter (an embedded instance of CIM\_DiagnosticSettingData) of the

- RunDiagnosticService( ) method. The corresponding LoopControlParameter property specifies the error count in string format.
- NOTE The ErrorCount only refers to device errors. It does not include processing errors or warnings.

# **7.3.3.6 No Loop Control**

 If this loop control is specified, the test shall have no loops. The client may not specify this mode; it is a capability of the test. The implementation will ignore any loop control settings.

# **7.3.4 CIM\_DiagnosticServiceCapabilities.OtherSupportedLoopControlDescriptions**

 The OtherSupportedLoopControlDescriptions provide additional information for SupportedLoopControl when the corresponding value is set to 1 ("Other"). This property is intended for vendor-specific extensions to the profile.

# <span id="page-19-0"></span>**7.3.5 CIM\_DiagnosticServiceCapabilities.SupportedLogOptions**

- This property identifies the log options supported by the DiagnosticTest. If any log options are supported, they shall be published by using this property. Multiple entries may be provided in the
- SupportedLogOptions. That is, a test may support none, one, or many of the log options. The options that
- may be specified are 1 (Other), 2 (Subtests), 3 (Results), 4 (Actions), 5 (Warnings), 6 (Status), 7 (Device
- Errors), 8 (Service Errors), 9 (Setting Data), 10 (Statistics), 11 (Hardware Configuration), 12 (Software
- Configuration), 13 (References), 14 (Debug), and 0x8000 (No Log Options).

#### **7.3.5.1 Other**

- The "Other" log option is provided for vendor-specific log options. If this option is specified, the OtherLogOptionsDescriptions should have at least one value.
- 608 NOTE If "Other" is specified, the implementing vendor should also extend the CIM\_DiagnosticSettingData class to 609 include any log option specification support needed. include any log option specification support needed.

#### **7.3.5.2 Subtests**

- If this log option is supported, the client may request the test produce a summary report upon completion
- of each subtest and each loop iteration. The client requests this option by specifying a value of 3 in the
- LogOptions property of the DiagnosticSettings parameter (an embedded instance of
- CIM\_DiagnosticSettingData) of the RunDiagnosticService( ) method. The summary reports should state
- whether the individual subtest or iteration passed or failed and list relevant error codes and respective
- error counts.

#### **7.3.5.3 Results**

If this log option is supported, the client may request that the test log the results. The client requests this

 option by specifying a value of 2 in the LogOptions property of the DiagnosticSettings parameter (an embedded instance of CIM\_DiagnosticSettingData) of the RunDiagnosticService( ) method. This option is the most common value for reporting the test results.

NOTE This RecordType may also be specified for interim results from subtests.

# **7.3.5.4 Actions**

 If this log option is supported, the client may request that the test log corrective action and instructional messages to guide service personnel. The client requests this option by specifying a value of 4 in the

- LogOptions property of the DiagnosticSettings parameter (an embedded instance of
- CIM\_DiagnosticSettingData) of the RunDiagnosticService( ) method. For example, the test might present
- a prioritized list of actions to perform to isolate a failure or correct a problem. When ordering steps or
- prioritizing actions, a number should precede the text. For example, 1) Do this first, 2) Do this next, etc.

# **7.3.5.5 Warnings**

- If this log option is supported, the client may request that the test log warning messages. The client
- requests this option by specifying a value of 5 in the LogOptions property of the DiagnosticSettings
- parameter (an embedded instance of CIM\_DiagnosticSettingData) of the RunDiagnosticService( )
- method. For example, log records for alerts that identify warnings (such as DIAG4, see [7.9.4\)](#page-30-0) would be logged.

# **7.3.5.6 Status**

 If this log option is supported, the client may request that the test log status messages. The client requests this options by specifying a value of 6 in the LogOptions property of the DiagnosticSettings parameter (an embedded instance of CIM\_DiagnosticSettingData) of the RunDiagnosticService( ) method. For example, the test might log status messages about state information for the driver, device, or system.

# **7.3.5.7 Device Errors**

643 If this log option is supported, the client may request that the test log errors related to the managed

 element being tested. The client requests this option by specifying a value of 7 in the LogOptions property of the DiagnosticSettings parameter (an embedded instance of CIM\_DiagnosticSettingData) of the RunDiagnosticService( ) method.

# **7.3.5.8 Service Errors**

 If this log option is supported, the client may request that the test log errors related to the test itself rather than the element being tested. The client requests this option by specifying a value of 8 in the LogOptions property of the DiagnosticSettings parameter (an embedded instance of CIM\_DiagnosticSettingData) of the RunDiagnosticService( ) method.

 Support for this option means that the test logs errors related to the test itself rather than the element being tested, such as log records associated with DIAG26 (see [7.9.20\)](#page-39-0).

#### **7.3.5.9 Setting Data**

If this log option is supported, the client may request that the test log the property values of the

DiagnosticSettingData object that is used to configure the test. The client requests this option by

specifying a value of 9 in the LogOptions property of the DiagnosticSettings parameter (an embedded

instance of CIM\_DiagnosticSettingData) of the RunDiagnosticService( ) method.

#### **7.3.5.10 Statistics**

If this log option is supported, the client may request that the test log statistical messages. The client

- requests this option by specifying a value of 10 in the LogOptions property of the DiagnosticSettings
- parameter (an embedded instance of CIM\_DiagnosticSettingData) of the RunDiagnosticService( )
- method.

 Support for this option means the client may request that the test log statistical messages, such as packets sent per second.

#### **7.3.5.11 Hardware Configuration**

 If this log option is supported, the client may request that the test log messages that contain information about the hardware configuration as viewed by the test. The client requests this option by specifying a value of 11 in the LogOptions property of the DiagnosticSettings parameter (an embedded instance of CIM\_DiagnosticSettingData) of the RunDiagnosticService( ) method. This information might include vendor, version, FRU identification, and location information. The format and contents of this property are element dependent.

# **7.3.5.12 Software Configuration**

 If this log option is supported, the client may request that the test log messages that contain information about the software environment as viewed by the test. The client requests this option by specifying a value of 12 in the LogOptions property of the DiagnosticSettings parameter (an embedded instance of CIM\_DiagnosticSettingData) of the RunDiagnosticService( ) method. This information might include the name and version of all the critical software elements controlling the device under test. Each configuration message should have the following common format: element name; element type; manufacturer name; version.

# **7.3.5.13 References**

- If this log option is supported, the client may request that the test log the keys of an CIM object of interest.
- The client requests this option by specifying a value of 13 in the LogOptions property of the
- DiagnosticSettings parameter (an embedded instance of CIM\_DiagnosticSettingData) of the

 RunDiagnosticService( ) method. Typically this information should include the keys of the object under test. However, it might also include the keys of the DiagnosticsLog.

# **7.3.5.14 Debug**

If this log option is supported, the client may request that the test log debug messages. The client

- requests this option by specifying a value of 14 in the LogOptions property of the DiagnosticSettings parameter (an embedded instance of CIM\_DiagnosticSettingData) of the RunDiagnosticService( )
- method. The debug messages would be vendor-specific messages to aid in debugging the test logic.

# **7.3.5.15 No Log Messages**

 If this log option is supported, the client may request that the test not log any messages. The client requests this option by specifying a value of 0x8000 in the LogOptions property of the DiagnosticSettings parameter (an embedded instance of CIM\_DiagnosticSettingData) of the RunDiagnosticService( ) method.

# **7.3.6 CIM\_DiagnosticServiceCapabilities.OtherSupportedLogOptionsDescriptions**

 The OtherSupportedLogOptionsDescriptions provide additional information for SupportedLogOptions when the corresponding value is set to 1 ("Other"). This option is intended for vendor-specific extensions to the profile.

# <span id="page-21-0"></span>**7.3.7 CIM\_DiagnosticServiceCapabilities.SupportedLogStorage**

 This property identifies the log storage options supported by the DiagnosticTest. Multiple entries may be provided in the SupportedLogStorage. That is, a test may support none, one, or many of the log storage options. The options that may be specified are 1 (Other), 2 (DiagnosticLog), and 0x8000 (No Log Storage).

# **7.3.7.1 Other**

 The "Other" log storage property is provided for vendor-specific log storage. If this property is specified, the OtherLogStorageDescriptions should have at least one value.

709 NOTE If "Other" is specified, the implementing vendor should also extend the CIM\_DiagnosticSettingData class to<br>710 include any log storage specification support needed. include any log storage specification support needed.

# **7.3.7.2 DiagnosticLog**

- If this log storage is supported, the client may request that the test use a DiagnosticLog class for
- aggregating diagnostic records. The client requests this option by specifying a value of 2 in the
- LogStorage property of the DiagnosticSettings parameter (an embedded instance of
- CIM\_DiagnosticSettingData) of the RunDiagnosticService( ) method.

# **7.3.7.3 No Log Storage**

 If this log storage is specified, the client may not request any form of log storage. If anything is specified in the DiagnosticSettings parameter, it will be ignored and a DIAG43 alert message will be issued (see [7.9.27\)](#page-42-0).

# **7.3.8 CIM\_DiagnosticServiceCapabilities.OtherSupportedLogStorageDescriptions**

 The OtherSupportedLogStorageDescriptions provide additional information for SupportedLogStorage when the corresponding value is set to 1 ("Other"). This option is intended for vendor-specific extensions to the profile.

# **DEPRECATED**

# **7.3.9 CIM\_DiagnosticServiceCapabilities.SupportedExecutionControls**

- NOTE CIM\_DiagnosticServiceCapabilities.SupportedExecutionControls and
- CIM\_DiagnosticServcieCapabilities.OtherSupportedExecutionControlsDescriptions are being deprecated in favor of CIM\_DiagnosticServiceJobCapabilities.RequestedStatesSupported.
- 
- This option identifies the execution control options supported by the DiagnosticTest. Multiple entries may
- be provided in the SupportedExecutionControls. That is, a test may support none, one, or many of the
- execution controls. The options that may be specified are 1 (Other), 3 (Kill Job), 4 (Suspend Job), 5
- (Terminate Job), 0x8000 (No Execution Controls).

# **7.3.10 CIM\_DiagnosticServiceCapabilities.OtherSupportedExecutionControlsDescription s**

- The OtherSupportedExecutionControlsDescriptions provide additional information for
- SupportedExecutionControls when the corresponding value is set to 1 ("Other"). This option is intended for vendor-specific extensions to the profile.
- 

# **DEPRECATED**

<span id="page-22-0"></span>

# **7.4 CIM\_DiagnosticSettingData**

This class defines specific diagnostic service parameters and execution instructions. To provide more

- detailed settings for a type of test (that is, additional properties), subclassing is appropriate. This class can be used in two different ways: 1) by the test to optionally publish its default settings; or 2) by the client
- to optionally override the test default settings.
- 746 NOTE A CIM\_DiagnosticSettingData object shall not contain any values that are unsupported by the diagnostic<br>747 service's CIM DiagnosticServiceCapabilities object. For example. if
- service's CIM\_DiagnosticServiceCapabilities object. For example, if
- CIM\_DiagnosticServiceCapabilities.SupportedLoopControl includes the value 5 (No Loop Control),
- CIM\_DiagnosticSettingData.LoopControl cannot include the value 3 (Count). Unsupported values shall be ignored by the implementation.

# **7.4.1 CIM\_DiagnosticSettingData.HaltOnError**

- When the default DiagnosticSettingData version of this property is TRUE, the test should halt after finding
- the first error. If the implementation includes a DiagnosticServiceCapabilities instance for the test,
- HaltOnError shall only be set to TRUE when DiagnosticServiceCapabilities.SupportedServiceModes
- includes HaltOnError. If HaltOnError is not included in the
- DiagnosticServiceCapabilities.SupportedServiceModes, the default DiagnosticSettingData.HaltOnError shall be set to FALSE.
- If a client sets HaltOnError to TRUE in the DiagnosticsSettings parameter for a RunDiagnosticService
- method when the DiagnosticServiceCapabilities.SupportedServiceModes does not include HaltOnError,
- the HaltOnError specification will be ignored. The unsupported setting parameter will result in a DIAG43
- alert indication (see subclause [7.9.27\)](#page-42-0) identifying that HaltOnError is not supported, if the client has
- subscribed to the indication.
- If HaltOnError is in effect, at the first device error, an alert message indicating the test was terminated based on HaltOnError will be sent to any client subscribed to the indication. (See [7.9.8.](#page-32-0))

# **7.4.2 CIM\_DiagnosticSettingData.QuickMode**

 When the default DiagnosticSettingData version of this property is TRUE, the test should attempt to run in an accelerated manner either by reducing the coverage or by reducing the number of tests performed. If

- the implementation includes a DiagnosticServiceCapabilities instance for the test, QuickMode should only
- be set to true when DiagnosticServiceCapabilities.SupportedServiceModes includes QuickMode.
- If a client sets QuickMode to TRUE in the DiagnosticsSettings parameter for a RunDiagnosticService
- method when the DiagnosticServiceCapabilities.SupportedServiceModes does not include QuickMode,
- the QuickMode specification will be ignored. This conflict will result is a DIAG43 alert indication (see
- subclause [7.9.27\)](#page-42-0) identifying that QuickMode is not supported, if the client has subscribed to the indication.

# **7.4.3 CIM\_DiagnosticSettingData.PercentOfTestCoverage**

- This property requests the test to reduce test coverage to the specified percentage. If the implementation
- includes a DiagnosticServiceCapabilities instance for the test, PercentOfTestCoverage should only be set
- to true when DiagnosticServiceCapabilities.SupportedServiceModes includes PercentOfTestCoverage.
- If a client sets PercentOfTestCoverage to anything other than NULL in the DiagnosticsSettings parameter
- for a RunDiagnosticService method when the DiagnosticServiceCapabilities.SupportedServiceModes
- does not include PercentOfTestCoverage, the PercentOfTestCoverage specification will be ignored. This
- conflict will result is a DIAG43 alert indication (see subclause [7.9.27\)](#page-42-0) identifying that
- PercentOfTestCoverage is not supported, if the client has subscribed to the indication.

# **7.4.4 CIM\_DiagnosticSettingData.NonDestructive**

- When the default DiagnosticSettingData version of this property is TRUE, the test should not run any
- tests that would be destructive to the device or data on the device. If the implementation includes a
- DiagnosticServiceCapabilities instance for the test, NonDestructive should only be set to TRUE when
- DiagnosticServiceCapabilities.SupportedServiceModes includes NonDestructive.
- If a client sets NonDestructive to TRUE in the DiagnosticsSettings parameter for a RunDiagnosticService
- method when the DiagnosticServiceCapabilities.SupportedServiceModes does not include
- NonDestructive, the test will be terminated without executing.

# **7.4.5 CIM\_DiagnosticSettingData.LoopControl and LoopControlParameter**

- The LoopControl property is used in combination with the LoopControlParameter to set one or more loop control mechanisms that limit the number of times that a test should be repeated.
- With these properties, it is possible to loop a test (if supported) under control of a counter, timer, and
- other loop terminating facilities. If the implementation includes a DiagnosticServiceCapabilities instance for the test, LoopControl should only be set to a value contained in the
- DiagnosticServiceCapabilities.SupportedLoopControl property (see subclause [7.3.3\)](#page-17-0).
- 799 NOTE The No Loop Control option cannot be specified in the DiagnosticSettingData property. It is a capability of 800 the implementation, but cannot be requested. the implementation, but cannot be requested.

# **7.4.6 CIM\_DiagnosticSettingData.ResultPersistence**

- This property specifies how many seconds the log records should persist after service execution finishes.
- 803 If the implementation includes a DiagnosticServiceCapabilities instance for the test, ResultPersistence
- should be set when DiagnosticServiceCapabilities.SupportedServiceModes includes ResultPersistence. If
- ResultPersistence is not specified in the DiagnosticServiceCapabilities.SupportedServiceModes, but is
- specified in the default DiagnosticSettingData, the results will be retained for the default
- ResultPersistence value.
- 808 ResultPersistence is specified in seconds. If it is set to zero (0), the provider need not persist the diagnostic result.<br>809 The diagnostic information is only available while the diagnostic is executing or at its con The diagnostic information is only available while the diagnostic is executing or at its conclusion.
- If ResultPersistence is set to 0xFFFFFFFF, the provider shall persist results forever. In this case, the client bears the 811 responsibility for deleting them. An implementation might not support the 0xFFFFFFFF value even though it claims
- support for ResultPersistence in its DiagnosticServiceCapabilities.SupportedServiceModes. If the client
- request to persist results forever is rejected, the client may specify any other value and the
- 
- implementation shall support that time period.
- 815 NOTE Results (e.g., DiagnosticLog information) are independent of the job that creates the results. The life of the 316 incomposition is<br>816 ob is controlled by the TimeBeforeRemoval property of the ConcreteJob. The li
- 816 job is controlled by the TimeBeforeRemoval property of the ConcreteJob. The life of the DiagnosticLog information is 817 controlled by ResultPersistence. One may be deleted before the other.
- controlled by ResultPersistence. One may be deleted before the other.

# **7.4.7 CIM\_DiagnosticSettingData.LogOptions**

- This property specifies the types of data that should be logged by the diagnostic test.
- 820 This property supports specification of the nature of data being logged by the test through the addition of
- the LogOptions enumeration. If the implementation includes a DiagnosticServiceCapabilities instance for
- 822 the test, LogOptions should only be set to a value contained in the
- DiagnosticServiceCapabilities.SupportedLogOptions property (see subclause [7.3.5\)](#page-19-0).

# **7.4.8 CIM\_DiagnosticSettingData.LogStorage**

- 825 This property specifies the logging mechanism to store the diagnostic results. If the implementation
- includes a DiagnosticServiceCapabilities instance for the test, LogStorage should only be set to a value
- contained in the DiagnosticServiceCapabilities.SupportedLogStorage property (see subclause [7.3.7\)](#page-21-0).
- NOTE The No Log Storage option cannot be specified in DiagnosticSettingData.

# **7.4.9 CIM\_DiagnosticSettingData.VerbosityLevel**

- This property specifies the desired volume or detail logged by a diagnostic test. The possible values include Minimum, Standard, and Full. The exact meaning of each of these are vendor specific. The definitions in this subclause are guidelines.
- 833 The VerbosityLevel property is an array property that is correlated with the LogOptions property. That is, VerbosityLevel can be set for each log option specified in the LogOptions setting property.
- In the default CIM\_DiagnosticSettingData, the provider would identify the default VerbosityLevel for each of the log options that it supports.
- In the DiagnosticSettings parameter (an embedded instance of CIM\_DiagnosticSettingData) of the
- RunDiagnosticService method, the client would specify the verbosity level desired for each of the log options.

#### **7.4.9.1 Minimum**

This value would be specified if the least amount of information is desired.

#### **7.4.9.2 Standard**

- This level is the standard level of messaging provided by the test. This value would be specified to get the default level of logging.
- **7.4.9.3 Full**
- This value would be specified when all information, regardless of size, is desired.

# **7.4.10 Default setting**

- 848 The default settings for a diagnostic service are obtained by using the CIM ElementSettingData
- association to an instance of (a subclass of) CIM\_DiagnosticSettingData where the IsDefault property has the value of TRUE.

# **7.4.11 Client override**

 A client can choose to accept the default settings (published or not) or override the default settings by creating a CIM\_DiagnosticSettingData object based upon the settings that an implementation indicates 854 are supported in its CIM DiagnosticServiceCapabilities object.

- If a client chooses to accept the default settings (published or not), the DiagnosticSettings argument to
- the RunDiagnosticService( ) method of DiagnosticTest should be set to NULL or an empty string.
- If a client chooses to override the default settings, the DiagnosticSettings argument to the
- RunDiagnosticService( ) method of DiagnosticTest is set to an encoded form of the
- CIM\_DiagnosticSettingData object.
- 860 Note that the CIM DiagnosticSettingData subclass may have extensions. If the client is aware of the extensions, these may be modified as well. If the client is unaware, the default values should be used.

# <span id="page-25-0"></span>**7.5 CIM\_DiagnosticLog**

863 All diagnostic result messages shall be represented by instances of CIM DiagnosticRecord subclasses. Moreover, those records shall be aggregated to an instance of CIM\_DiagnosticLog. Each invocation of the RunDiagnosticService method of DiagnosticTest shall instantiate a new CIM\_DiagnosticLog object. A diagnostic service may also implement other additional logging mechanisms. Any other implemented logging mechanism shall be indicated in the LogStorage property of the published capabilities.

# **7.5.1 Logging results**

The methods to record the results of running a diagnostic service are specified by the LogOptions and

- LogStorage properties of the CIM\_DiagnosticSettingData class. Use LogOptions to specify *what* to log
- and LogStorage to specify *where* to log it. The MOF file describes these properties in some detail, but it is
- useful to emphasize the mandatory mechanism here.
- *Diagnostic Records aggregated to the Diagnostic Log* is mandatory for several reasons:
- 874 The heterogeneous nature of the log entries more easily fits into a self-describing record paradigm.
- <span id="page-25-1"></span>876 • Keyed records are easier to manage and retrieve.

# **7.6 CIM\_DiagnosticRecord**

- 878 CIM\_DiagnosticRecord has two subclasses: CIM\_DiagnosticServiceRecord and
- 879 CIM\_DiagnosticSettingDataRecord. CIM\_DiagnosticServiceRecord has a single subclass:
- 880 CIM DiagnosticCompletionRecord.
- CIM\_DiagnosticServiceRecord is structured to hold the information that is generated while a particular service is running. One or more CIM\_DiagnosticServiceRecord objects may be created during a single
- execution of a test.
- 884 CIM DiagnosticSettingDataRecord is structured to hold the attributes of the setting object that was used 885 as the DiagnosticSettings parameter to the RunDiagnosticService() method. The record that gets written 886 to the log is the "effective" DiagnosticSettingData that includes default and overridden values. At most, a single CIM\_DiagnosticSettingDataRecord may be created during a single execution of a test.
- 888 CIM DiagnosticCompletionRecord is structured to hold the information that is generated as a result of running the particular service. A single CIM\_DiagnosticCompletionDataRecord shall be created during a single execution of a test.

# **7.6.1 CIM\_DiagnosticRecord.ExpirationDate**

892 After a diagnostic service produces results, the result objects need to persist for a minimum amount of time to allow diagnostic CIM clients to capture what the application needs. When the data has been captured, the containing objects need to be deleted in a timely manner.

895 CIM DiagnosticSettingData.ResultPersistence shall be used by the client to specify to the diagnostic service implementation how long the results generated by that service shall persist. A value shall be

- 897 chosen that allows the minimum time needed by the client to record the data. When the timeout value has been reached, the implementation shall delete the data objects that contain the results.
- 899 The value of CIM DiagnosticRecord.ExpirationDate shall be calculated by the implementation to account
- for the persistence setting value, time zone, and other applicable factors. When this expiration value has
- been reached, the record is eligible for immediate deletion by the implementation. It is the
- implementation's responsibility to manage the logs to prevent accumulation of expired records.
- A ResultPersistence value of 0 (zero) indicates that the result does not need to persist; the
- ExpirationDate is set to the current date and time. A ResultPersistence value of 0xFFFFFFFF indicates 905 that the result shall persist until it is explicitly deleted by a client DeleteInstance or ClearLog call; the
- ExpirationDate is set to NULL, indicating no expiration date.

# **7.6.2 CIM\_DiagnosticRecord.InstanceID**

- To simplify the retrieval of test data for a specific test execution, the value of InstanceID for
- CIM\_ConcreteJob is closely related to the InstanceID for the subclasses of CIM\_DiagnosticRecord.
- 910 CIM DiagnosticRecord.InstanceID should be constructed by using the following preferred algorithm:
- 911 <ConcreteJob.InstanceID>:<n>
- 912 <ConcreteJob.InstanceID> is <OrgID>:<LocalID> as described in CIM\_ConcreteJob, and <n> is an
- 913 increment value that provides uniqueness. <n> should be set to 0 for the first record created by the test
- during this job, and incremented for each subsequent record created by the test during this job. Each new
- 915 test execution can reset the  $\langle n \rangle$  to 0.

# **7.6.3 CIM\_DiagnosticRecord.RecordType**

- The RecordType property of DiagnosticRecords correlates with the
- 918 CIM DiagnosticSettingData.LogOptions property. Each DiagnosticRecord in the log identifies the
- RecordType for the LogOptions value specified in the DiagnosticSettingData. If a Log Option is not
- included in the DiagnosticSettingData, the DiagnosticRecords that would have contained that
- RecordType shall not be logged.
- <span id="page-26-0"></span>The RecordType also identifies which DiagnosticProperties are populated.

# **7.7 CIM\_ServiceComponent**

- CIM\_ServiceComponent is the means by which clients discover any individual tests that are also subtests
- within a packaging test. This association does not imply any order, number, or method of subtest
- execution, nor that all subtests executed within a packaging test shall be individual tests, nor even that all the subtests would be executed for any specific execution of the packaging test.
- The packaging test shall ensure that the values in CIM\_DiagnosticTest.Characteristics of the packaging
- test are consistent with the values in CIM\_DiagnosticTest.Characteristics of the subtests unless the
- packaging test can execute the subtest such that it does not have those characteristics. For example, if a
- subtest sets the values of 4 (Is Destructive) or 3 (Is Interactive), the packaging test values in
- 932 CIM\_DiagnosticTest.Characteristics should reflect those same characteristics, unless the packaging test
- can execute the subtest so that it is not destructive or interactive.

# <span id="page-26-1"></span>**7.8 Diagnostics Profile Indications support**

 The Diagnostics Profile constrains certain elements in its support for the DMTF Indications Profile. This subclause identifies those constraints.

# **7.8.1 CIM\_IndicationFilter (StaticIndicationFilter)**

938 The Diagnostics Profile constrains some of the properties of the StaticIndicationFilter version of the

 CIM\_IndicationFilter class and makes the class mandatory. The class is mandatory because some of the alert indication filters are mandatory and the Diagnostics Profile requires that static versions of mandatory indication filters be populated.

# **7.8.1.1 CIM\_IndicationFilter.Name**

The Diagnostics Profile constrains names of the profile defined alert indication filters as prescribed by

 [DSP1054.](#page-8-8) The names for the indication filters are identified in the entries for the indications in [Table 28.](#page-75-1) The Name shall be formatted as defined by the following ABNF rule:

# "DMTF:Diagnostics:" MessageID

The MessageID shall have the same value of the MessageID in the Query for the filter.

# **7.8.1.2 CIM\_IndicationFilter.Query**

 The Diagnostics Profile constrains the Query properties of the profile defined alert indication filters as 950 prescribed by [DSP1054.](#page-8-8) The Query properties for the indication filters are identified in the entries for the indications in [Table 28.](#page-75-1)

# **7.8.1.3 CIM\_IndicationFilter.QueryLanguage**

 The Diagnostics Profile constrains the QueryLanguage properties of the profile defined alert indication 954 filters as prescribed by [DSP1054.](#page-8-8) The QueryLanguage properties for the indication filters are identified in the entries for the indications in [Table 28.](#page-75-1)

# **7.8.2 CIM\_FilterCollection (ProfileSpecificFilterCollection)**

 The Diagnostics Profile constrains the CollectionName property of the ProfileSpecificFilterCollection 958 version of the CIM FilterCollection class.

# **7.8.2.1 CIM\_FilterCollection.CollectionName**

- The Diagnostics Profile constrains CollectionName of the profile defined ProfileSpecificFilterCollection 961 filter collection as prescribed by [DSP1054.](#page-8-8) The CollectionName for the filter collection shall be formatted as defined by the following ABNF rule:
- "DMTF:Diagnostics:ProfileSpecifiedAlertIndicationFilterCollection"

# **7.8.3 CIM\_MemberOfCollection (IndicationFilterInFilterCollection)**

965 The Diagnostics Profile constrains the properties of the IndicationFilterInFilterCollection version of the CIM\_MemberOfCollection class.

# **7.8.3.1 CIM\_MemberOfCollection.Collection**

 The Diagnostics Profile constrains the Collection property to be the reference to the ProfileSpecificFilterCollection filter collection.

# **7.8.3.2 CIM\_MemberOfCollection.Member**

 The Diagnostics Profile constrains the Member property to be a reference to one of the profile defined alert indication filters.

# **7.8.4 CIM\_OwningCollectionElement (IndicationServiceOfFilterCollection)**

974 The Diagnostics Profile constrains the OwnedElement property of the IndicationServiceOfFilterCollection 975 version of the CIM\_OwningCollectionElement class.

#### **7.8.4.1 CIM\_OwningCollectionElement.OwnedElement**

- The Diagnostics Profile constrains OwnedElement property to be the reference to the
- <span id="page-28-0"></span>ProfileSpecificFilterCollection filter collection.

# **7.9 Diagnostics alert indications and standard messages**

#### **7.9.1 DIAG0 – The test passed.**

- The test executed with no errors or warnings.
- This alert would be sent if the inputs were accepted, defaulted, or reset and the test executed to completion (as defined by the inputs) and the test reported no errors or warnings.
- This indication is the last alert indication that would be sent in a successful test execution. Any indications 985 that precede it would be informational messages.
- The variables in this message are:
- **••** Diagnostic Test Name Identifies the Diagnostic Test instance that was run. This is the Name property of the DiagnosticTest instance.
- Element Moniker Identifies a unique name for the element under test (such as, Disk Drive) **that was specified.**
- This could be one of the following:
- The Object Path of the element
- The ElementName of the element
- A unique user friendly name not in the model (such as, asset name)
- The Element Moniker can be any of these, but whichever one is used shall be used consistently for all managed elements of the same type within the scoping profile (such as, all disk drives in a system).
- Log Object Path Identifies the Object Path of the CIM\_DiagnosticLog instance.
- With this alert, the AlertType shall have the value 1 (Other). The OtherAlertType should be set to "Successful Completion".
- With this alert, the PerceivedSeverity shall have the value 2 (Information).

# **7.9.2 DIAG1 – The reason for the test failure is unknown**

- The test failed to execute for unknown reasons.
- This alert would be sent if the test failed to execute for any one of a number of reasons. A client should refer to other alert indications that may have been sent to determine what (if anything) can be done.
- The variables in this message are:
- 1007 Diagnostic Test Name Identifies the Diagnostic Test instance that was run. This is the Name property of the DiagnosticTest instance.
- Element Moniker Identifies a unique name for the element under test (such as, Disk Drive) 1010 that was specified.
- This could be one of the following: – The Object Path of the element
- The ElementName of the element
- A unique user friendly name not in the model (such as, asset name)
- The Element Moniker can be any of these, but whichever one is used shall be used consistently for all managed elements of the same type within the scoping profile (such as, all disk drives in a system).
- 1018 Log Object Path Identifies the Object Path of the CIM\_DiagnosticLog instance.
- 1019 AlertType Identifies the AlertType for this alert indication (such as, Processing Error or Device Alert).
- With this alert the AlertType shall have the value 4 (Processing Error) or 5 (Device Alert). If the test failed before the actual test was started, the AlertType shall have the value 4 (Processing Error). If the test had started and then failed, the AlertType should have the value 5 (Device Alert).
- With this alert, the PerceivedSeverity shall have the value 0 (Unknown), 4 (Minor), 5 (Major), 6 (Critical), or 7 (Fatal/NonRecoverable). If the severity is unknown, 0 (unknown) should be specified. If this is a processing error (see above), the PerceivedSeverity should be coded as 4 (Minor) or 5 (Major). If this is a device alert (see above), this may be 4 (Minor), 5 (Major), 6 (Critical) or 7 (Fatal/NonRecoverable). It
- should only be 7 (Fatal/NonRecoverable) if recovery cannot be done.
- **7.9.3 DIAG3 – The device test failed**
- The test ran, but the element under test reported device alert errors.
- This alert would only be sent if the element under test reported errors. This would be the last Alert Indication and device error alerts should have preceded this alert.
- It would NOT be sent if
- **there were errors in processing the RunDiagnosticsService parameters, or**
- 1035 the element under test only issued warnings.
- The variables in this message are:
- 1037 Diagnostic Test Name Identifies the Diagnostic Test instance that was run. This is the Name property of the DiagnosticTest instance.
- Element Moniker Identifies a unique name for the element under test (such as, Disk Drive) 1040 that was specified.
- This could be one of the following:
- 1042 The Object Path of the element<br>1043 The ElementName of the eleme
	- The ElementName of the element
- A unique user friendly name not in the model (such as, asset name)
- The Element Moniker can be any of these, but whichever one is used shall be used consistently for all managed elements of the same type within the scoping profile (such as, all disk drives in a system).
- 1048 Log Object Path Identifies the Object Path of the CIM\_DiagnosticLog instance.
- With this alert, the AlertType shall have the value 5 (Device Alert).
- With this alert, the PerceivedSeverity shall have the value 4 (Minor), 5 (Major), 6 (Critical), or 7

(Fatal/NonRecoverable).

# <span id="page-30-0"></span>**7.9.4 DIAG4 – The test completed with warnings**

The test ran, but the element under test reported warnings.

 This alert would be sent if the test ran to completion with no errors, but reported warnings. This would be the last alert indication sent for the test run. Informational and warning messages may have preceded this message.

- The variables in this message are:
- 1058 Diagnostic Test Name Identifies the Diagnostic Test instance that was run. This is the Name property of the DiagnosticTest instance.
- 1060 Element Moniker Identifies a unique name for the element under test (such as, Disk Drive) 1061 that was specified.
- This could be one of the following:
- The Object Path of the element
- The ElementName of the element
- A unique user friendly name not in the model (such as, asset name)
- The Element Moniker can be any of these, but whichever one is used shall be used consistently 1067 for all managed elements of the same type within the scoping profile (such as, all disk drives in a system).
- 1069 Log Object Path Identifies the Object Path of the CIM DiagnosticLog instance.

 With this alert, the AlertType shall have the value 4 (Processing Error) or 5 (Device Alert). Processing Error means input was given but ignored or input was reset by the test job. Device Alert means the device reported the warning.

With this alert, the PerceivedSeverity shall have the value 3 (Warning).

# **7.9.5 DIAG5 – The requested test is not supported**

- The test as requested in the RunDiagnosticService extrinsic method is not supported on the element specified.
- This alert would be sent if the instance of DiagnosticTest (and the test that it represents) is not supported on the ManagedElement specified by the RunDiagnosticService extrinsic method. The test may well be supported on other elements, but not on the element specified in the request.
- The variables in this message are:
- Diagnostic Test Name Identifies the Diagnostic Test instance that was run. This is the Name property of the DiagnosticTest instance.
- Element Moniker Identifies a unique name for the element under test (such as, Disk Drive) 1084 that was specified.
- This could be one of the following:
- The Object Path of the element
- The ElementName of the element
- A unique user friendly name not in the model (such as, asset name)
- The Element Moniker can be any of these, but whichever one is used shall be used consistently for all managed elements of the same type within the scoping profile (such as, all disk drives in a system).
- 1092 Log Object Path Identifies the Object Path of the CIM DiagnosticLog instance.
- With this alert, the AlertType shall have the value 5 (Device Alert). The device does not support the test.
- 1094 With this alert, the PerceivedSeverity shall have the value 3 (Warning). There is no device problem, but 1095 the test cannot be run on the specified element. the test cannot be run on the specified element.

# **7.9.6 DIAG6 – The required test setup steps have not been performed**

The test did not run because the proper set up steps were not done to support the test.

 This alert would be sent if in processing the request, the test detected that certain conditions are not present to execute the test. For example, a setup file is missing or the element in question is disabled or the device is not connected. This alert will be followed by a "test did not start" or "test aborted" test completion status alert (see [7.9.28](#page-43-0) and [7.9.29\)](#page-44-0).

- The variables in this message are:
- 1103 Diagnostic Test Name Identifies the Diagnostic Test instance that was run. This is the Name property of the DiagnosticTest instance.
- 1105 Element Moniker Identifies a unique name for the element under test (such as, Disk Drive) 1106 that was specified.
- This could be one of the following:
- The Object Path of the element
- The ElementName of the element
- A unique user friendly name not in the model (such as, asset name)
- The Element Moniker can be any of these, but whichever one is used shall be used consistently for all managed elements of the same type within the scoping profile (such as, all disk drives in a system).
- With this alert, the AlertType shall have the value 4 (Processing Error). That is, the test was not run 1115 because the proper set up has not been done.
- With this alert, the PerceivedSeverity shall have the value 3 (Warning). That is, there is no real error with 1117 the element under test, just a setup error. The client needs to ensure that the proper setup is done before 1118 running the test again.

# **7.9.7 DIAG7 – The test ran but HaltOnError is not supported**

- The test ran and found one or more errors, but the test did not halt on the first error because HaltOnError is not supported by the test on the specified element.
- This alert would be sent if the DiagnosticSettings parameter of the RunDiagnosticService method included HaltOnError=TRUE, but the device did not support HaltOnError.
- The variables in this message are:
- 1125 Diagnostic Test Name Identifies the Diagnostic Test instance that was run. This is the Name **property of the DiagnosticTest instance.**
- **•** Element Moniker Identifies a unique name for the element under test (such as, Disk Drive) 1128 that was specified.
- This could be one of the following:
- The Object Path of the element
- The ElementName of the element
- A unique user friendly name not in the model (such as, asset name)
- The Element Moniker can be any of these, but whichever one is used shall be used consistently for all managed elements of the same type within the scoping profile (such as, all disk drives in a system).
- With this alert, the AlertType shall have the value 1 (Other). The OtherAlertType should be set to
- Parameter Ignored.
- 1138 With this alert, the PerceivedSeverity shall have the value 3 (Warning). The Alert warns the client that the 1139 test was not run with HaltOnFrror in effect test was not run with HaltOnError in effect

# <span id="page-32-0"></span>**7.9.8 DIAG8 – The test halted due to an error**

- The test ran until it found a Device Error and was terminated because the DiagnosticSettings parameter of the RunDiagnosticService method called for HaltOnError.
- This alert would be sent if the client set HaltOnError to TRUE and the test encountered a Device Error.
- The test does not run to completion, but it is terminated. The resulting JobState for the ConcreteJob is 8 (Terminated), just as though the client had issued a RequestedStateChange requesting termination.
- To determine the error that caused the test to be halted, see prior (error) alert indications or see the DiagnosticLog records.
- The variables in this message are:
- 1149 Diagnostic Test Name Identifies the Diagnostic Test instance that was run. This is the Name **property of the DiagnosticTest instance.**
- 1151 Element Moniker Identifies a unique name for the element under test (such as, Disk Drive) 1152 that was specified.
- This could be one of the following:
- The Object Path of the element
- The ElementName of the element
- A unique user friendly name not in the model (such as, asset name)
- The Element Moniker can be any of these, but whichever one is used shall be used consistently for all managed elements of the same type within the scoping profile (such as, all disk drives in a system).
- With this alert, the AlertType shall have the value 5 (Device Alert).
- With this alert, the PerceivedSeverity shall have the value 3 (Warning).

# **7.9.9 DIAG10 – QuickMode is not supported**

- The test ran but QuickMode is not supported.
- This alert would be sent if the client requested QuickMode=TRUE in the DiagnosticSettings parameter of
- the RunDiagnosticService method, but QuickMode is not supported for the test or the element under test.
- The QuickMode parameter applies to the test invoked by RunDiagnosticService (and may or may not apply to lower level tests).
- The variables in this message are:
- 1169 Diagnostic Test Name Identifies the Diagnostic Test instance that was run. This is the Name property of the DiagnosticTest instance.
- 1171 Element Moniker Identifies a unique name for the element under test (such as, Disk Drive) 1172 that was specified.
- This could be one of the following:
- The Object Path of the element
- The ElementName of the element
- A unique user friendly name not in the model (such as, asset name)
- The Element Moniker can be any of these, but whichever one is used shall be used consistently 1178 for all managed elements of the same type within the scoping profile (such as, all disk drives in a system).
- With this alert, the AlertType shall have the value 1 (Other). The OtherAlertType should be set to Parameter Not Supported.
- With this alert, the PerceivedSeverity shall have the value 3 (Warning). The alert warns the client that the 1183 test was not run in QuickMode.

# **7.9.10 DIAG11 – Requested LoopControl type not supported**

- The test may or may not have run, but a LoopControl specified in the DiagnosticSettings parameter of the RunDiagnosticService method was not supported. Another test completion status alert indicates whether or not the test was run.
- This alert would be sent if the request asked for a LoopControl that was not supported by the test or the element under test.
- NOTE If multiple LoopControl types were not supported, multiple alert messages will be sent.
- The variables in this message are:
- 1192 Diagnostic Test Name Identifies the Diagnostic Test instance that was run. This is the Name property of the DiagnosticTest instance.
- **Element Moniker** Identifies a unique name for the element under test (such as, Disk Drive) 1195 that was specified.
- This could be one of the following:
- The Object Path of the element
- The ElementName of the element
- A unique user friendly name not in the model (such as, asset name)
- The Element Moniker can be any of these, but whichever one is used shall be used consistently 1201 for all managed elements of the same type within the scoping profile (such as, all disk drives in a system).
- 1203 LoopControl Identifies the LoopControl in the DiagnosticSettings parameter of the RunDiagnosticService method that was not supported.
- With this alert, the AlertType shall have the value 1 (Other). The OtherAlertType should be set to Loop Control Type Not Supported.
- With this alert, the PerceivedSeverity shall have the value 3 (Warning).

# **7.9.11 DIAG13 – Logging could not be started**

- The test ran, but the logging requested could not be started.
- This alert would be sent if a client requested some type of logging, but logging could not be started. If
- multiple logs could not be started, the client may receive multiple versions of this message. This alert
- would be sent as soon as the problem is discovered (before or as the test is running). Clients would have
- 1213 the opportunity to kill or terminate the test.
- The variables in this message are:
- 1215 Diagnostic Test Name Identifies the Diagnostic Test instance that was run. This is the Name property of the DiagnosticTest instance.
- 1217 Element Moniker Identifies a unique name for the element under test (such as, Disk Drive) 1218 that was specified.
- This could be one of the following:
- The Object Path of the element
- The ElementName of the element
- A unique user friendly name not in the model (such as, asset name)
- The Element Moniker can be any of these, but whichever one is used shall be used consistently 1224 for all managed elements of the same type within the scoping profile (such as, all disk drives in a system).
- 1226 Log Storage Identifies the type of log storage the client requested.
- With this alert, the AlertType shall have the value 1 (Other). The OtherAlertType would be Log Not Started.
- With this alert, the PerceivedSeverity shall have the value 3 (Warning).

# **7.9.12 DIAG14 – Logging errors occurred**

- The test ran, but logging errors (such as, errors writing the log) occurred.
- This alert would be sent if the test ran and logging errors occurred in one of the logs specified by the DiagnosticSetting parameter of the RunDiagnosticService method request. If more than one log storage experiences errors, the multiple alerts will be sent. This message would be sent when the first error writing to the log is encountered.
- The variables in this message are:
- 1237 Diagnostic Test Name Identifies the Diagnostic Test instance that was run. This is the Name **property of the DiagnosticTest instance.**
- 1239 Element Moniker Identifies a unique name for the element under test (such as, Disk Drive) **that was specified.**
- This could be one of the following:
- The Object Path of the element
- The ElementName of the element
- A unique user friendly name not in the model (such as, asset name)
- The Element Moniker can be any of these, but whichever one is used shall be used consistently for all managed elements of the same type within the scoping profile (such as, all disk drives in a system).
- 1248 Log Storage Identifies the log storage that experienced the errors.
- With this alert, the AlertType shall have the value 1 (Other). The OtherAlertType should be set to Log Errors Occurred.
- With this alert, the PerceivedSeverity shall have the value 3 (Warning).

# **7.9.13 DIAG15 – LogStorage type not supported**

The test ran, but a LogStorage request was not supported.

 This alert would be sent if the client requested one or more log storage types, but one of them is not 1255 supported by the implementation.

 NOTE If multiple log storage types are not supported, multiple DIAG15 alerts would be sent. DIAG15 alerts do not 1257 report a mismatch between the setting and capabilities. That situation is handled by a separate alert (see [7.9.30,](#page-44-1) 1258) DIAG46 – LogStorage mismatch with capabilities).

- The variables in this message are:
- 1260 Log Storage Identifies the log storage that was requested.
- 1261 Diagnostic Test Name Identifies the Diagnostic Test instance that was run. This is the Name property of the DiagnosticTest instance.
- 1263 Element Moniker Identifies a unique name for the element under test (such as, Disk Drive) 1264 that was specified.
- This could be one of the following:
- The Object Path of the element
- The ElementName of the element
- A unique user friendly name not in the model (such as, asset name)
- The Element Moniker can be any of these, but whichever one is used shall be used consistently 1270 for all managed elements of the same type within the scoping profile (such as, all disk drives in a system).
- With this alert, the AlertType shall have the value 1 (Other). The OtherAlertType should be set to Log Storage Not Supported.
- With this alert, the PerceivedSeverity shall have the value 3 (Warning).

#### **7.9.14 DIAG16 – LoopControl Parameter invalid**

- The test ran, but a LoopControlParameter supplied in the DiagnosticSetting parameter of the RunDiagnosticService method was invalid and ignored.
- This alert would be sent if a LoopControlParameter provided on the method is invalid. An invalid LoopControlParameter could be:
- 1280 A string that could not be converted to a number or datetime datatype
- 1281 A string that converts to a number or datetime, but is not supported
- If multiple LoopControlParameters are invalid, multiple alert messages would be sent, one for each invalid LoopControlParameter.
- The variables in this message are:
- 1285 Loop Control Parameter Identifies the LoopControlParameter value supplied with the DiagnosticSetting parameter on the RunDiagnosticService request.
- 1287 Loop Control Identifies the LoopControl that was supplied with the DiagnosticSetting parameter on the RunDiagnosticService request for interpreting the LoopControlParameter
- 1289 Diagnostic Test Name Identifies the Diagnostic Test instance that was run. This is the Name property of the DiagnosticTest instance.
- 1291 Element Moniker Identifies a unique name for the element under test (such as, Disk Drive) 1292 that was specified.
- This could be one of the following:
- The Object Path of the element
- The ElementName of the element
- A unique user friendly name not in the model (such as, asset name)
- 1297 The Element Moniker can be any of these, but whichever one is used shall be used consistently<br>1298 The all managed elements of the same type within the scoping profile (such as, all disk drives in for all managed elements of the same type within the scoping profile (such as, all disk drives in a system).
- With this alert, the AlertType shall have the value 1 (Other). The OtherAlertType should be set to 1301 Parameter Ignored.
- With this alert, the PerceivedSeverity shall have the value 3 (Warning).

## **7.9.15 DIAG17 – VerbosityLevel not supported**

- The test ran, but the VerbosityLevel requested by the DiagnosticSetting parameter was not supported.
- This alert would be sent if the client requested a VerbosityLevel in the DiagnosticSetting parameter of the RunDiagnosticService method, but that VerbosityLevel is not supported. The default VerbosityLevel was used instead.
- The variables in this message are:
- 1309 Verbosity Level Specified Identifies the Verbosity Level value supplied with the DiagnosticSetting parameter on the RunDiagnosticService request.
- 1311 Verbosity Level Used Identifies the VerbosityLevel value used on the RunDiagnosticService request.
- 1313 Diagnostic Test Name Identifies the Diagnostic Test instance that was run. This is the Name property of the DiagnosticTest instance.
- 1315 Element Moniker Identifies a unique name for the element under test (such as, Disk Drive) 1316 that was specified.
- This could be one of the following:
- The Object Path of the element
- The ElementName of the element
- A unique user friendly name not in the model (such as, asset name)
- 1321 The Element Moniker can be any of these, but whichever one is used shall be used consistently<br>1322 for all managed elements of the same type within the scoping profile (such as, all disk drives in for all managed elements of the same type within the scoping profile (such as, all disk drives in a system).
- With this alert, the AlertType shall have the value 1 (Other). The OtherAlertType should be set to Parameter Ignored.
- With this alert, the PerceivedSeverity shall have the value 3 (Warning).

## **7.9.16 DIAG18 – PercentOfTestCoverage level was not completed**

- The test ran, but the PercentOfTestCoverage level that was requested in the DiagnosticSetting parameter of the RunDiagnosticService method was not completed.
- This alert would be sent if the client requested a PercentOfTestCoverage level in the DiagnosticSetting parameter of the RunDiagnosticService method but the percentage was not achieved.
- The variables in this message are:
- **•** PercentRequested Identifies the percent requested in the DiagnosticSetting parameter.
- 1334 PercentCompleted Identifies the percent completed.
- 1335 Diagnostic Test Name Identifies the Diagnostic Test instance that was run. This is the Name property of the DiagnosticTest instance.
- **•** Element Moniker Identifies a unique name for the element under test (such as, Disk Drive) that was specified.
- This could be one of the following:
- The Object Path of the element
- The ElementName of the element
- A unique user friendly name not in the model (such as, asset name)
- The Element Moniker can be any of these, but whichever one is used shall be used consistently for all managed elements of the same type within the scoping profile (such as, all disk drives in a system).
- With this alert, the AlertType shall have the value 1 (Other). The OtherAlertType should be set to 1347 Parameter ignored.
- With this alert, the PerceivedSeverity shall have the value 3 (Warning).

## **7.9.17 DIAG22 – ErrorCount exceeded**

- The test ran, but the ErrorCount specified in the LoopControlParameter of the DiagnosticSetting was exceeded and the test terminated.
- This alert would be sent if the client specified ErrorCount as one of the loop controls in the
- DiagnosticSetting the client t supplied on the RunDiagnosticService method and the error count (as specified in the LoopControlParameter) has been achieved.
- The variables in this message are:
- 1356 LoopControl Error Count Identifies the LoopControlParameter requested (the count that was exceeded).
- 1358 Diagnostic Test Name Identifies the Diagnostic Test instance that was run. This is the Name property of the DiagnosticTest instance.
- 1360 Element Moniker Identifies a unique name for the element under test (such as, Disk Drive) 1361 that was specified.
- This could be one of the following:
- The Object Path of the element
- The ElementName of the element
- A unique user friendly name not in the model (such as, asset name)
- The Element Moniker can be any of these, but whichever one is used shall be used consistently 1367 for all managed elements of the same type within the scoping profile (such as, all disk drives in a system).
- With this alert, the AlertType shall have the value 1 (Other). The OtherAlertType should be set to Loop Control Reached.
- With this alert, the PerceivedSeverity shall have the value 3 (Warning).

# **7.9.18 DIAG23 – LoopControl limit reached as configured by the client**

 The test ran, but the Count or Error Count specified in the LoopControlParameter of the DiagnosticSetting was reached and the test terminated.

- This alert would be sent if the client specified Count or Error Count as one of the loop controls in the
- DiagnosticSetting that was supplied on the RunDiagnosticService method and the loop count (as
- specified in the LoopControlParameter) has been achieved. If multiple LoopControl limits are reached,
- 1378 there would be multiple messages.
- The variables in this message are:
- 1380 Loop Control Identifies which LoopControl limit was reached.
- 1381 LoopControl Parameter Value Identifies the LoopControlParameter requested (the count that was reached).
- 1383 Diagnostic Test Name Identifies the Diagnostic Test instance that was run. This is the Name property of the DiagnosticTest instance.
- 1385 Element Moniker Identifies a unique name for the element under test (such as, Disk Drive) 1386 that was specified.
- This could be one of the following:
- The Object Path of the element
- The ElementName of the element
- A unique user friendly name not in the model (such as, asset name)
- The Element Moniker can be any of these, but whichever one is used shall be used consistently 1392 for all managed elements of the same type within the scoping profile (such as, all disk drives in a system).
- With this alert, the AlertType shall have the value 1 (Other). The OtherAlertType should be set to Loop Control Reached.
- With this alert, the PerceivedSeverity shall have the value 3 (Warning).

## **7.9.19 DIAG24 – LoopControl Timeout limit reached as configured by the client**

- The test ran, but the Timer specified in the LoopControlParameter of the DiagnosticSetting was reached and the test terminated.
- This alert would be sent if the client specified Timer as one of the loop controls in the DiagnosticSetting that was supplied on the RunDiagnosticService method and the loop time (as specified in the
- LoopControlParameter) has been achieved.
- The variables in this message are:
- 1404 LoopControl Parameter Value Identifies the LoopControlParameter requested (the timer that was reached).
- 1406 Diagnostic Test Name Identifies the Diagnostic Test instance that was run. This is the Name property of the DiagnosticTest instance.
- 1408 Element Moniker Identifies a unique name for the element under test (such as, Disk Drive) 1409 that was specified.
- This could be one of the following:
- The Object Path of the element
- 1412 The ElementName of the element
- A unique user friendly name not in the model (such as, asset name)
- The Element Moniker can be any of these, but whichever one is used shall be used consistently for all managed elements of the same type within the scoping profile (such as, all disk drives in a system).
- With this alert, the AlertType shall have the value 1 (Other). The OtherAlertType should be set to Loop Control Reached.
- With this alert, the PerceivedSeverity shall have the value 3 (Warning).

## **7.9.20 DIAG26 – Test cannot be run with NonDestructive set to true**

 The test was not run because the client requested NonDestructive=TRUE in the DiagnosticSetting parameter of the RunDiagnosticService method and this function is not supported for the test or the element under test.

 This alert would be sent if the client requested a NonDestructive execution, but the implementation does not support this for the test or the element under test.

 NOTE This message would not be sent when the NonDesctructive value conflicts with the SupportedServiceModes 1427 property of the DiagnosticServiceCapabilities (see [7.9.26](#page-42-0) for the message for a mismatch with capabilities). DIAG26<br>1428 vould be sent if the optional DiagnosticServiceCapabilities was not implemented or the capabilit 1428 would be sent if the optional DiagnosticServiceCapabilities was not implemented or the capabilities was implemented<br>1429 and the SupportedServiceModes include NonDestructive, but not for the element under test. and the SupportedServiceModes include NonDestructive, but not for the element under test.

- The variables in this message are:
- 1431 Diagnostic Test Name Identifies the Diagnostic Test instance that was run. This is the Name **property of the DiagnosticTest instance.**
- **•** Element Moniker Identifies a unique name for the element under test (such as, Disk Drive) **that was specified.**
- This could be one of the following:
- The Object Path of the element
- The ElementName of the element
- A unique user friendly name not in the model (such as, asset name)
- The Element Moniker can be any of these, but whichever one is used shall be used consistently for all managed elements of the same type within the scoping profile (such as, all disk drives in a system).
- With this alert, the AlertType shall have the value 4 (Processing Error).
- With this alert, the PerceivedSeverity shall have the value 5 (Major).

# **7.9.21 DIAG27 – Capability to set LoopControl not supported**

- The test ran, but a LoopControl specified in the DiagnosticSetting parameter of the RunDiagnosticService method does not match any SupportedLoopControl values specified in the DiagnosticServiceCapabilities and was ignored.
- This alert would be sent if a DiagnosticServiceCapabilities exists for the DiagnosticTest and the client asked for a LoopControl that was not included in the SupportedLoopControl property. The LoopControl was ignored and the test ran without that control. If multiple LoopControls were specified and missing
- from the capabilities, there would be one alert message for each LoopControl.
- The variables in this message are:
- **•** Loop Control Identifies the LoopControl value that was ignored.
- Diagnostic Test Name Identifies the Diagnostic Test instance that was run. This is the Name property of the DiagnosticTest instance.
- 1456 Element Moniker Identifies a unique name for the element under test (such as, Disk Drive) 1457 that was specified.
- This could be one of the following:
- The Object Path of the element
- The ElementName of the element
- A unique user friendly name not in the model (such as, asset name)
- The Element Moniker can be any of these, but whichever one is used shall be used consistently 1463 for all managed elements of the same type within the scoping profile (such as, all disk drives in a system).
- With this alert, the AlertType shall have the value 1 (Other). The OtherAlertType should be set to Capabilities Mismatch.
- With this alert, the PerceivedSeverity shall have the value 3 (Warning).

## **7.9.22 DIAG28 – Capability to set LogStorage not supported**

- The test ran, but a LogStorage specified in the DiagnosticSetting parameter of the RunDiagnosticService method does not match any SupportedLogStorage values specified in the DiagnosticServiceCapabilities and was ignored.
- This alert would be sent if a DiagnosticServiceCapabilities exists for the DiagnosticTest and the client asked for a LogStorage that was not included in the SupportedLogStorage property. The LogStorage was ignored and the test ran without that log option. If multiple LogStorage values were specified and missing from the capabilities, there would be one alert message for each LogStorage not in the
- SupportedLogStorage property.
- 
- The variables in this message are:
- 1478 LogStorage Option Identifies the type of log storage that is not supported by the capabilities.
- 1479 Diagnostic Test Name Identifies the Diagnostic Test instance that was run. This is the Name property of the DiagnosticTest instance.
- 1481 Element Moniker Identifies a unique name for the element under test (such as, Disk Drive)<br>1482 that was specified. that was specified.
- This could be one of the following:
- The Object Path of the element
- The ElementName of the element
- A unique user friendly name not in the model (such as, asset name)
- The Element Moniker can be any of these, but whichever one is used shall be used consistently 1488 for all managed elements of the same type within the scoping profile (such as, all disk drives in a system).
- With this alert, the AlertType shall have the value 1 (Other). The OtherAlertType should be set to Capabilities Mismatch.
- With this alert, the PerceivedSeverity shall have the value 3 (Warning).

## **7.9.23 DIAG30 – Capability to set PercentOfTestCoverage not supported**

- 1494 The test ran, but the PercentOfTestCoverage option specified in the DiagnosticSetting parameter of the 1495 RunDiagnosticService method is not included in the SupportedServiceModes specified in the
- RunDiagnosticService method is not included in the SupportedServiceModes specified in the DiagnosticServiceCapabilities and was ignored.
- This alert would be sent if a DiagnosticServiceCapabilities exists for the DiagnosticTest and the client
- asked for a PercentOfTestCoverage, but PercentOfTestCoverage was not included in the
- SupportedServiceModes property. The PercentOfTestCoverage was ignored and the test ran without that option.
- The variables in this message are:
- 1502 Diagnostic Test Name Identifies the Diagnostic Test instance that was run. This is the Name property of the DiagnosticTest instance.
- 1504 Element Moniker Identifies a unique name for the element under test (such as, Disk Drive) that was specified.
- This could be one of the following:
- The Object Path of the element
- The ElementName of the element
- A unique user friendly name not in the model (such as, asset name)
- The Element Moniker can be any of these, but whichever one is used shall be used consistently for all managed elements of the same type within the scoping profile (such as, all disk drives in a system).
- With this alert, the AlertType shall have the value 1 (Other). The OtherAlertType should be set to Capabilities Mismatch.
- With this alert, the PerceivedSeverity shall have the value 3 (Warning).

## **7.9.24 DIAG31 – Capability to set QuickMode not supported**

- The test ran, but the QuickMode option specified in the DiagnosticSetting parameter of the
- RunDiagnosticService method is not included in the SupportedServiceModes specified in the DiagnosticServiceCapabilities and was ignored.
- This alert would be sent if a DiagnosticServiceCapabilities exists for the DiagnosticTest and the client asked for QuickMode, but QuickMode was not included in the SupportedServiceModes property. The QuickMode was ignored and the test ran without that option.
- The variables in this message are:
- 1524 Diagnostic Test Name Identifies the Diagnostic Test instance that was run. This is the Name property of the DiagnosticTest instance.
- Element Moniker Identifies a unique name for the element under test (such as, Disk Drive) 1527 that was specified.
- This could be one of the following:
- The Object Path of the element
- The ElementName of the element
- A unique user friendly name not in the model (such as, asset name)
- The Element Moniker can be any of these, but whichever one is used shall be used consistently for all managed elements of the same type within the scoping profile (such as, all disk drives in a system).
- With this alert, the AlertType shall have the value 1 (Other). The OtherAlertType should be set to Capabilities Mismatch.
- With this alert, the PerceivedSeverity shall have the value 3 (Warning).

## **7.9.25 DIAG32 – Capability to set HaltOnError not supported**

- The test ran, but the HaltOnError option specified in the DiagnosticSetting parameter of the
- RunDiagnosticService method is not included in the SupportedServiceModes specified in the
- DiagnosticServiceCapabilities and was ignored.
- This alert would be sent if a DiagnosticServiceCapabilities exists for the DiagnosticTest and the client
- asked for the HaltOnError option, but HaltOnError was not included in the SupportedServiceModes
- property. The HaltOnError was ignored and the test ran without that option.
- The variables in this message are:
- Diagnostic Test Name Identifies the Diagnostic Test instance that was run. This is the Name property of the DiagnosticTest instance.
- Element Moniker Identifies a unique name for the element under test (such as, Disk Drive) that was specified.
- This could be one of the following:
- The Object Path of the element
- The ElementName of the element
- A unique user friendly name not in the model (such as, asset name)
- The Element Moniker can be any of these, but whichever one is used shall be used consistently for all managed elements of the same type within the scoping profile (such as, all disk drives in a system).
- With this alert, the AlertType shall have the value 1 (Other). The OtherAlertType should be set to Capabilities Mismatch.
- <span id="page-42-0"></span>With this alert, the PerceivedSeverity shall have the value 3 (Warning).

## **7.9.26 DIAG33 – Capability to set NonDestructive to true not supported**

- The test was not run because the DiagnosticSetting NonDestructive was set toTRUE but the DiagnosticServiceCapabilities.SupportedServiceModes does not include NonDestructive.
- This alert would be sent if the client supplied a DiagnosticSetting parameter to the RunDiagnosticService with NonDestructive set to TRUE, but the DiagnosticServiceCapabilities.SupportedServiceModes does not include NonDestructive. The test was not run because it might be destructive.
- The variables in this message are:
- 1567 Diagnostic Test Name Identifies the Diagnostic Test instance that was run. This is the Name property of the DiagnosticTest instance.
- Element Moniker Identifies a unique name for the element under test (such as, Disk Drive) 1570 that was specified.
- This could be one of the following:
- The Object Path of the element
- The ElementName of the element
- A unique user friendly name not in the model (such as, asset name)
- The Element Moniker can be any of these, but whichever one is used shall be used consistently 1576 for all managed elements of the same type within the scoping profile (such as, all disk drives in a system).
- With this alert, the AlertType shall have the value 4 (Process Error).
- With this alert, the PerceivedSeverity shall have the value 5 (Major).

## **7.9.27 DIAG43 – The Requested DiagnosticSettings is not supported**

 The test ran, but the requested DiagnosticSettings property parameter of the RunDiagnosticService method is not supported and was not used.

- This alert would be sent if a DiagnosticSettings property requested in the RunDiagnosticService extrinsic method is not supported for the test or the element referenced.
- The variables in this message are:
- Diagnostic Test Name Identifies the Diagnostic Test instance that was run. This is the Name property of the DiagnosticTest instance.
- Element Moniker Identifies a unique name for the element under test (such as, Disk Drive) that was specified.
- This could be one of the following:
- The Object Path of the element
- The ElementName of the element
- A unique user friendly name not in the model (such as, asset name)
- The Element Moniker can be any of these, but whichever one is used shall be used consistently for all managed elements of the same type within the scoping profile (such as, all disk drives in a system).
- 1597 DiagnosticSettings Property Identifies the DiagnosticSettings property by property name.
- 1598 DiagnosticSettings Value Identifies the value requested.
- 1599 DiagnosticSettings Used Identifies the value used instead of the requested value.
- With this alert, the AlertType shall have the value 1 (Other). The OtherAlertType should be set to Parameter Ignored.
- With this alert, the PerceivedSeverity shall have the value 3 (Warning).

## **7.9.28 DIAG44 – The test did not start**

- The test did not start for one of a variety of reasons.
- This alert would be sent as a test completion status message. The reason for why the test did not start 1606 would be identified by an earlier alert message (or in the log). For example, DIAG12 (see [DSP1119\)](#page-8-0) is an example of a message that might have been sent earlier.
- The variables in this message are:
- Diagnostic Test Name Identifies the Diagnostic Test instance that was run. This is the Name property of the DiagnosticTest instance.
- 1611 Element Moniker Identifies a unique name for the element under test (such as, Disk Drive) 1612 that was specified.
- This could be one of the following:
- The Object Path of the element
- The ElementName of the element
- A unique user friendly name not in the model (such as, asset name)
- The Element Moniker can be any of these, but whichever one is used shall be used consistently for all managed elements of the same type within the scoping profile (such as, all disk drives in a system).
- 1620 Log Object Path This would be the Object Path of the CIM\_DiagnosticLog instance.
- 1621 With this alert, the AlertType shall have the value 1 (Other). The OtherAlertType should be set to Test Not<br>1622 Started. Started.
- With this alert, the PerceivedSeverity shall have the value 2 (Information).

## **7.9.29 DIAG45 – The test aborted**

The test was not completed for various reasons.

 This alert would be sent as a test completion status message. The reason for why the test aborted would be identified by an earlier alert message (or in the log). For example, "The test was killed by the client" 1628 (see DIAG19 in [DSP1119\)](#page-8-0) and "The test was terminated by client" (see DIAG20 in DSP1119) are two messages that might precede this message.

- The variables in this message are:
- 1631 Diagnostic Test Name Identifies the Diagnostic Test instance that was run. This is the Name property of the DiagnosticTest instance.
- Element Moniker Identifies a unique name for the element under test (such as, Disk Drive) that was specified.
- This could be one of the following:
- The Object Path of the element
- The ElementName of the element
- A unique user friendly name not in the model (such as, asset name)
- The Element Moniker can be any of these, but whichever one is used shall be used consistently for all managed elements of the same type within the scoping profile (such as, all disk drives in a system).
- 1642 Log Object Path Identifies the Object Path of the CIM\_DiagnosticLog instance.
- With this alert, the AlertType shall have the value 1 (Other). The OtherAlertType should be set to Test Aborted.
- With this alert, the PerceivedSeverity shall have the value 2 (Information).

## **7.9.30 DIAG46 – LogStorage mismatch with capabilities**

- The test ran, but a LogStorage request was not one that was identified in the
- DiagnosticServiceCapabilities.
- This alert would be sent if the client requested one or more log storage types, but one of them is not identified in the DiagnosticServiceCapabilities.
- NOTE If multiple types are not supported by the capabilities, multiple alerts would be sent. This does not report cases where the LogStorage is not supported for other reasons. That situation is handled by a separate alert (see [7.9.13\)](#page-34-0).
- The variables in this message are:
- 1655 Log Storage Requested Identifies the LogStorage requested.
- 1656 Diagnostic Test Name Identifies the Diagnostic Test instance that was run. This is the Name property of the DiagnosticTest instance.
- Element Moniker Identifies a unique name for the element under test (such as, Disk Drive) that was specified.
- This could be one of the following:
- The Object Path of the element
- The ElementName of the element
- A unique user friendly name not in the model (such as, asset name)
- The Element Moniker can be any of these, but whichever one is used shall be used consistently for all managed elements of the same type within the scoping profile (such as, all disk drives in a system).
- With this alert, the AlertType shall have the value 1 (Other). The OtherAlertType should be set to Parameter Ignored.
- With this alert, the PerceivedSeverity shall have the value 3 (Warning).

## **7.9.31 DIAG47 – Capability to set the DiagnosticSettings parameter not supported**

- The test ran, but a property in the DiagnosticSettings input to the RunDiagnosticService method was not supported and was ignored.
- This alert would be sent if client attempted to set a DiagnosticSettings property that cannot be set.
- The variables in this message are:
- 1675 Diag Setting Property Identifies the property that was set, but not supported.
- 1676 Diag Setting Property Value Identifies the value supplied for the property.
- **•** Diagnostic Test Name Identifies the Diagnostic Test instance that was run. This is the Name property of the DiagnosticTest instance.
- Element Moniker Identifies a unique name for the element under test (such as, Disk Drive) 1680 that was specified.
- This could be one of the following:
- The Object Path of the element
- The ElementName of the element
- A unique user friendly name not in the model (such as, asset name)
- The Element Moniker can be any of these, but whichever one is used shall be used consistently 1686 for all managed elements of the same type within the scoping profile (such as, all disk drives in a system).
- With this alert, the AlertType shall have the value 1 (Other). The OtherAlertType should be set to Parameter Ignored.
- With this alert, the PerceivedSeverity shall have the value 3 (Warning).

# **8 Methods**

 This clause details the requirements for supporting intrinsic operations and extrinsic methods for the CIM elements defined by this profile.

# **8.1 CIM\_DiagnosticService.RunDiagnosticService() extrinsic method**

- The RunDiagnosticService( ) method is invoked to commence execution of a diagnostic service on a specific instance of a managed element. The input parameters specify this managed element and the settings that are to be applied to the diagnostic service and the resultant job. The method returns a reference to the CIM\_ConcreteJob instance that is created.
- Before invoking this method, clients examine the appropriate capabilities and create valid
- CIM\_DiagnosticSettingData and CIM\_JobSettingData instances to apply as input parameters. The
- RunDiagnosticService( ) method shall capture the attributes of CIM\_DiagnosticSettingData in an instance
- of CIM\_DiagnosticSettingDataRecord. This information is useful for post-mortem analysis of diagnostic
- 1704 A job shall be instantiated to run and monitor the diagnostic service. The job shall also provide useful 1705 accounting and status information when the diagnostic service has been completed.
- 1706 RunDiagnosticService( ) return values are specified in [Table 2](#page-46-0) and parameters are specified in [Table 3.](#page-46-1) 1707 No standard messages are defined.

## 1708 **Table 2 – RunDiagnosticService( ) method: Return code values**

<span id="page-46-0"></span>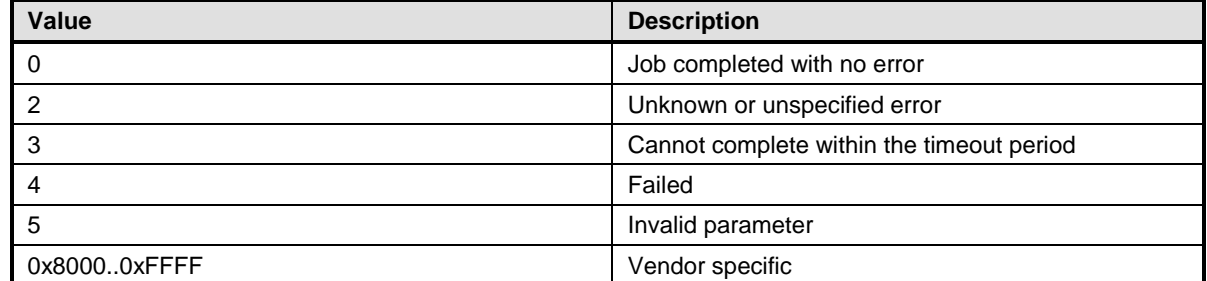

## 1709 **Table 3 – RunDiagnosticService( ) method: Parameters**

<span id="page-46-1"></span>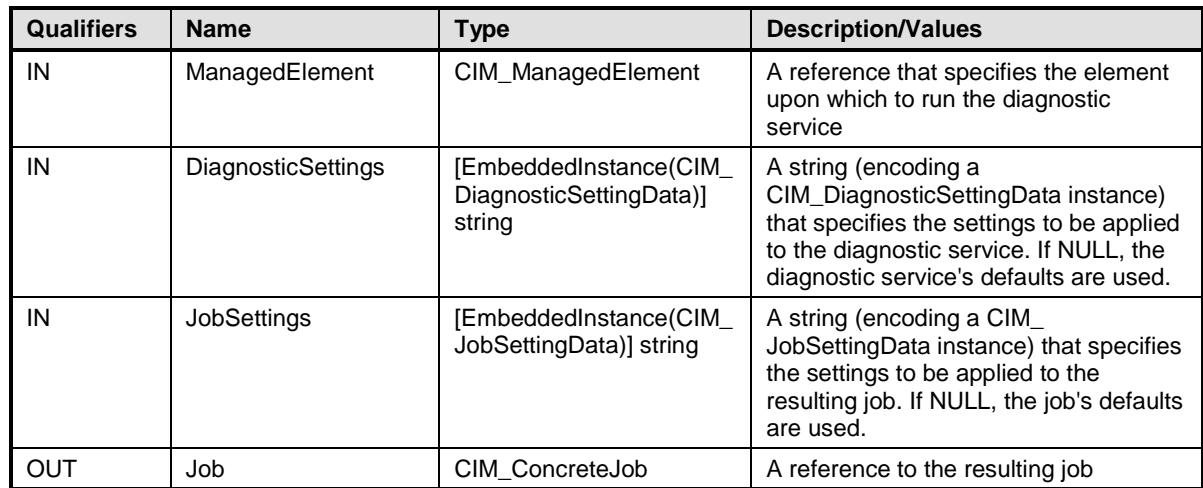

# 1710 **8.2 CIM\_Log.ClearLog() extrinsic method**

1711 The ClearLog( ) method is invoked to delete all records (instances of CIM\_DiagnosticRecord subclasses) 1712 that are associated with the log instance through the CIM\_LogManagesRecord association. This method

- 1713 has no parameters, and no standard messages are defined.
- 1714 ClearLog return values are specified in [Table 4.](#page-46-2)

## 1715 **Table 4 – ClearLog( ) method: Return code values**

<span id="page-46-2"></span>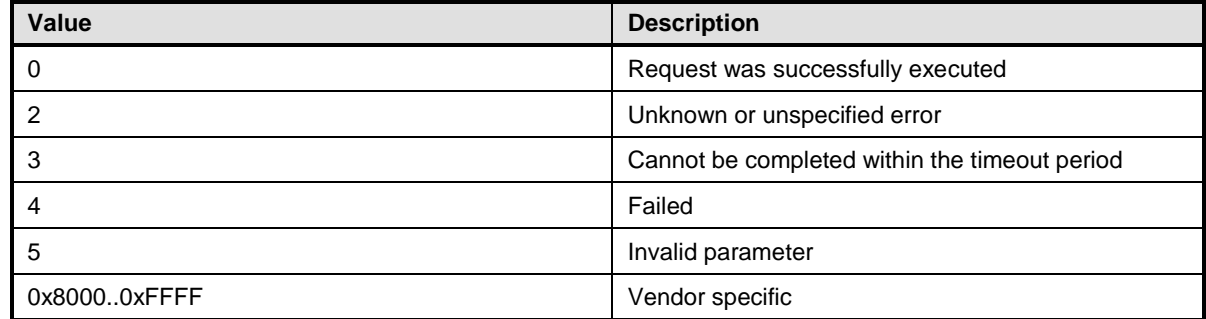

# 1716 **8.3 CIM\_HelpService.GetHelp() extrinsic method**

1717 The GetHelp( ) method is invoked to obtain documentation about a diagnostic service. The input 1718 parameters provide the name, format, and delivery type of a document.

1719 The CIM\_HelpService class has some attributes that publish the available documents, supported delivery

1720 types, and formats. See [Table 6](#page-47-0) for additional information. Before invoking this method, clients check

1721 these attributes in order to request an available document, format, and delivery type.

1722 GetHelp( ) return values are specified in [Table 5](#page-47-1) and parameters are specified in [Table 6.](#page-47-0) No standard 1723 messages are defined.

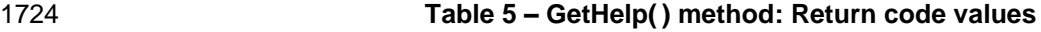

<span id="page-47-1"></span>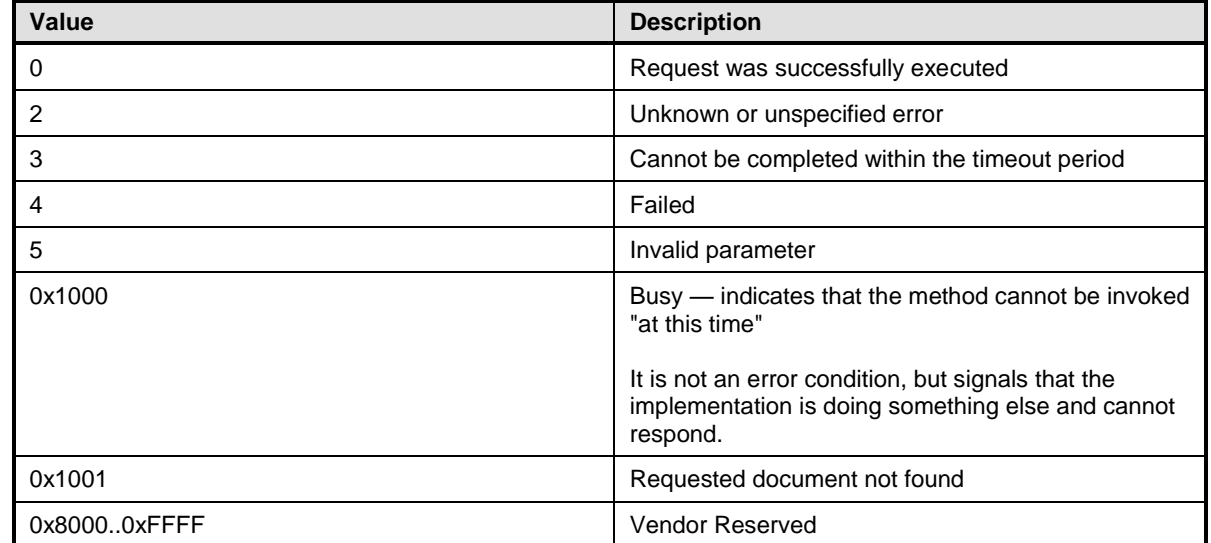

## 1725 **Table 6 – GetHelp( ) method: Parameters**

<span id="page-47-0"></span>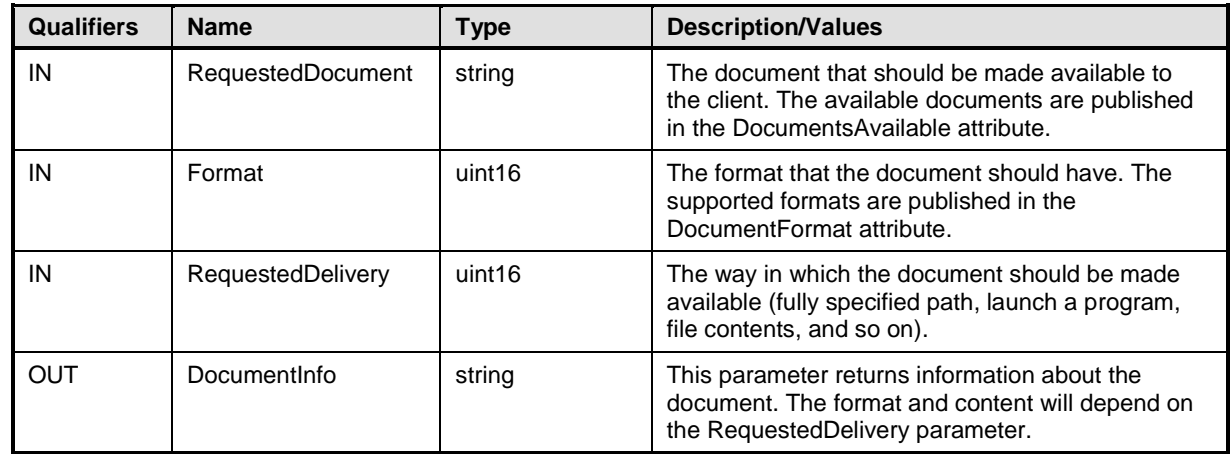

# <span id="page-47-2"></span>1726 **8.4 Profile conventions for operations**

1727 For each profile class (including associations), the implementation requirements for operations, including

1728 those in the following default list, are specified in class-specific subclauses of this clause.

- 1729 The default list of operations is as follows:
- 1730 · GetInstance
- 1731 EnumerateInstances
- 1732 EnumerateInstanceNames
- 1733 · Associators
- 1734 · AssociatorNames
- 1735 · References
- 1736 · ReferenceNames

## 1737 **8.5 CIM\_DiagnosticTest**

- 1738 [Table 7](#page-48-0) lists implementation requirements for operations. If implemented, these operations shall be
- 1739 implemented as defined in [DSP0200.](#page-8-1) In addition, and unless otherwise stated in [Table 7,](#page-48-0) all operations in
- 1740 the default list in [8.4](#page-47-2) shall be implemented as defined in [DSP0200.](#page-8-1)
- 1741 NOTE Related profiles may define additional requirements on operations for the profile class.
- 

1742 **Table 7 – Operations: CIM\_DiagnosticTest** 

<span id="page-48-0"></span>

| <b>Operation</b>       | <b>Requirement</b> | <b>Messages</b> |
|------------------------|--------------------|-----------------|
| GetInstance            | Mandatory          | None            |
| EnumerateInstances     | Mandatory          | None            |
| EnumerateInstanceNames | Mandatory          | None            |
| InvokeMethod           | Mandatory          | None            |
| ExecQuery              | Optional           | None            |
| Associators            | Mandatory          | None            |
| AssociatorNames        | Mandatory          | None            |
| References             | Optional           | None            |
| <b>ReferenceNames</b>  | Optional           | None            |

# 1743 **8.6 CIM\_AvailableDiagnosticService**

1744 [Table 8](#page-48-1) lists implementation requirements for operations. If implemented, these operations shall be 1745 implemented as defined in **DSP0200**. In addition, and unless otherwise stated in [Table 8,](#page-48-1) all operations in

1746 the default list in [8.4](#page-47-2) shall be implemented as defined in [DSP0200.](#page-8-1)

1747 NOTE Related profiles may define additional requirements on operations for the profile class.

## 1748 **Table 8 – Operations: CIM\_AvailableDiagnosticService**

<span id="page-48-1"></span>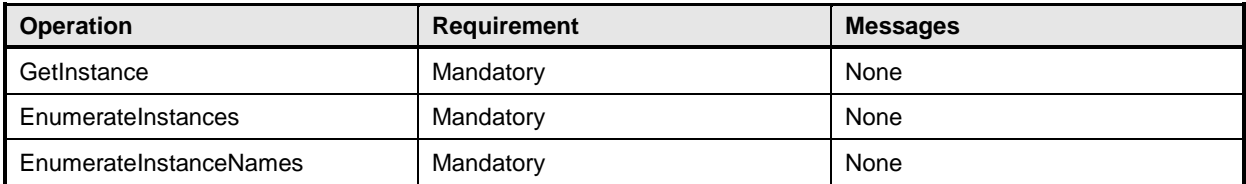

# 1749 **8.7 CIM\_ServiceAffectsElement**

1750 [Table 9](#page-49-0) lists implementation requirements for operations. If implemented, these operations shall be 1751 implemented as defined in [DSP0200.](#page-8-1) In addition, and unless otherwise stated in [Table 9,](#page-49-0) all operations in

- 1752 the default list in [8.4](#page-47-2) shall be implemented as defined in [DSP0200.](#page-8-1)
- 1753 NOTE Related profiles may define additional requirements on operations for the profile class.

## 1754 **Table 9 – Operations: CIM\_ServiceAffectsElement**

<span id="page-49-0"></span>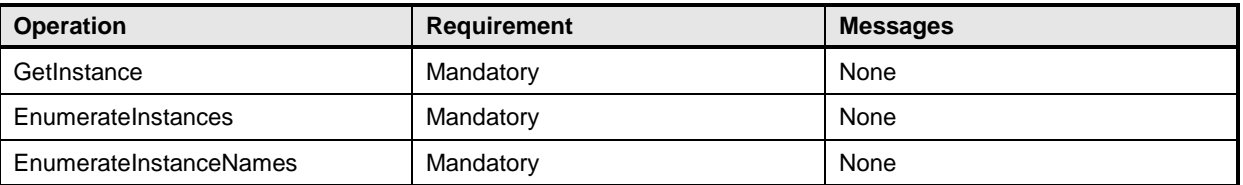

## 1755 **8.8 CIM\_SoftwareIdentity**

1756 [Table 10](#page-49-1) lists implementation requirements for operations. If implemented, these operations shall be 1757 implemented as defined in **DSP0200**. In addition, and unless otherwise stated in [Table 10,](#page-49-1) all operations 1758 in the default list in [8.4](#page-47-2) shall be implemented as defined in [DSP0200.](#page-8-1)

1759 NOTE Related profiles may define additional requirements on operations for the profile class.

## 1760 **Table 10 – Operations: CIM\_SoftwareIdentity**

<span id="page-49-1"></span>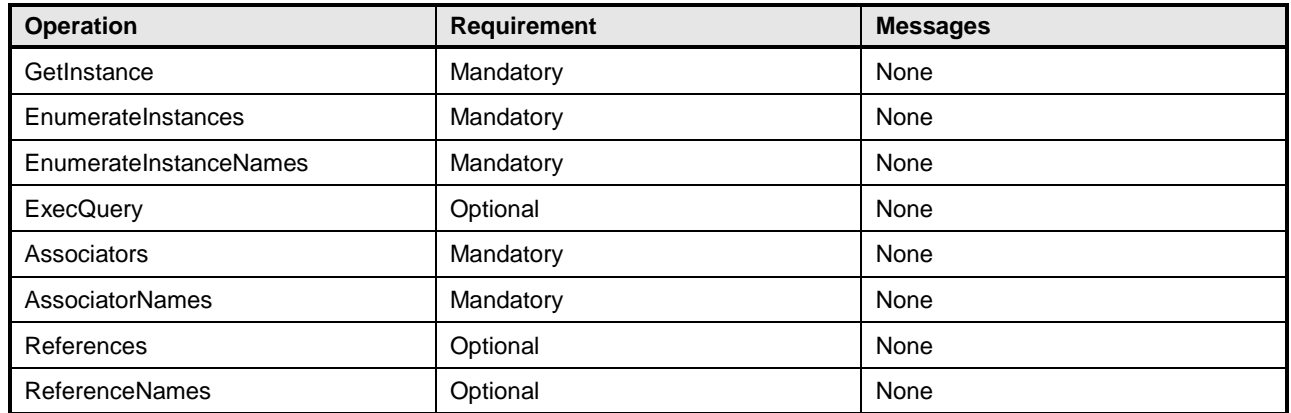

# 1761 **8.9 CIM\_ElementSoftwareIdentity**

1762 [Table 11](#page-49-2) lists implementation requirements for operations. If implemented, these operations shall be 1763 implemented as defined in [DSP0200.](#page-8-1) In addition, and unless otherwise stated in [Table 11,](#page-49-2) all operations

- 1764 in the default list in [8.4](#page-47-2) shall be implemented as defined in [DSP0200.](#page-8-1)
- 1765 NOTE Related profiles may define additional requirements on operations for the profile class.

#### 1766 **Table 11 – Operations: CIM\_ElementSoftwareIdentity**

<span id="page-49-2"></span>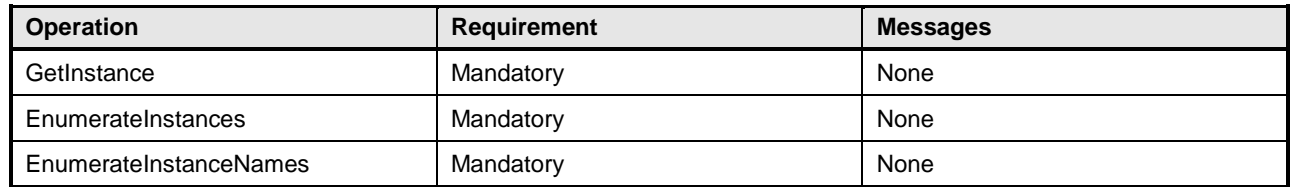

# 1767 **8.10 CIM\_HelpService**

1768 [Table 12](#page-50-0) lists implementation requirements for operations. If implemented, these operations shall be 1769 implemented as defined in [DSP0200.](#page-8-1) In addition, and unless otherwise stated in [Table 12,](#page-50-0) all operations

- 1770 in the default list in [8.4](#page-47-2) shall be implemented as defined in [DSP0200.](#page-8-1)
- 1771 NOTE Related profiles may define additional requirements on operations for the profile class.
- 

1772 **Table 12 – Operations: CIM\_HelpService** 

<span id="page-50-0"></span>

| <b>Operation</b>       | <b>Requirement</b> | <b>Messages</b> |
|------------------------|--------------------|-----------------|
| GetInstance            | Mandatory          | None            |
| EnumerateInstances     | Mandatory          | None            |
| EnumerateInstanceNames | Mandatory          | None            |
| InvokeMethod           | Mandatory          | None            |
| ExecQuery              | Optional           | None            |
| Associators            | Mandatory          | None            |
| AssociatorNames        | Mandatory          | None            |
| References             | Optional           | None            |
| <b>ReferenceNames</b>  | Optional           | None            |

# 1773 **8.11 CIM\_ServiceAvailableToElement**

1774 [Table 13](#page-50-1) lists implementation requirements for operations. If implemented, these operations shall be 1775 implemented as defined in [DSP0200.](#page-8-1) In addition, and unless otherwise stated in [Table 13,](#page-50-1) all operations 1776 in the default list in [8.4](#page-47-2) shall be implemented as defined in [DSP0200.](#page-8-1)

- 
- 1777 NOTE Related profiles may define additional requirements on operations for the profile class.
- 

## 1778 **Table 13 – Operations: CIM\_ServiceAvailableToElement**

<span id="page-50-1"></span>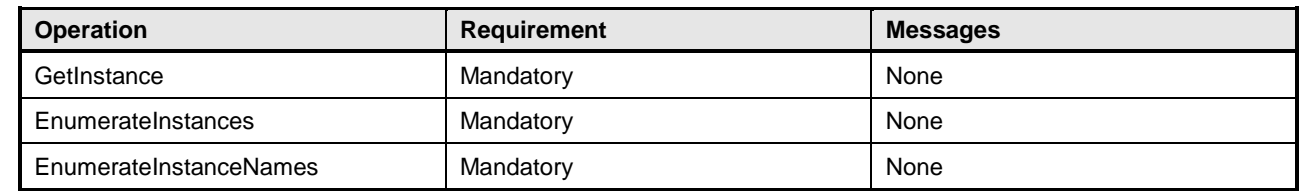

# 1779 **8.12 CIM\_DiagnosticSettingData**

1780 [Table 14](#page-51-0) lists implementation requirements for operations. If implemented, these operations shall be

- 1781 implemented as defined in [DSP0200.](#page-8-1) In addition, and unless otherwise stated in [Table 14,](#page-51-0) all operations 1782 in the default list in [8.4](#page-47-2) shall be implemented as defined in [DSP0200.](#page-8-1)
- 1783 NOTE Related profiles may define additional requirements on operations for the profile class.

## 1784 **Table 14 – Operations: CIM\_DiagnosticSettingData**

<span id="page-51-0"></span>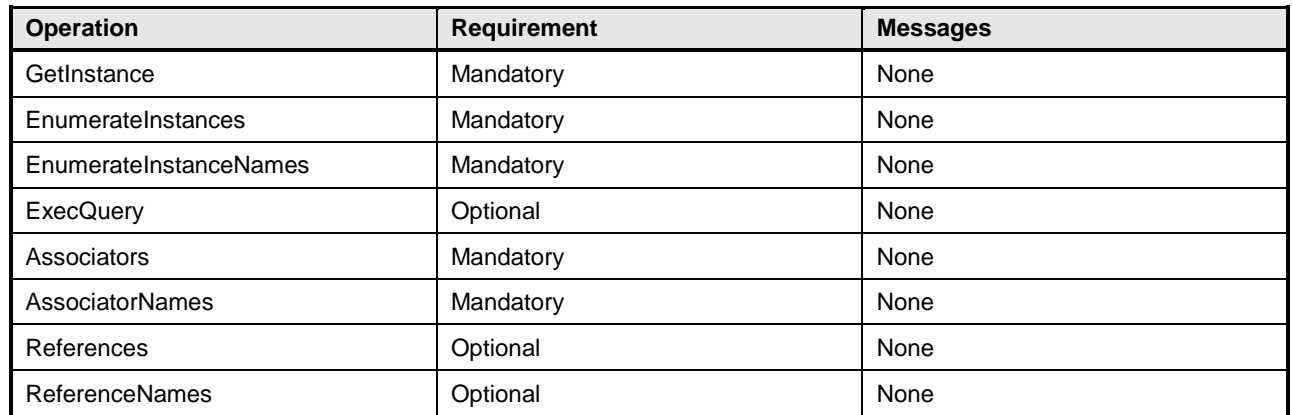

# 1785 **8.13 CIM\_DiagnosticServiceCapabilities**

1786 [Table 15](#page-51-1) lists implementation requirements for operations. If implemented, these operations shall be 1787 implemented as defined in **DSP0200**. In addition, and unless otherwise stated in [Table 15,](#page-51-1) all operations 1788 in the default list in [8.4](#page-47-2) shall be implemented as defined in [DSP0200.](#page-8-1)

1789 NOTE Related profiles may define additional requirements on operations for the profile class.

## 1790 **Table 15 – Operations: CIM\_DiagnosticServiceCapabilities**

<span id="page-51-1"></span>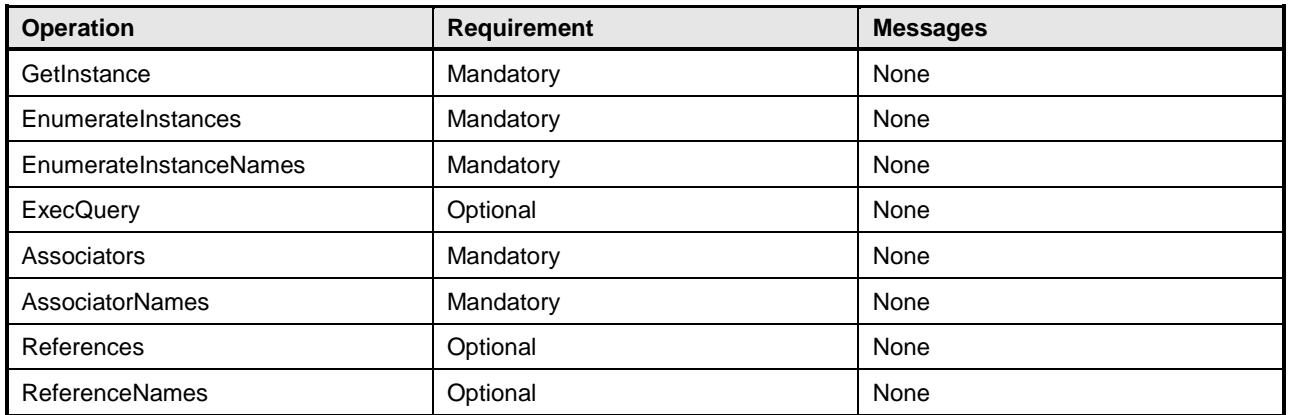

# 1791 **8.14 CIM\_ElementCapabilities**

1792 [Table 16](#page-51-2) lists implementation requirements for operations. If implemented, these operations shall be 1793 implemented as defined in [DSP0200.](#page-8-1) In addition, and unless otherwise stated in [Table 16,](#page-51-2) all operations 1794 in the default list in [8.4](#page-47-2) shall be implemented as defined in [DSP0200.](#page-8-1)

1795 NOTE Related profiles may define additional requirements on operations for the profile class.

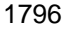

## 1796 **Table 16 – Operations: CIM\_ElementCapabilities**

<span id="page-51-2"></span>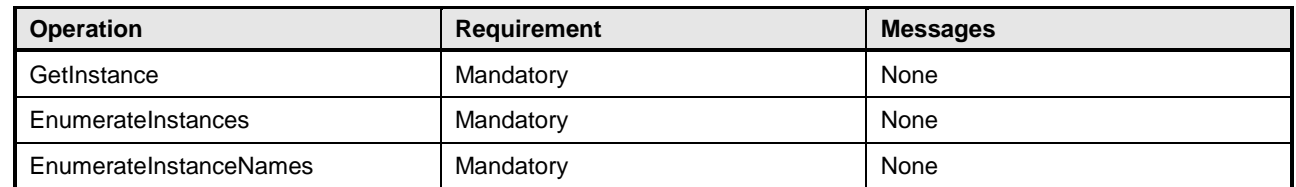

# 1797 **8.15 CIM\_ElementSettingData**

1798 [Table 17](#page-52-0) lists implementation requirements for operations. If implemented, these operations shall be 1799 implemented as defined in [DSP0200.](#page-8-1) In addition, and unless otherwise stated in [Table 17,](#page-52-0) all operations 1800 in the default list in [8.4](#page-47-2) shall be implemented as defined in [DSP0200.](#page-8-1)

1801 NOTE Related profiles may define additional requirements on operations for the profile class.

## 1802 **Table 17 – Operations: CIM\_ElementSettingData**

<span id="page-52-0"></span>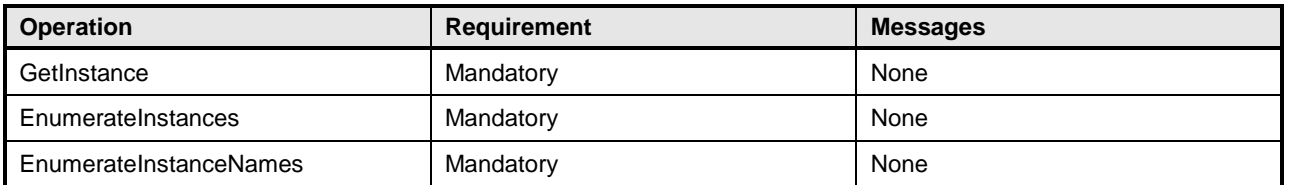

## 1803 **8.16 CIM\_DiagnosticLog**

1804 [Table 18](#page-52-1) lists implementation requirements for operations. If implemented, these operations shall be 1805 implemented as defined in **DSP0200**. In addition, and unless otherwise stated in [Table 18,](#page-52-1) all operations 1806 in the default list in [8.4](#page-47-2) shall be implemented as defined in [DSP0200.](#page-8-1)

1807 NOTE Related profiles may define additional requirements on operations for the profile class.

#### 1808 **Table 18 – Operations: CIM\_DiagnosticLog**

<span id="page-52-1"></span>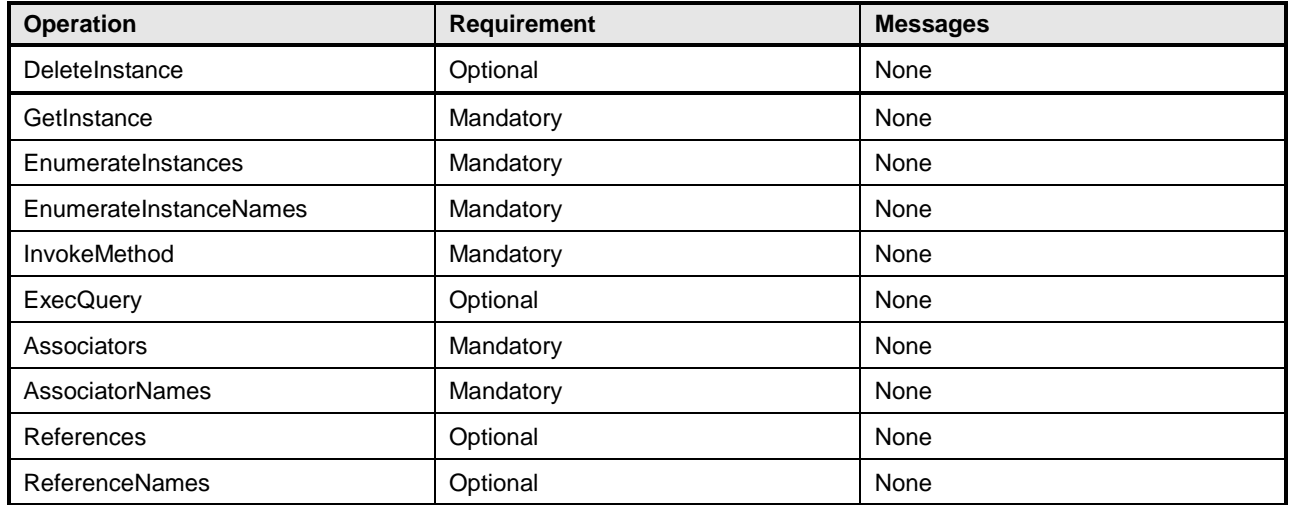

## 1809 **8.16.1 DeleteInstance**

- 1810 DeleteInstance shall be supported if the implementation supports CIM\_DiagnosticLog and allows the
- 1811 CIM DiagnosticSettingData.ResultPersistence to be set to 0xFFFFFFFFF ("Persist Forever"). This allows
- 1812 the client to delete the log and all its records with one operation on the log.

# 1813 **8.17 CIM\_UseOfLog**

- 1814 [Table 19](#page-53-0) lists implementation requirements for operations. If implemented, these operations shall be
- 1815 implemented as defined in [DSP0200.](#page-8-1) In addition, and unless otherwise stated in [Table 19,](#page-53-0) all operations 1816 in the default list in [8.4](#page-47-2) shall be implemented as defined in [DSP0200.](#page-8-1)
- 1817 NOTE Related profiles may define additional requirements on operations for the profile class.

## 1818 **Table 19 – Operations: CIM\_UseOfLog**

<span id="page-53-0"></span>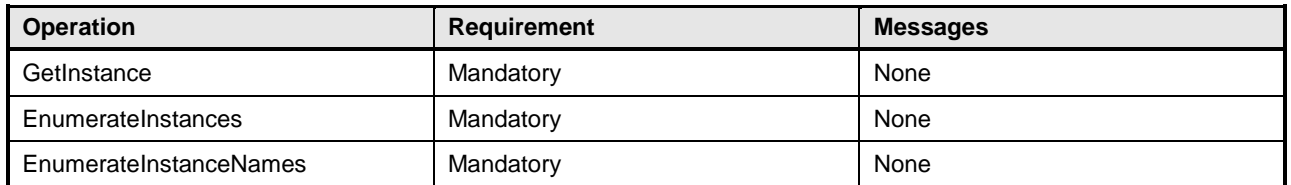

# 1819 **8.18 CIM\_DiagnosticServiceRecord**

1820 [Table 20](#page-53-1) lists implementation requirements for operations. If implemented, these operations shall be

1821 implemented as defined in [DSP0200.](#page-8-1) In addition, and unless otherwise stated in [Table 20,](#page-53-1) all operations 1822 in the default list in [8.4](#page-47-2) shall be implemented as defined in [DSP0200.](#page-8-1)

1823 NOTE Related profiles may define additional requirements on operations for the profile class.

#### 1824 **Table 20 – Operations: CIM\_DiagnosticServiceRecord**

<span id="page-53-1"></span>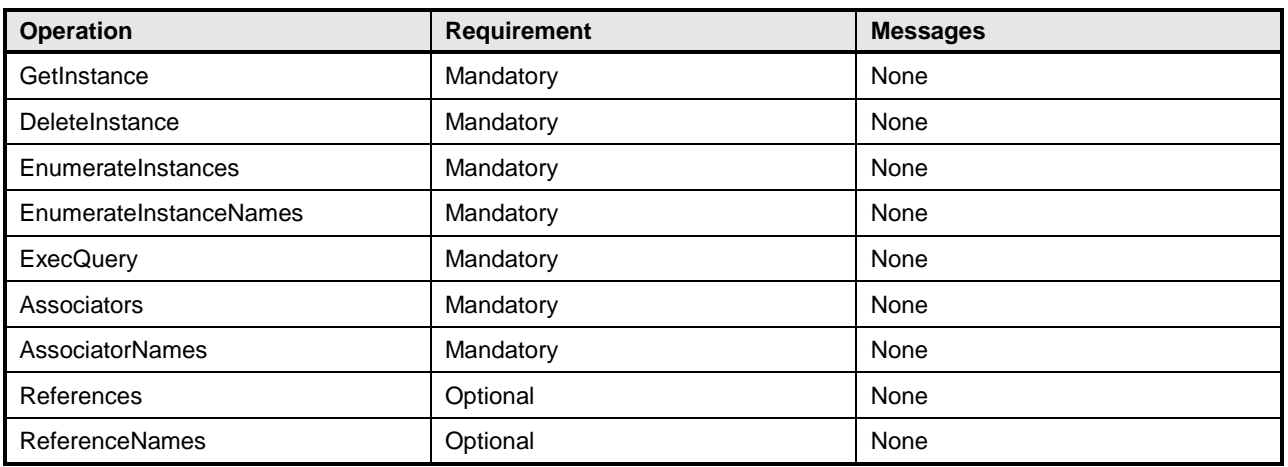

## 1825 **8.18.1 DeleteInstance**

1826 DeleteInstance shall be supported if the implementation supports DiagnosticServiceRecord and wants to

1827 give the client the ability to delete records after it has read them and stored them in client storage. This

1828 may be required if the test generates a lot of records and the test is at risk of running out of resources.

# 1829 **8.19 CIM\_DiagnosticCompletionRecord**

1830 [Table 21](#page-54-0) lists implementation requirements for operations. If implemented, these operations shall be 1831 implemented as defined in [DSP0200.](#page-8-1) In addition, and unless otherwise stated in [Table 21,](#page-54-0) all operations 1832 in the default list in [8.4](#page-47-2) shall be implemented as defined in [DSP0200.](#page-8-1)

1833 NOTE Related profiles may define additional requirements on operations for the profile class.

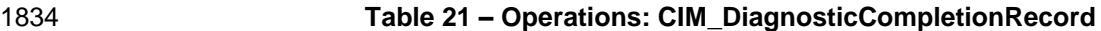

<span id="page-54-0"></span>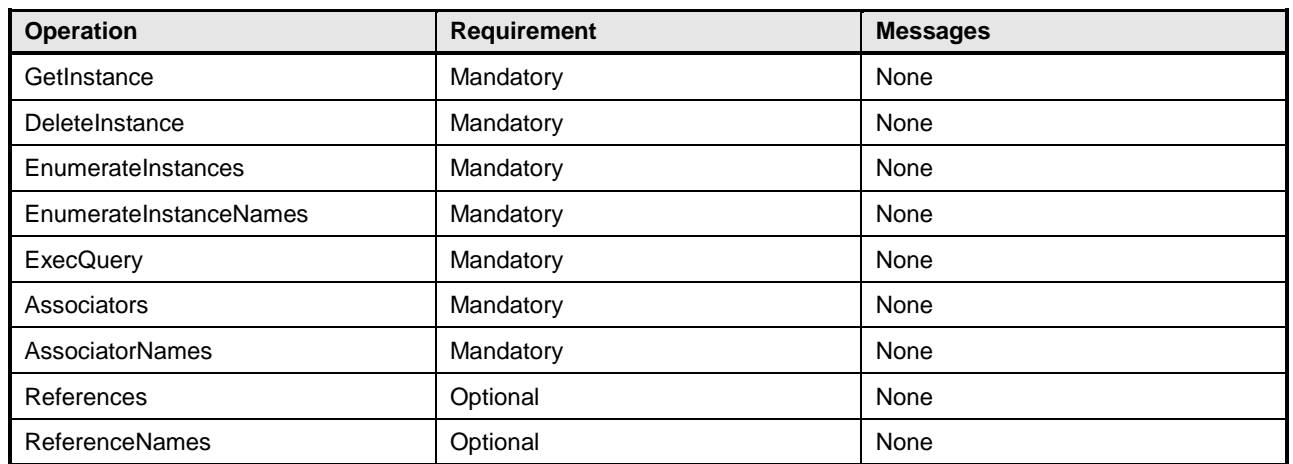

## 1835 **8.19.1 DeleteInstance**

 DeleteInstance shall be supported if the implementation supports DiagnosticCompletionRecord and wants to give the client the ability to delete records after it has read them and stored them in client storage. This may be required if the test generates a lot of records and the test is at risk of running out of resources.

# 1840 **8.20 CIM\_DiagnosticSettingDataRecord**

1841 [Table 22](#page-54-1) lists implementation requirements for operations. If implemented, these operations shall be

1842 implemented as defined in [DSP0200.](#page-8-1) In addition, and unless otherwise stated in [Table 22,](#page-54-1) all operations

1843 in the default list in [8.4](#page-47-2) shall be implemented as defined in [DSP0200.](#page-8-1)

- 1844 NOTE Related profiles may define additional requirements on operations for the profile class.
- 

## 1845 **Table 22 – Operations: CIM\_DiagnosticSettingDataRecord**

<span id="page-54-1"></span>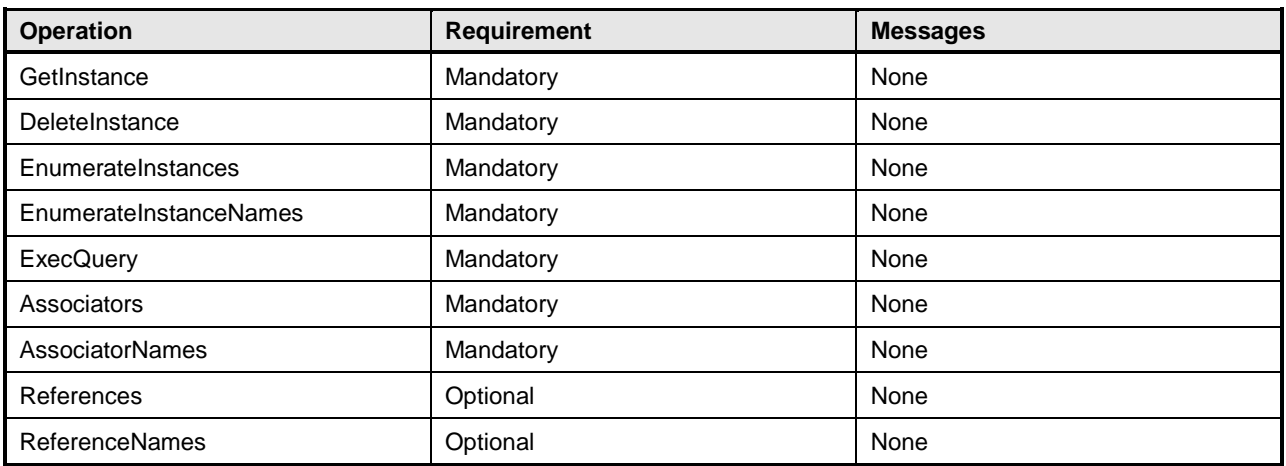

## 1846 **8.20.1 DeleteInstance**

1847 DeleteInstance shall be supported if the implementation supports DiagnosticSettingDataRecord and

1848 wants to give the client the ability to delete records after it has read them and stored them in client

1849 storage. This may be required if the test generates a lot of records and the test is at risk of running out of 1850 resources.

# 1851 **8.21 CIM\_LogManagesRecord**

1852 [Table 23](#page-55-0) lists implementation requirements for operations. If implemented, these operations shall be 1853 implemented as defined in [DSP0200.](#page-8-1) In addition, and unless otherwise stated in [Table 23,](#page-55-0) all operations

- 1854 in the default list in [8.4](#page-47-2) shall be implemented as defined in [DSP0200.](#page-8-1)
- 1855 NOTE Related profiles may define additional requirements on operations for the profile class.

## 1856 **Table 23 – Operations: CIM\_LogManagesRecord**

<span id="page-55-0"></span>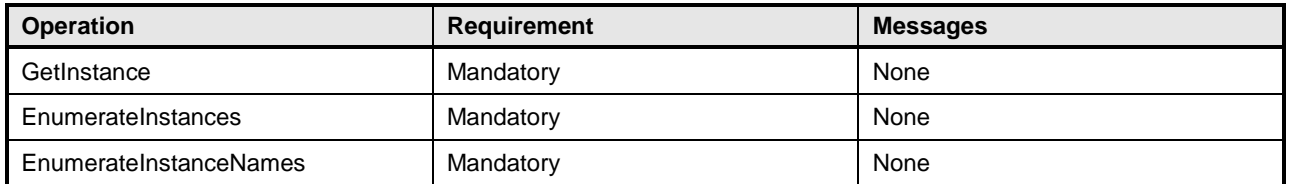

## 1857 **8.22 CIM\_RecordAppliesToElement**

1858 [Table 24](#page-55-1) lists implementation requirements for operations. If implemented, these operations shall be 1859 implemented as defined in **DSP0200**. In addition, and unless otherwise stated in [Table 24,](#page-55-1) all operations 1860 in the default list in [8.4](#page-47-2) shall be implemented as defined in [DSP0200.](#page-8-1)

1861 NOTE Related profiles may define additional requirements on operations for the profile class.

## 1862 **Table 24 – Operations: CIM\_RecordAppliesToElement**

<span id="page-55-1"></span>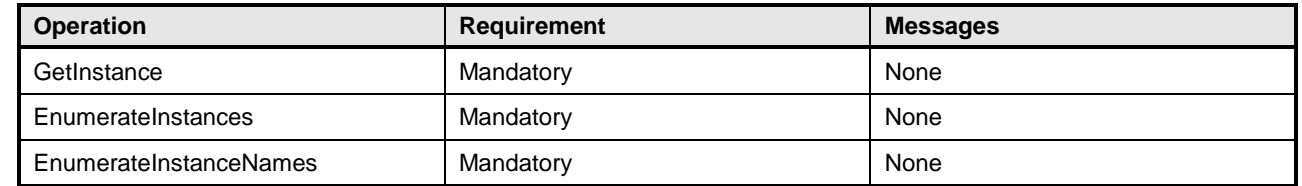

# 1863 **8.23 CIM\_CorrespondingSettingDataRecord**

- 1864 [Table 25](#page-55-2) lists implementation requirements for operations. If implemented, these operations shall be 1865 implemented as defined in [DSP0200.](#page-8-1) In addition, and unless otherwise stated in [Table 25,](#page-55-2) all operations
- 1866 in the default list in [8.4](#page-47-2) shall be implemented as defined in [DSP0200.](#page-8-1)
- 1867 NOTE Related profiles may define additional requirements on operations for the profile class.

## 1868 **Table 25 – Operations: CIM\_CorrespondingSettingDataRecord**

<span id="page-55-2"></span>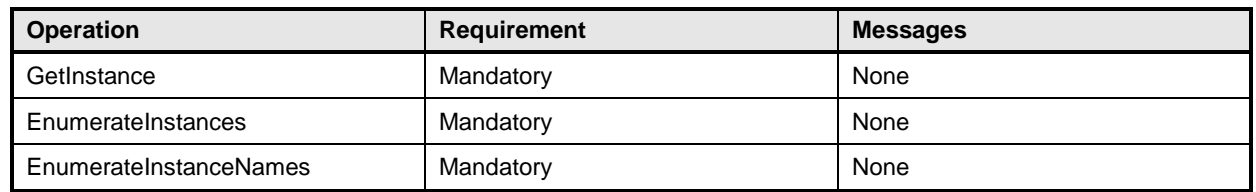

## 1869 **8.24 CIM\_ServiceComponent**

1870 [Table 26](#page-56-0) lists implementation requirements for operations. If implemented, these operations shall be 1871 implemented as defined in [DSP0200.](#page-8-1) In addition, and unless otherwise stated in [Table 26,](#page-56-0) all operations

1872 in the default list in [8.4](#page-47-2) shall be implemented as defined in [DSP0200.](#page-8-1)

1873 NOTE Related profiles may define additional requirements on operations for the profile class.

# 1874 **Table 26 – Operations: CIM\_ServiceComponent**

<span id="page-56-0"></span>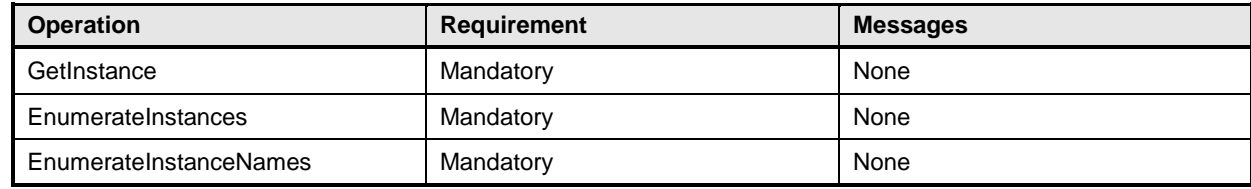

1875

# **9 Use cases**

This clause contains object diagrams and use cases for the *Diagnostics Profile*.

## **9.1 Profile conformance**

 Conformance of a central class instance and its associated instances to a particular profile may be 1880 identified by examining instances of the CIM\_ElementConformsToProfile association class according to 1881 the Central Class Methodology. In some environments, an alternative method that relies on the Scoping Class Methodology through the scoping class instance may be desirable.

1883 With CIM ComputerSystem as the Scoping Class of this profile, the object diagram in [Figure 2](#page-58-0) shows how instances of CIM\_RegisteredProfile may be used to identify the version of the *Diagnostics Profile* to which an instance of CIM\_DiagnosticTest and its associated instances conform. In this example (using BaseServer as the system configuration), one instance of CIM\_RegisteredProfile identifies the "*Base Server Profile v1.0*" and the other instance identifies the "*Diagnostics Profile v2.0*."

 To support the Scoping Class Methodology for advertising profile implementation conformance, a 1889 CIM DiagnosticTest instance is associated to an instance of the Scoping Class, CIM ComputerSystem, 1890 through an instance of CIM HostedService. This instance of CIM ComputerSystem is advertised as being in implementation conformance with the *Base Server Profile v1.0* as indicated by the CIM\_ElementConformsToProfile association to the "server" CIM\_RegisteredProfile instance. The CIM\_ReferencedProfile relationship between "server" and "diagnostic" places the CIM\_DiagnosticTest instance within the scope of "diagnostic." Thus, the CIM\_DiagnosticTest instance is conformant with the *Diagnostics Profile v2.0*.

 To support the Central Class Methodology for advertising profile implementation conformance, a CIM\_ElementConformsToProfile association is established between the CIM\_DiagnosticTest central class instance and the instance of CIM\_RegisteredProfile that represents the *Diagnostics Profile*.

 For these methodologies to be successful, profiles for systems that can support diagnostics need to reference the *Diagnostics Profile*. In this example, the *[Base Server Profile](#page-8-2)* would need to include the *Diagnostics Profile* in its "Related profiles" table.

## 1903 The CIM\_ prefix has been omitted from the class names in [Figure 2](#page-58-0) for simplicity and readability.

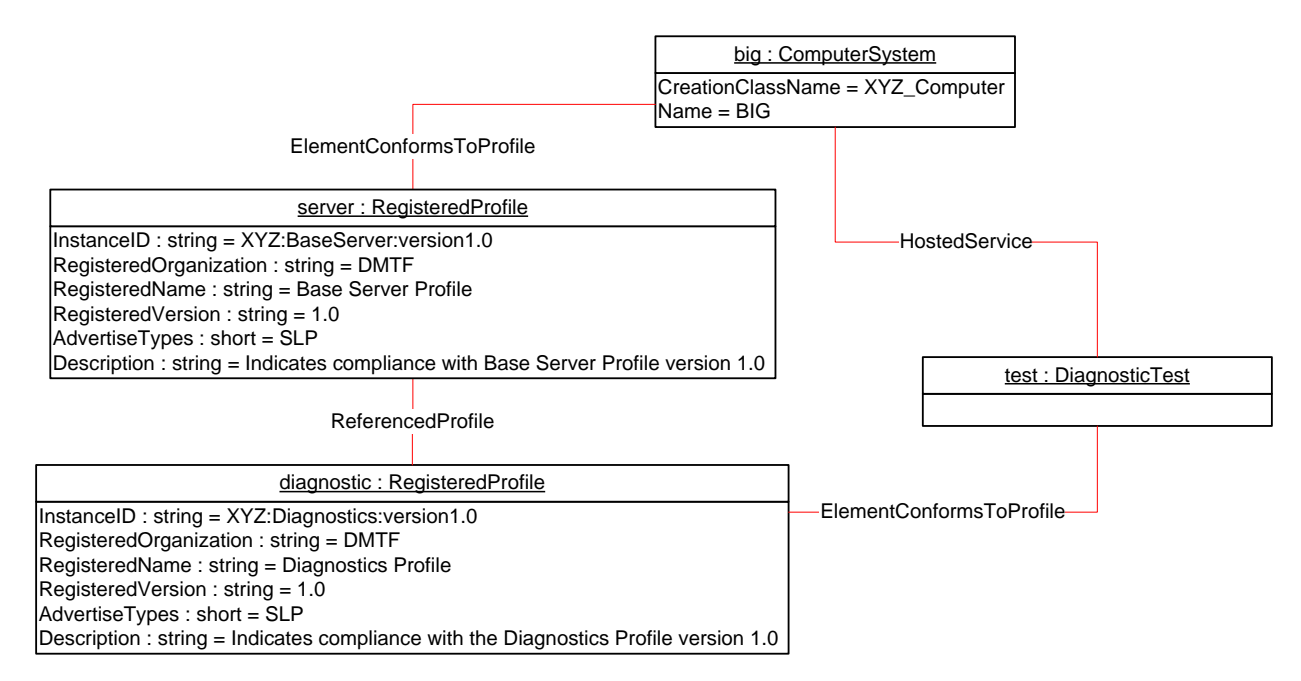

```
1904
```
## <span id="page-58-0"></span>1905 **Figure 2 – Registered profile**

# 1906 **9.2 Use case summary**

1907 [Table 27](#page-58-1) summarizes the use cases that are described in this clause. The use cases are categorized and 1908 named, and references are provided to the body text that describes the use case.

1909 NOTE Although use case names follow the convention for naming classes, properties, and methods in the schema, 1910 this naming was done for readability only and does not imply any functionality attached to the name. this naming was done for readability only and does not imply any functionality attached to the name.

1911 The CIM\_ prefix has been omitted from the class names in the use cases for readability.

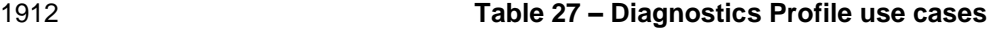

<span id="page-58-1"></span>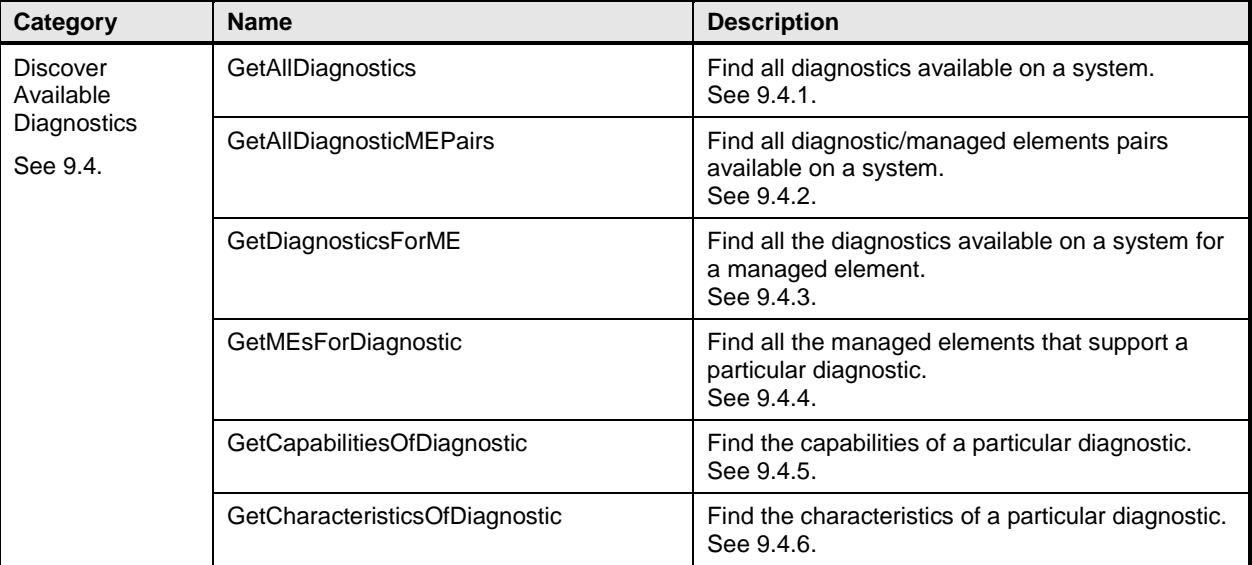

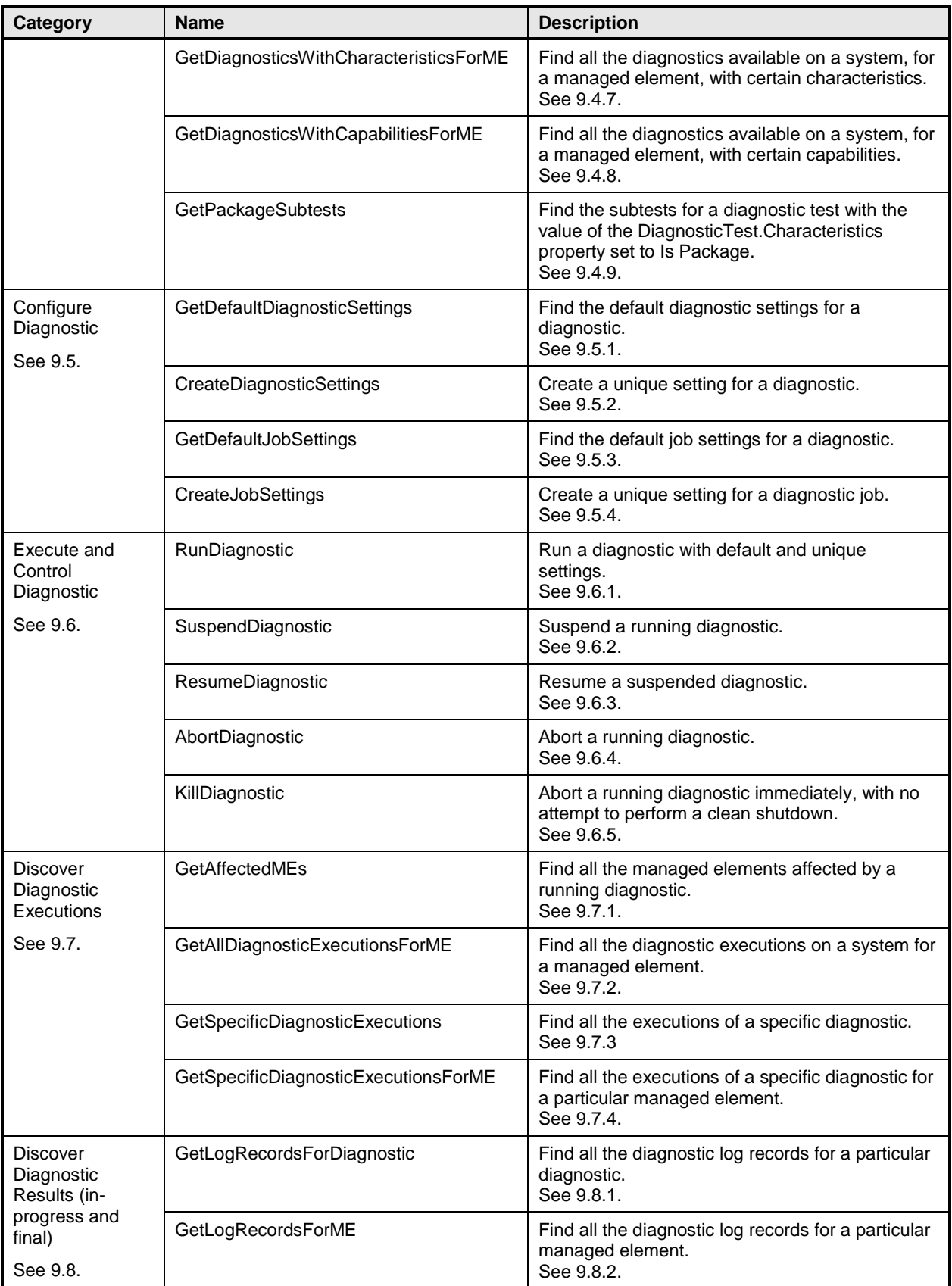

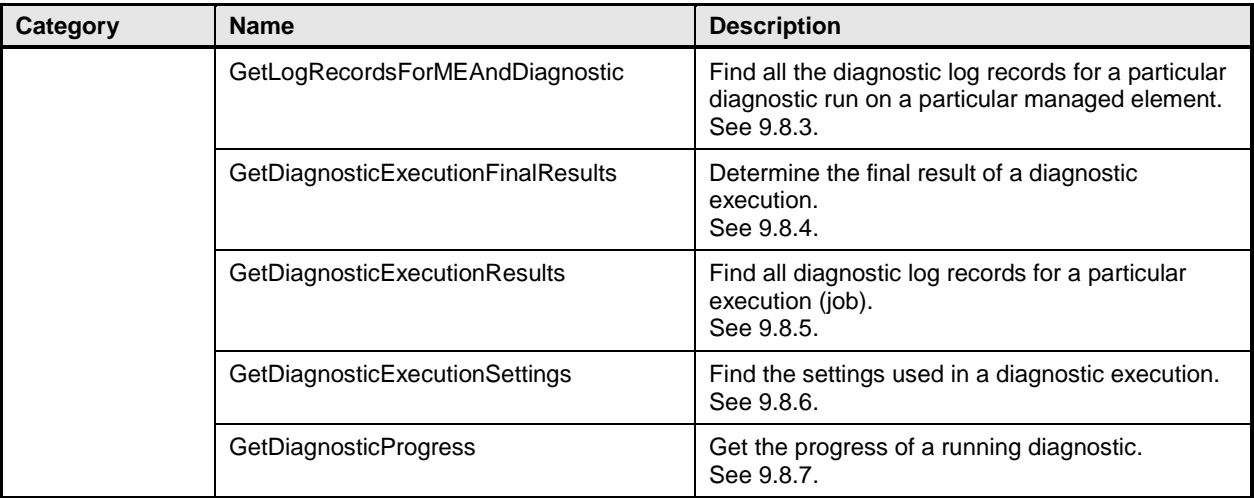

# 1913 **9.3 Diagnostic services object diagram**

1914 [Figure 3](#page-60-0) is an object diagram for diagnostic services for a fictitious device called "Widget." Only classes,

1915 properties, and methods that are of particular interest for the diagnostic model are shown. Refer to this 1916 diagram for the use cases in this clause.

1917 The CIM\_ prefix has been omitted from the class names in the diagram for readability.

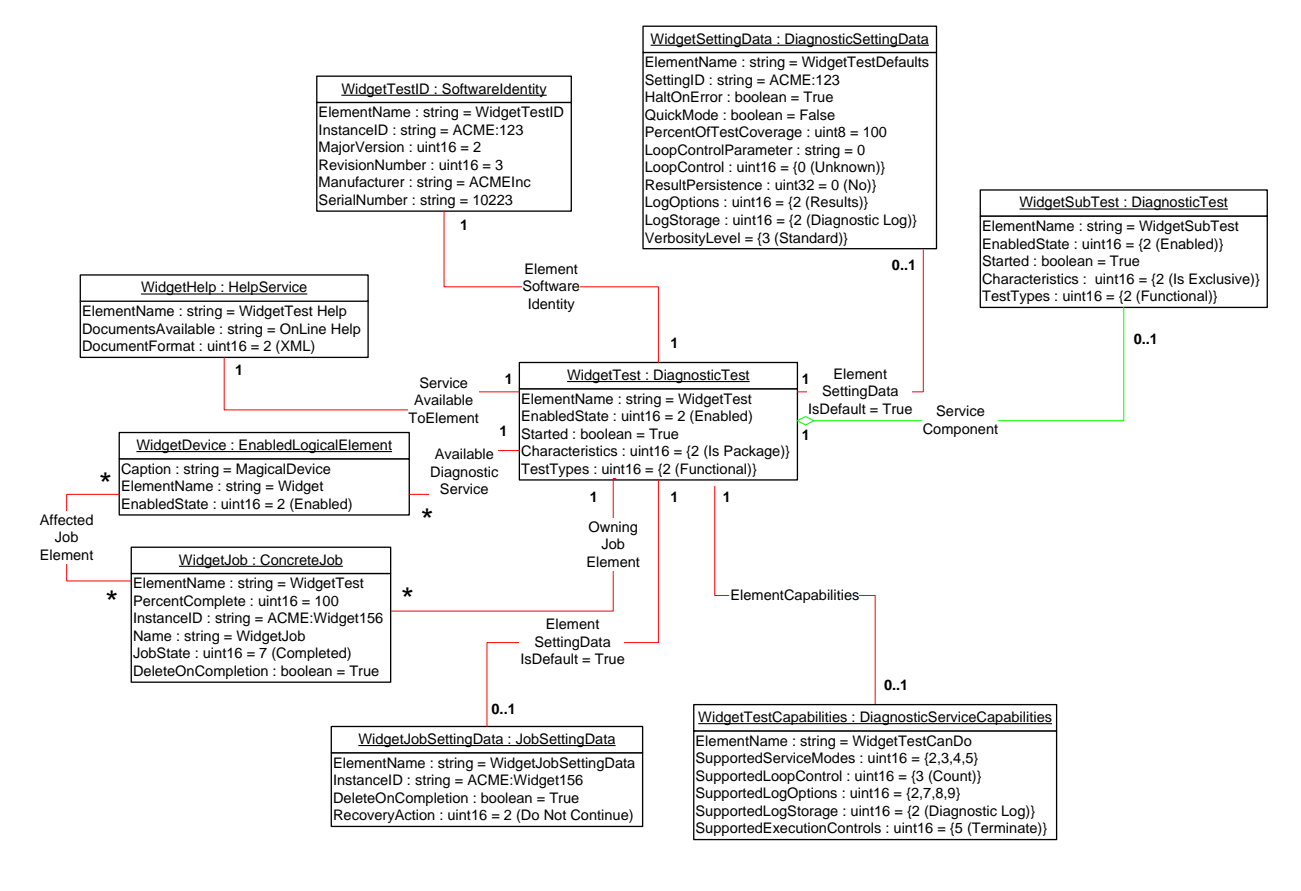

<span id="page-60-0"></span>

1918

## 1919 **Figure 3 – Diagnostic services object diagram**

## <span id="page-61-0"></span>**9.4 Discover available diagnostics**

 The use cases in this clause describe how the client can find available diagnostics. The CIM\_ prefix has been omitted from the class names in the use cases for readability.

## <span id="page-61-1"></span>**9.4.1 GetAllDiagnostics**

- The client can find all of the diagnostics that are available on a system as follows:
- The client calls the EnumerateInstances (or EnumerateInstanceNames) operation by using the

 DiagnosticTest class. The operation returns DiagnosticTest instances that represent a diagnostic that is available on the system.

## <span id="page-61-2"></span>**9.4.2 GetAllDiagnosticMEPairs**

- The client can find all of the diagnostics/managed element pairs that are available on a system as follows. Each pair comprises a diagnostic and a ManagedElement (device) that is supported by the diagnostic.
- The client calls the EnumerateInstances (or EnumerateInstanceNames) operation by using the
- AvailableDiagnosticService class. The operation returns AvailableDiagnosticService instances that have
- <span id="page-61-3"></span>a reference to the DiagnosticTest instance and another reference to the ManagedElement instance.

## **9.4.3 GetDiagnosticsForME**

- The client can find all of the diagnostics on a system that can be launched against a specific device (managed element) as follows. Assume that the client starts at a known ManagedElement instance, which represents the device to be tested.
- From the ManagedElement instance, the client calls the Associators operation by
- using AvailableDiagnosticService as the association class. The operation returns DiagnosticTest
- instances that represent a diagnostic that can be launched against the ManagedElement.

## <span id="page-61-4"></span>**9.4.4 GetMEsForDiagnostic**

- The client can find all managed elements (devices) that are supported by a specific diagnostic as follows.
- Assume that the client starts at a known DiagnosticTest instance.From the DiagnosticTest instance, the
- client calls the Associators operation by using AvailableDiagnosticService as the association class. The
- operation returns ManagedElement instances that represent a device that is supported by the
- <span id="page-61-5"></span>DiagnosticTest.

## **9.4.5 GetCapabilitiesOfDiagnostic**

- A diagnostic service publishes its support for various options through a DiagnosticServiceCapabilities 1949 instance. A client can use the information in DiagnosticServiceCapabilities to generate an instance of 1950 Interactional and the NunDiagnosticServiceCapabilities to generate an instance of 1950 Interactional and the DiagnosticSettingData that is passed as the DiagnosticSettings argument of the RunDiagnosticService extrinsic method of DiagnosticTest. The client can find the capabilities of a diagnostic as follows. Assume 1952 that the client starts at a known DiagnosticTest instance.
- From the DiagnosticTest instance, the client calls the Associators operation by using ElementCapabilities as the association class and DiagnosticServiceCapabilities as the result class. The operation should return only one DiagnosticServiceCapabilities instance, which represents the diagnostic capabilities.
- 1956 NOTE Because the implementation of DiagnosticServiceCapabilities is optional, it may not be available. In this<br>1957 case, no assumptions should be made regarding the diagnostic capabilities. case, no assumptions should be made regarding the diagnostic capabilities.

## <span id="page-61-6"></span>**9.4.6 GetCharacteristicsOfDiagnostic**

 The client can discover all of the characteristics (is destructive, is interactive, is synchronous, and so on) of a diagnostic. From the DiagnosticTest instance, the client reads just the Characteristics and

 OtherCharacteristicsDescriptions attributes, which contain the diagnostic characteristics. See the MOF file class definition for DiagnosticTest for further information.

## <span id="page-62-0"></span>**9.4.7 GetDiagnosticsWithCharacteristicsForME**

- The client can find all of the diagnostics that can be launched against a specific device (managed element) and have specific characteristics as follows. Assume that the client starts at a known ManagedElement instance, which represents the device to be tested.
- 1967 1) The client discovers all of the diagnostics that are available for the specific ManagedElement. The GetDiagnosticsForME use case (see [9.4.3\)](#page-61-3) describes the necessary steps.
- 2) For each DiagnosticTest instance, the client checks the diagnostic characteristics. The GetCharacteristicsOfDiagnostic use case (see [9.4.6\)](#page-61-6) describes the necessary steps.
- If the characteristics of the DiagnosticTest instance match the desired characteristics, the DiagnosticTest instance is the one desired.

## <span id="page-62-1"></span>**9.4.8 GetDiagnosticsWithCapabilitiesForME**

- The client can find all of the diagnostics that can be launched against a specific device (managed element) and have specific capabilities as follows. Assume that the client starts at a known ManagedElement instance, which represents the device to be tested.
- 1977 1) The client discovers all of the diagnostics that are available for the specific ManagedElement. The GetDiagnosticsForME use case (see [9.4.3\)](#page-61-3) describes the necessary steps.
- 2) For each DiagnosticTest instance, the client checks the diagnostic capabilities. The GetCapabilitiesOfDiagnostic use case (see [9.4.5\)](#page-61-5) describes the necessary steps.
- If the capabilities of the DiagnosticTest instance match the desired capabilities, the DiagnosticTest instance is the one desired.

## <span id="page-62-2"></span>**9.4.9 GetPackageSubtests**

- The client can find the subtests for a diagnostic test with the IsPackage value set in the DiagnosticTest.Characteristics property by using the following procedure. Assume that the client starts at a known DiagnosticTest instance.
- 1987 1) The client checks the DiagnosticTest.Characteristics property for the IsPackage value.
- 2) If the IsPackage value is present, the client calls the Associators operation by using ServiceComponent as the association class and DiagnosticTest as the result class.
- The operation returns the DiagnosticTest instances that are subtests of the known DiagnosticTest.

## <span id="page-62-3"></span>**9.5 Configure diagnostic**

 The use cases in this clause describe how the client can find and create settings for diagnostics. The 1994 CIM prefix has been omitted from the class names in the use cases for readability.

## <span id="page-62-4"></span>**9.5.1 GetDefaultDiagnosticSettings**

- The client can obtain the default settings for a diagnostic service as follows. Assume that the client starts at a known DiagnosticTest instance.
- 1) From the DiagnosticTest instance, the client calls the Associators operation by using ElementSettingData as the association class and DiagnosticSettingData as the result class. The operation returns DiagnosticSettingData instances.
- 2001 2) For each DiagnosticSettingData instance, the client calls the References operation by using ElementSettingData as the result class.
- The operation returns ElementSettingData instances.
- 3) For each ElementSettingData instance, the client determines whether the value of the ElementSettingData.ManagedElement property matches the DiagnosticTest name and the value of the ElementSettingData.IsDefault property is 1 (Is Default). If so, the DiagnosticSettingData instance represents the default diagnostic settings. The name of this DiagnosticSettingData instance may also be retrieved from ElementSettingData.SettingData property.
- <span id="page-63-0"></span>NOTE Because the implementation of DiagnosticSettingData is optional, it may not be available.

# **9.5.2 CreateDiagnosticSettings**

 To run a diagnostic test, the client invokes the RunDiagnosticService extrinsic method of DiagnosticTest. The DiagnosticSettings argument may be an empty string, NULL, or a string representing an embedded 2014 instance of DiagnosticSettingData. When DiagnosticSettings is an empty string or NULL, the test runs<br>2015 using the default settings which may or may not have been published by the implementation. using the default settings which may or may not have been published by the implementation.

 Note that the diagnostic default settings are represented by a DiagnosticSettingData subclass that may have extensions. If the client is aware of the extensions, they may be modified as well. If the client is unaware, the default values should be used. Assume that the client starts at a known DiagnosticTest instance. The client may use their own diagnostic settings as follows

- 1) The client discovers the diagnostic capabilities of the DiagnosticTest instance. The GetCapabilitiesOfDiagnostic use case [\(9.4.5\)](#page-61-5) describes the necessary steps.
- 2) If Step 1 does not return an instance, the client can attempt to discover the default diagnostic settings of the DiagnosticTest instance. The GetDefaultDiagnosticSettings use case [\(9.5.1\)](#page-62-4) describes the necessary steps.
- 3) If Step 2 does not return an instance or if the client chooses to create an instance of the DiagnosticSettingData class, a GetClass operation for DiagnosticSettingData can be performed and then used to create an instance locally in the client scope (for example, IwbemClassObject or CIMInstance object) based on the class definition.
- 4) The client modifies the created DiagnosticSettingData instance as necessary. However, the client should consider the diagnostic capabilities during the changes. If test capabilities are published, the client should set the values in DiagnosticSettingData instance based on the published capabilities (if any) because any setting for an unsupported capability shall be ignored.

## <span id="page-63-1"></span>**9.5.3 GetDefaultJobSettings**

- 2035 The client can obtain the default job settings for a diagnostic service as follows. Assume that the client 2036 starts at a known Diagnostic Test instance. starts at a known DiagnosticTest instance.
- 2037 1) From the DiagnosticTest instance, the client calls the Associators operation by using ElementSettingData as the association class and JobSettingData as the result class.
- 2) For each JobSettingData instance that is returned, the client calls the References operation by using ElementSettingData as the result class.
- 3) For each ElementSettingData instance that is returned, the client determines whether the value of the ElementSettingData.ManagedElement property matches the DiagnosticTest name and the value of the ElementSettingData.IsDefault property is 1 ("Is Default"). If so, the JobSettingData instance represents the default job settings. The name of this JobSettingData instance may also be retrieved from ElementSettingData.SettingData property.
- NOTE Because the implementation of JobSettingData is optional, it may not be available.

## <span id="page-64-0"></span>**9.5.4 CreateJobSettings**

 To run a diagnostic test, the client invokes the RunDiagnosticService extrinsic method of DiagnosticTest. The JobSettings argument may be an empty string, NULL, or a string representing an embedded instance of JobSettingData. When JobSettings is an empty string or NULL, the job runs using the default settings which may or may not have been published by the implementation.

 Note that the diagnostic default job settings are represented by a JobSettingData subclass that may have extensions. If the client is aware of the extensions, they may be modified as well. If the client is unaware, the default values should be used. Assume that the client starts at a known DiagnosticTest instance. The client may use their own job settings as follows:

- 1) The client can attempt to discover the default job settings of the DiagnosticTest instance. The GetDefaultJobSettings use case (see [9.5.3\)](#page-63-1) describes the necessary steps.
- 2) If Step 1 does not return an instance or if the client chooses to create an instance of the JobSettingData class, a GetClass operation for JobSettingData can be performed and then used to create an instance locally in the client scope (for example, IwbemClassObject or CIMInstance object) based on the class definition.
- <span id="page-64-1"></span>3) The client modifies the created JobSettingData instance as necessary.

## **9.6 Execute and control diagnostic**

 The RunDiagnosticService() method is invoked to start the diagnostic service. Input parameters are the ManagedElement being tested, the test settings, and the job settings to be used for the test execution. The test settings and job settings arguments are optional. If the settings argument is NULL or an empty string, the default settings are used. A reference to a ConcreteJob instance shall be returned.

 An instance of ConcreteJob is created by the diagnostic implementation to allow monitoring and control of the running service. By invoking the RequestStateChange method, the client may start, stop, suspend, and resume the job. By inspecting the value of PercentComplete, the client may determine the job's progress.

 The ManagedElement being tested and the DiagnosticTest instance that launched the test are related to the job instance through the OwningJobElement and the AffectedJobElement associations. The client

may find jobs associated with services or managed elements of interest by using these associations.

2075 NOTE To expedite test data retrieval, the InstanceID values of ConcreteJob, DiagnosticSettingDataRecord,<br>2076 DiagnosticServiceRecord, and DiagnosticCompletionRecord are closelv related to each other. For further info DiagnosticServiceRecord, and DiagnosticCompletionRecord are closely related to each other. For further information, see the Discover Diagnostic Results use cases in [9.8.](#page-69-0)

[Figure 4](#page-65-2) is an object diagram that shows the state of instances when a DiagnosticTest

 RunDiagnosticService() method has been called three times. Two of the times were to run a test on the same device, ManagedElement2.

2081 NOTE Not all diagnostic tests are capable of running on the same device simultaneously; that is, 2082 DiagnosticTest.Characteristics has the value of 2 (Is Exclusive). If this had been the case in this ex-

2082 DiagnosticTest.Characteristics has the value of 2 (Is Exclusive). If this had been the case in this example, the<br>2083 DiagnosticTest would have returned an error on the second RunDiagnosticService() method call to run DiagnosticTest would have returned an error on the second RunDiagnosticService() method call to run a test on

ManagedElement2.

The CIM\_ prefix has been omitted from the class names in the diagram and the use cases for readability.

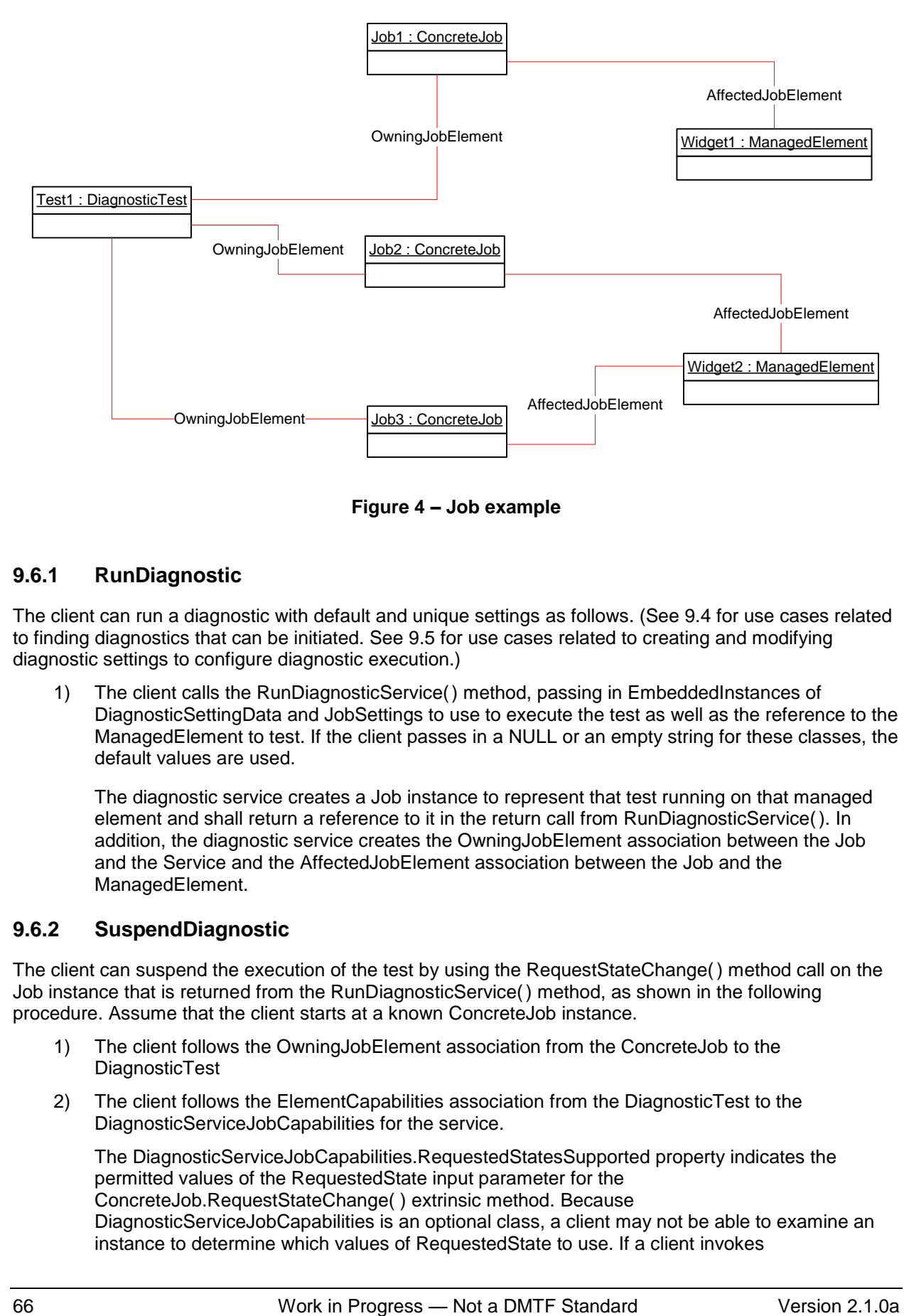

<span id="page-65-2"></span>**Figure 4 – Job example**

# <span id="page-65-0"></span>**9.6.1 RunDiagnostic**

 The client can run a diagnostic with default and unique settings as follows. (See [9.4](#page-61-0) for use cases related to finding diagnostics that can be initiated. See [9.5](#page-62-3) for use cases related to creating and modifying diagnostic settings to configure diagnostic execution.)

- 2092 1) The client calls the RunDiagnosticService() method, passing in EmbeddedInstances of DiagnosticSettingData and JobSettings to use to execute the test as well as the reference to the ManagedElement to test. If the client passes in a NULL or an empty string for these classes, the default values are used.
- The diagnostic service creates a Job instance to represent that test running on that managed element and shall return a reference to it in the return call from RunDiagnosticService(). In addition, the diagnostic service creates the OwningJobElement association between the Job and the Service and the AffectedJobElement association between the Job and the ManagedElement.

# <span id="page-65-1"></span>**9.6.2 SuspendDiagnostic**

 The client can suspend the execution of the test by using the RequestStateChange() method call on the Job instance that is returned from the RunDiagnosticService() method, as shown in the following procedure. Assume that the client starts at a known ConcreteJob instance.

- 1) The client follows the OwningJobElement association from the ConcreteJob to the DiagnosticTest
- 2) The client follows the ElementCapabilities association from the DiagnosticTest to the DiagnosticServiceJobCapabilities for the service.
- The DiagnosticServiceJobCapabilities.RequestedStatesSupported property indicates the permitted values of the RequestedState input parameter for the
- ConcreteJob.RequestStateChange( ) extrinsic method. Because
- DiagnosticServiceJobCapabilities is an optional class, a client may not be able to examine an instance to determine which values of RequestedState to use. If a client invokes
- ConcreteJob.RequestStateChange( ) to change to an unsupported state, the extrinsic method shall return 4097 (Invalid State Transition).
- 3) The client checks the DiagnosticServiceJobCapabilities.RequestedStatesSupported property for the value of 3 (Suspend).
- If the value exists, the Job supports suspension.
- 4) The client should cache the capabilities for the DiagnosticTest for future reference.
- 5) Assuming the job supports the suspend operation, the client calls the RequestStateChange( ) method for the ConcreteJob instance, passing in a RequestedState value of 3 (Suspend).
- After the transition is completed successfully, the ConcreteJob that represents the test will set the value of the JobState property to 5 (Suspended) and set the value of TimeOfLastStateChange to the current time.

# <span id="page-66-0"></span>**9.6.3 ResumeDiagnostic**

- The client can resume the execution of a test by using the RequestStateChange() method call on the Job instance that is returned from the RunDiagnosticService() method, as shown in the following procedure. Assume that the client starts at a known DiagnosticTest instance.
- 2129 1) The client follows the ElementCapabilities association from the DiagnosticTest to the<br>2130 DiagnosticServiceJobCapabilities for the service. DiagnosticServiceJobCapabilities for the service.
- The DiagnosticServiceJobCapabilities.RequestedStatesSupported property indicates the permitted values of the RequestedState input parameter for the
- ConcreteJob.RequestStateChange( ) extrinsic method. Because
- DiagnosticServiceJobCapabilities is an optional class, a client may not be able to examine an instance to determine which values of RequestedState to use. If a client invokes ConcreteJob.RequestStateChange( ) to change to an unsupported state, the extrinsic method
- shall return 4097 (Invalid State Transition).
- 2) The client checks the DiagnosticServiceJobCapabilities.RequestedStatesSupported property for the value of 2 (Start).
- 2140 If the value exists, the Job supports resumption.
- 3) The client finds the appropriate Job instances. The GetSpecificDiagnosticExecutions use case (see [9.7.3\)](#page-68-1) describes the necessary steps.
- 4) The client calls the RequestStateChange() method of DiagnosticTest, passing in a RequestedState value of 2 (Start).
- After the transition is completed successfully, the ConcreteJob that represents the test will set the value of the JobState property to 4 (Running) and set the value of TimeOfLastStateChange 2147 to the current time.
- 2148 NOTE The JobState property may transition from the value 3 (Starting) before the final transition to the value of 4<br>2149 (Running). (Running).

# <span id="page-66-1"></span>**9.6.4 AbortDiagnostic**

 The client can cleanly abort the execution of a test by using the RequestStateChange() method call on the Job instance that is returned from the RunDiagnosticService() method, as shown in the following procedure. Assume that the client starts at a known DiagnosticTest instance.

- 1) The client follows the ElementCapabilities association from the DiagnosticTest to the DiagnosticServiceJobCapabilities for the service.
- If no DiagnosticServiceJobCapabilities is returned, proceed to step 3. Support for Terminate is mandatory.
- 2) The client checks the DiagnosticServiceJobCapabilities.RequestedStatesSupported property for the value of 4 (Terminate).
- 2160 If the value exists, the Job supports termination.
- 3) The client finds the appropriate Job instances. The GetSpecificDiagnosticExecutions use case (see [9.7.3\)](#page-68-1) describes the necessary steps.
- 4) The client calls the RequestStateChange() method, passing in a RequestedState value of 4 (Terminate).
- After the transition is completed successfully, the ConcreteJob that represents the test will set the value of the JobState property to 8 (Terminated) and set the value of TimeOfLastStateChange to the current time.
- 2168 NOTE The JobState property may transition to Number (Shutting Down) before the final transition to 8<br>2169 (Terminated). (Terminated).

## <span id="page-67-0"></span>**9.6.5 KillDiagnostic**

- The client can immediately abort the execution of a test, with no attempt to perform a clean shutdown, by
- using the RequestStateChange() method call on the Job instance that is returned from the
- RunDiagnosticService() method, as shown in the following procedure. Assume that the client starts at a known DiagnosticTest instance.
- 2175 1) The client follows the ElementCapabilities association from the DiagnosticTest to the DiagnosticServiceJobCapabilities for the service.
- 2177 If no DiagnosticServiceJobCapabilities is returned, proceed to step 3. Support for Kill is mandatory.
- 2) The client checks the DiagnosticServiceJobCapabilities.RequestedStatesSupported property for 2180 the value of 5 (Kill).
- If the value exists, the Job supports kill.
- 3) The client finds the appropriate Job instances. The GetSpecificDiagnosticExecutions use case (see [9.7.3\)](#page-68-1) describes the necessary steps.
- 4) The client calls the RequestStateChange() method, passing in a RequestedState value of 5 (Kill).
- After the transition is completed successfully, the ConcreteJob that represents the test will set the value of the JobState property to 9 (Killed) and set the value of TimeOfLastStateChange to 2188 the current time.

# <span id="page-67-1"></span>**9.7 Discover diagnostic executions**

- In the following use cases, the term *execution* refers to an instance of the ConcreteJob class created to control a diagnostic service that was started on a managed element. The job may be in any of the states represented by the JobState property value, not necessarily active and running.
- The CIM\_ prefix has been omitted from the class names in the use cases for readability.

## <span id="page-67-2"></span>**9.7.1 GetAffectedMEs**

- The client can find all of the managed elements that are affected by a diagnostic execution as follows. Assume that the client starts at a known DiagnosticTest instance.
- 2197 1) From the DiagnosticTest instance, the client calls the Associators operation by using OwningJobElement as the association class and ConcreteJob as the result class.
- The operation returns the ConcreteJob instances launched by the DiagnosticTest.
- 2) For each ConcreteJob instance, the client calls the Associators operation by using AffectedJobElement as the association class and ManagedElement as the result class.
- The operation returns the ManagedElement instances that this DiagnosticTest affects.
- 2203 NOTE This use case depends on the optional AffectedJobElement association. If that association does not exist, <br>2204 this use case is invalid. this use case is invalid.

## <span id="page-68-0"></span>**9.7.2 GetAllDiagnosticExecutionsForME**

- The client can find all of the diagnostic executions on a system for a managed element as follows. Assume that the client starts at a known ManagedElement instance.
- 2208 1) From the ManagedElement instance, the client calls the Associators operation by using AffectedJobElement as the association class.
- The operation returns the ConcreteJob instances launched against this ManagedElement.
- 2) For each ConcreteJob instance, the client calls the AssociatorNames operation by using OwningJobElement as the association class and DiagnosticTest as the result class.
- The operation returns the instance paths to the DiagnosticTest instances that launched the ConcreteJob against this ManagedElement. Each ConcreteJob instance that is associated with a DiagnosticTest represents an execution of a diagnostic service on that ManagedElement.
- 2216 NOTE This use case depends on the optional AffectedJobElement association. If that association does not exist,<br>2217 this use case is invalid. this use case is invalid.
- <span id="page-68-1"></span>**9.7.3 GetSpecificDiagnosticExecutions**
- The client can find all of the executions of a specific diagnostic as follows. Assume that the client starts at a known DiagnosticTest instance.
- 2221 1) From the DiagnosticTest instance, the client calls the Associators operation by using OwningJobElement as the association class.
- The operation returns the ConcreteJob instances launched by the DiagnosticTest. Each ConcreteJob instance represents an execution of that diagnostic service.
- <span id="page-68-2"></span>**9.7.4 GetSpecificDiagnosticExecutionsForME**
- The client can find all of the executions of a specific diagnostic for a particular managed element by using either of the following methods:
- 2228 starting at the known ManagedElement instance
- 2229 starting at the known DiagnosticTest instance
- **9.7.4.1 Starting at the Managed Element**
- NOTE This use case depends on the optional AffectedJobElement association. If that association does not exist, this use case is invalid.
- Assume that the client starts at the known ManagedElement instance and knows the particular DiagnosticTest instance.
- 2235 1) From the ManagedElement instance, the client calls the Associators operation by using AffectedJobElement as the association class and ConcreteJob as the result class.
- The operation returns the ConcreteJob instances that are running against this ManagedElement.
- 2239 2) For each ConcreteJob instance, the client calls the AssociatorNames operation by using<br>2240 0wningJobElement as the association class and DiagnosticTest as the result class. OwningJobElement as the association class and DiagnosticTest as the result class.
- The operation returns the instance paths to the DiagnosticTest instances that launched the ConcreteJob instances against this ManagedElement.
- 3) For each DiagnosticTest instance path returned, the client determines if it is the instance path of the known DiagnosticTest instance.
- If the instance path matches, the ConcreteJob instance represents an execution of that diagnostic service on that ManagedElement.

## **9.7.4.2 Starting at the DiagnosticTest**

- 2248 NOTE This use case depends on the optional AffectedJobElement association. If that association does not exist,<br>2249 this use case is invalid. this use case is invalid.
- Assume that the client starts at the known DiagnosticTest instance and knows the particular ManagedElement instance.
- 2252 1) From the DiagnosticTest instance, the client calls the Associators operation by using OwningJobElement as the association class and ConcreteJob as the result class.
- The operation returns the ConcreteJob instances launched by the DiagnosticTest.
- 2) For each ConcreteJob instance, the client calls the AssociatorNames operation by using AffectedJobElement as the association class and ManagedElement as the result class.
- 2257 The operation returns the instance paths to the ManagedElement instances against which this DiagnosticTest launched the ConcreteJob instances.
- 3) For each ManagedElement instance path returned, the client determines if it is the instance path of the known ManagedElement instance.
- 2261 If the instance path matches, the ConcreteJob instance represents an execution of that diagnostic service on that ManagedElement.

# <span id="page-69-0"></span>**9.8 Discover diagnostic results (In Progress and Final)**

 In the following use cases, the term *execution* refers to an instance of the ConcreteJob class created to control a diagnostic service that was started on a managed element. The job may be in any of the states represented by the JobState property value, not necessarily active and running.

- [Figure 5](#page-70-1) is an object diagram that represents the results logging process for a diagnostic service on a fictitious device called "Widget". Only classes, properties, and methods that are of particular interest for the diagnostic model are shown.
- [Figure 5](#page-70-1) shows the required logging implementation, using the DiagnosticLog class. DiagnosticLog is a special subclass of RecordLog that supports a standard mechanism for organizing and retrieving (using ExecQuery) the records that diagnostics services generate. Use of this common logging mechanism can substantially increase interoperability and simplify client design.
- 2274 NOTE A separate DiagnosticLog instance shall be created each time the RunDiagnosticService method of 2275 DiagnosticTest is invoked. DiagnosticTest is invoked.
- 2276 The CIM prefix has been omitted from the class names in the diagram and use cases for readability.

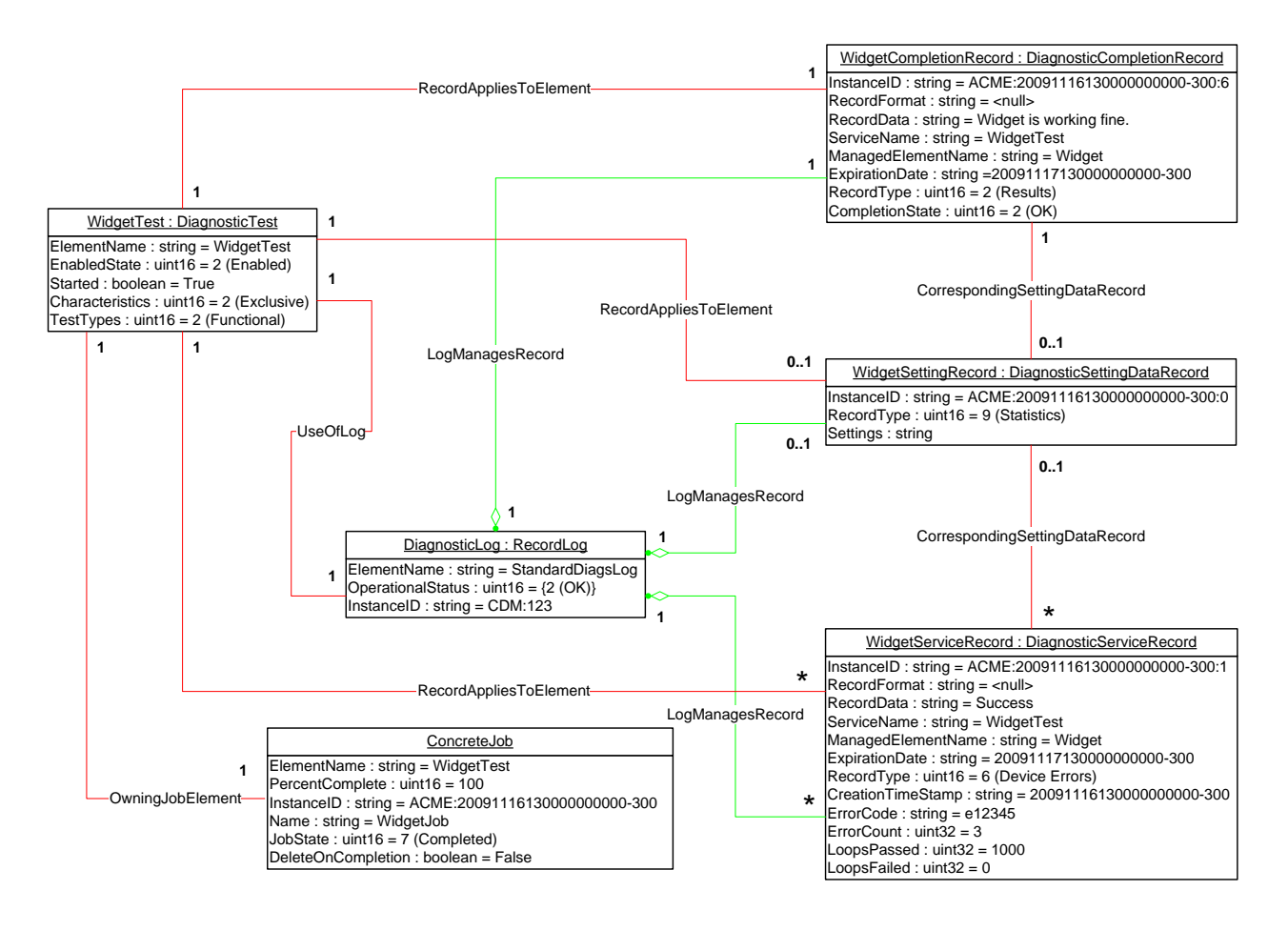

2277 2278

<span id="page-70-1"></span>

# 2279 **Figure 5 – Diagnostic logging object diagram**

# <span id="page-70-0"></span>2280 **9.8.1 GetLogRecordsForDiagnostic**

2281 The client can find all of the diagnostic log records for a particular diagnostic as follows. Assume that the 2282 client starts at the known DiagnosticTest instance and that the DiagnosticRecord.ServiceName property 2283 is implemented according to this profile.

- 2284 1) The client calls the ExecQuery operation as follows:
- 2285 SELECT \* FROM CIM\_DiagnosticRecord
- 2286 WHERE ServiceName = '<DiagnosticTest.Name>'
- 2287 The operation returns the DiagnosticRecord instances created for the specific DiagnosticTest, 2288 independently if they are related to different managed elements or executions.
- 2289 An alternate method without using ExecQuery is as follows:
- 2290 Assume that the client starts at the known DiagnosticTest instance.
- 2291 1) From the DiagnosticTest instance, the client calls the Associators operation by using UseOfLog 2292 as the association class and DiagnosticsLog as the result class.
- 2293 The operation returns the DiagnosticLog instances that contain records for the DiagnosticTest.
- 2294 2) For each DiagnosticLog instance, the client calls the Associators operation by using 2295 LogManagesRecord as the association class and DiagnosticRecord as the result class.
- <span id="page-71-0"></span> The operation returns the DiagnosticRecord instances in the log. 3) For each returned instance, the client compares DiagnosticRecord.ServiceName with DiagnosticTest.Name to determine whether the instance is one created for the specific DiagnosticTest. **9.8.2 GetLogRecordsForME** The client can find all of the diagnostic log records for a particular managed element as follows. Assume that the client starts at the known ManagedElement instance and that the DiagnosticRecord.ManagedElementName property is implemented according to this profile. 2304 1) The client calls the ExecQuery operation as follows: SELECT \* FROM CIM\_DiagnosticRecord WHERE ManagedElementName = '<ManagedElement.ElementName>' The operation returns the DiagnosticRecord instances created for the specific ManagedElement, independently if they are related to different diagnostics or executions. An alternate method without using ExecQuery is as follows: Assume that the client starts at the known ManagedElement instance. 2311 1) From the ManagedElement instance, the client calls the Associators operation by using ServiceAvailableToElement as the association class and DiagnosticTest as the result class. The operation returns the DiagnosticTest instances for the ManagedElement. 2) For each DiagnosticTest instance, the client calls the Associators operation by using UseOfLog as the association class and DiagnosticLog as the result class. The operation returns the DiagnosticLog instances that contain records for the DiagnosticTest. 3) For each DiagnosticLog instance, the client calls the Associators operation by using LogManagesRecord as the association class and DiagnosticRecord as the result class. The operation returns the DiagnosticRecord instances in the log. 4) For each returned instance, the client compares DiagnosticRecord.ManagedElementName with ManagedElement.ElementName to determine whether the instance is one created for the specific ManagedElement.
- <span id="page-71-1"></span>**9.8.3 GetLogRecordsForMEAndDiagnostic**
- The client can find all of the diagnostic log records for a particular diagnostic run on a particular managed element as follows.
- Assume that the client starts at the known DiagnosticTest and ManagedElement instances and that the DiagnosticRecord.ServiceName and DiagnosticRecord.ManagedElementName properties are implemented according to this profile.
- 2329 1) The client calls the ExecQuery operation as follows:
- SELECT \* FROM CIM\_DiagnosticRecord
- WHERE ManagedElementName='<ManagedElement.ElementName>' and ServiceName='<DiagnosticTest.Name>'
- The operation returns the DiagnosticRecord instances created for the specific ManagedElement and DiagnosticTest, independently if they were created in different executions.
- An alternate method without using ExecQuery is as follows:
- Assume that the client starts at the known DiagnosticTest instance.
- 1) From the DiagnosticTest instance, the client calls the Associators operation by using UseOfLog as the association class and DiagnosticLog as the result class.
- The operation returns the DiagnosticLog instances that contain records for the DiagnosticTest.
- 2) For each DiagnosticLog instance, the client calls the Associators operation by using LogManagesRecord as the association class and DiagnosticRecord as the result class.
- The operation returns the DiagnosticRecord instances in the Log.
- 3) For each returned instance, the client compares DiagnosticRecord.ServiceName with DiagnosticTest.Name and DiagnosticRecord.ManagedElementName with ManagedElement.ElementName to determine whether the instance is one created for the specific DiagnosticTest and ManagedElement.

#### **9.8.4 GetDiagnosticExecutionFinalResults**

- The client can determine the final result of a diagnostic as follows. Assume that the client starts at the known ConcreteJob instance and that the DiagnosticRecord.InstanceID property follows the format 2350 defined in this profile (CIM\_DiagnosticRecord.InstanceID *should* be <ConcreteteJob.InstanceID>:<n>). This use case is also applicable after the job is completed and removed if the client knows the original ConcreteJob.InstanceID.
- 2353 1) The client calls the ExecQuery operation as follows:
- SELECT \* FROM CIM\_DiagnosticCompletionRecord
- WHERE InstanceID LIKE '<ConcreteJob.InstanceID>%'
- The operation returns the DiagnosticCompletionRecord instance created for the specific ConcreteJob.
- NOTE Only one DiagnosticCompletionRecord shall be returned.
- 2) The client reads the DiagnosticCompletionRecord.CompletionState property, which shows the final result (Passed, Warning, Failed, Aborted, Incomplete, and so on) of the diagnostic execution.
- An alternate method without using ExecQuery is as follows:
- Assume that the client starts at the known DiagnosticTest instance.
- 1) From the DiagnosticTest instance, the client calls the Associators operation by using UseOfLog as the association class and DiagnosticLog as the result class.
- The operation returns the DiagnosticLog instances that contain records for the DiagnosticTest.
- 2) For each DiagnosticLog instance, the client calls the Associators operation by using LogManagesRecord as the association class and DiagnosticCompletionRecord as the result class.
- The operation returns the DiagnosticCompletionRecord instances in the Log.
- 3) For each returned instance, the client compares DiagnosticCompletionRecord.ServiceName with DiagnosticTest.Name and DiagnosticRecord.ManagedElementName with ManagedElement.ElementName to determine whether the instance is one created for the specific DiagnosticTest and ManagedElement.

#### **9.8.5 GetDiagnosticExecutionResults**

The client can find all diagnostic log records for a particular execution (job) as follows.

- 2377 The diagnostic implementation will store the results of running the diagnostic in the manner selected
- through the LogStorage setting. The most common mechanism is for the implementation to create
- instances of DiagnosticRecord to record the results and status of running diagnostic services.
- DiagnosticRecord has two subclasses: DiagnosticServiceRecord for recording test results, and
- DiagnosticSettingDataRecord for preserving the test settings. The implementations for these classes will implement ExecQuery to simplify the retrieval of records.
- The records are aggregated to a log by the LogManagesRecord association.
- Assume that the client starts at the known ConcreteJob instance and that the
- DiagnosticRecord.InstanceID property follows the format defined in this profile
- (CIM\_DiagnosticRecord.InstanceID *should* be <ConcreteteJob.InstanceID>:<n>). This use case is also
- applicable after the job is completed and removed if the client knows the original ConcreteJob.InstanceID.
- 2388 1) The client calls the ExecQuery operation as follows:
- SELECT \* FROM CIM\_DiagnosticRecord
- WHERE InstanceID LIKE '<ConcreteJob.InstanceID>%'
- The operation returns the DiagnosticRecord instances created for the specific ConcreteJob which may either be DiagnosticServiceRecord or DiagnosticSettingDataRecord instances.
- 2393 NOTE Only one DiagnosticSettingDataRecord shall be returned, while one or more DiagnosticServiceRecord<br>2394 instances may be returned. instances may be returned.

#### **9.8.6 GetDiagnosticExecutionSettings**

- The client can find the settings used to execute a diagnostic as follows.
- Assume that the client starts at the known ConcreteJob instance and that the
- DiagnosticRecord.InstanceID property follows the format defined in this profile
- (CIM\_DiagnosticRecord.InstanceID *should* be <ConcreteteJob.InstanceID>:<n>). This use case is also
- applicable after the job is completed and removed if the client knows the original ConcreteJob.InstanceID.
- 2401 1) The client calls the ExecQuery operation as follows:
- SELECT \* FROM CIM\_DiagnosticSettingDataRecord
- WHERE InstanceID LIKE '<ConcreteJob.InstanceID>%'
- The operation returns the DiagnosticSettingDataRecord instance created for the specific ConcreteJob.
- NOTE Only one DiagnosticSettingDataRecord instance shall be returned.
- 2) The client reads the DiagnosticSettingDataRecord.Settings property, which is a DiagnosticSettingData embedded instance that contains the settings of the diagnostic execution.
- An alternate method without using ExecQuery is as follows:
- Assume that the client starts at the known DiagnosticTest instance.
- 2412 1) From the DiagnosticTest instance, the client calls the Associators operation by using UseOfLog as the association class and DiagnosticsLog as the result class.
- The operation returns the DiagnosticsLog instances that contain records for the DiagnosticTest.
- 2) For each DiagnosticsLog instance, the client calls the Associators operation by using LogManagesRecord as the association class and DiagnosticSettingDataRecord as the result class.
- The operation returns the DiagnosticSettingDataRecord instances in the Log.
- 3) For each returned instance, the client compares portion of DiagnosticRecord.InstanceID that contains the ConcreteJob.InstanceID with ConcreteJob.InstanceID to determine whether the instance is one created for the specific execution of the DiagnosticTest.
- 4) The client reads the DiagnosticSettingDataRecord.Settings property, which is a DiagnosticSettingData embedded instance that contains the settings of the diagnostic execution.
- Another alternate method without using ExecQuery is as follows:
- 2426 NOTE This alternative use case depends on the implementation of DiagnosticSettingRecord and 2427 CorrespondingSettingRecord and CorrespondingSettingsRecord.
- Assume that the client starts at the known DiagnosticTest instance.
- 2429 1) From the DiagnosticTest instance, the client calls the Associators operation by using UseOfLog as the association class and DiagnosticLog as the result class.
- The operation returns the DiagnosticLog instances that contain records for the DiagnosticTest.
- 2) For each DiagnosticLog instance, the client calls the Associators operation by using LogManagesRecord as the association class and DiagnosticSettingDataRecord as the result class.
- The operation returns the DiagnosticSettingRecord instances in the Log.
- 3) For each returned instance, the client compares portion of DiagnosticSettingDataRecord.InstanceID with ConcreteJob.InstanceID to determine whether the instance is the one created for the specific execution of the DiagnosticTest.
- 4) From the DiagnosticSettingDataRecord instance, the client calls the Associators operation by using CorrespondingSettingsRecord as the association class and DiagnosticServiceRecord as **the result class.**
- The operation returns the DiagnosticServiceRecord instances created for the specific execution of the DiagnosticTest
- **9.8.7 GetDiagnosticProgress**
- The client can get the progress of a running diagnostic as follows.
- The client may poll the ConcreteJob.PercentComplete property to determine test progress or register for an indication that this property has changed. The value of this property shall be kept current to be useful. Service implementations should update this property within one second of becoming aware of a progress change.
- 2450 1) The client may use any of the Discover Diagnostic Execution use cases (see [9.7\)](#page-67-0) to find the desired ConcreteJob instances.
- 2) The client reads the ConcreteJob.PercentComplete property to determine test progress.
- Assuming CIM\_InstModification indications are supported, the client may register to receive indications when the particular ConcreteJob.PercentComplete property changes value.
- 1) The client can use any of the Discover Diagnostic Execution use cases (see [9.7\)](#page-67-0) to find the desired ConcreteJob instances.
- 2) The client can register to receive a CIM\_InstModification indication by creating an indication subscription using the following CIM\_IndicationFilter.Query:
- SELECT \* FROM CIM\_InstModification
- WHERE "SourceInstance.ISA("CIM\_ConcreteJob") and
- SourceInstance.InstanceID=<ConcreteJob.InstanceID> and
- PreviousInstance.PercentComplete <> SourceInstance.PercentComplete
- 2463 The indication received will notify the client that the PercentComplete property for the specific 2464 ConcreteJob has changed.
- 2465 3) The client can use the SourceInstance property in the indication to see the actual 2466 PercentComplete value to determine test progress.

## 2467 **10 CIM Elements**

2468 [Table 28](#page-75-0) shows the instances of CIM Elements for this profile. Instances of the CIM Elements shall be<br>2469 implemented as described in Table 28. Clauses 7 ("Implementation") and 8 ("Methods") may impose implemented as described in [Table 28.](#page-75-0) Clauses [7](#page-13-0) ("Implementation") and [8](#page-45-0) ("Methods") may impose 2470 additional requirements on these elements.

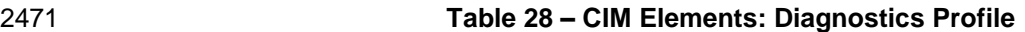

<span id="page-75-0"></span>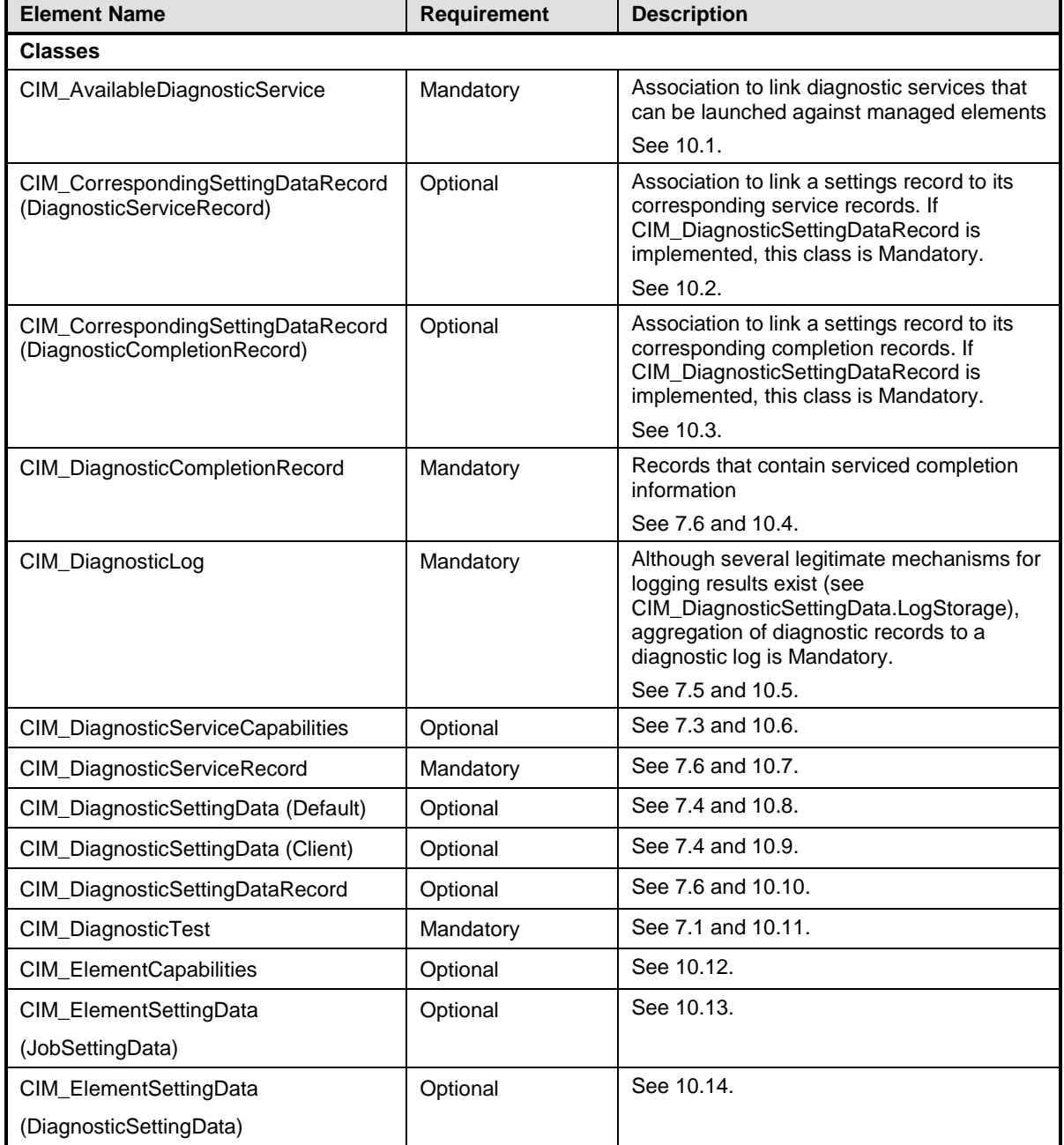

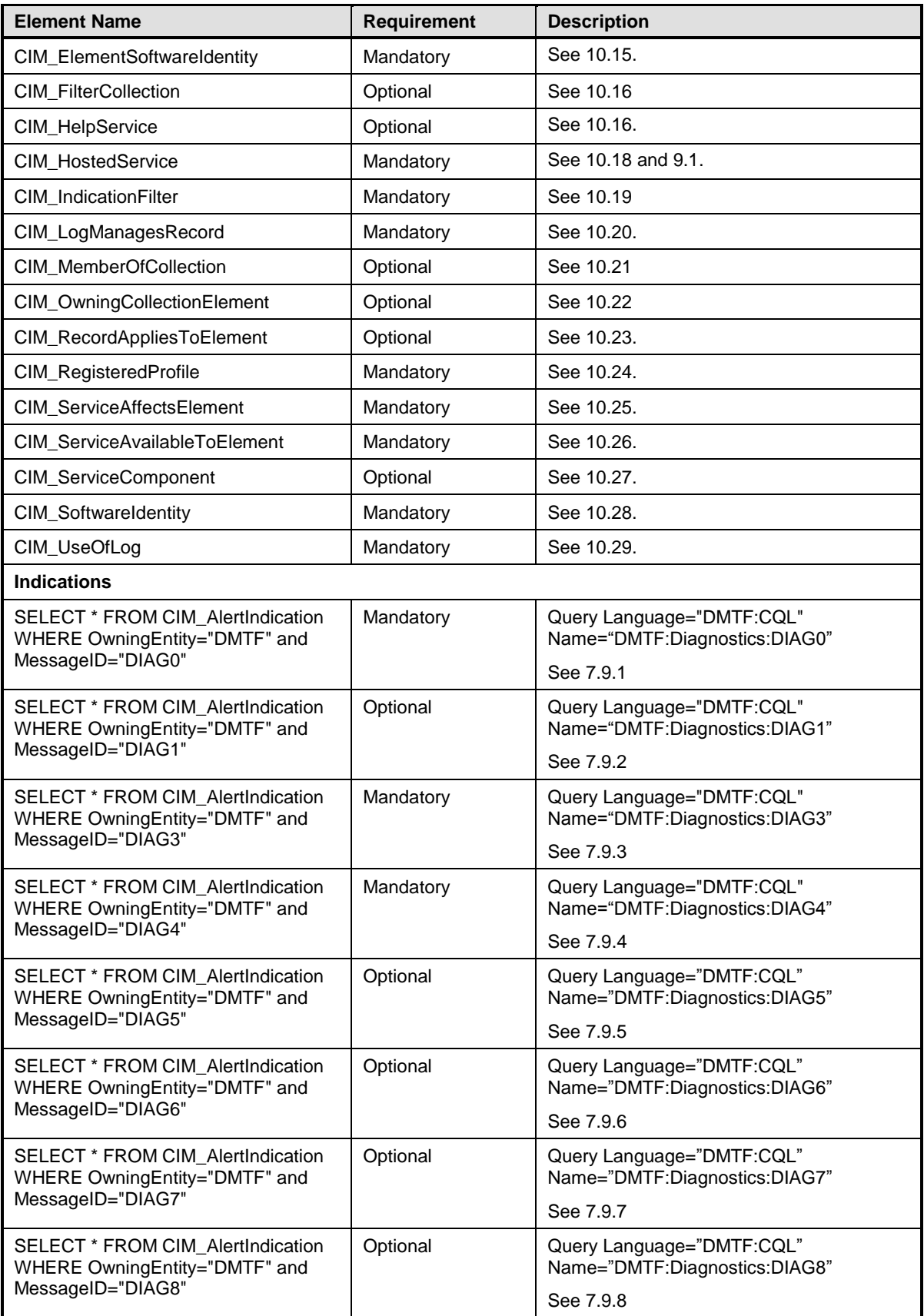

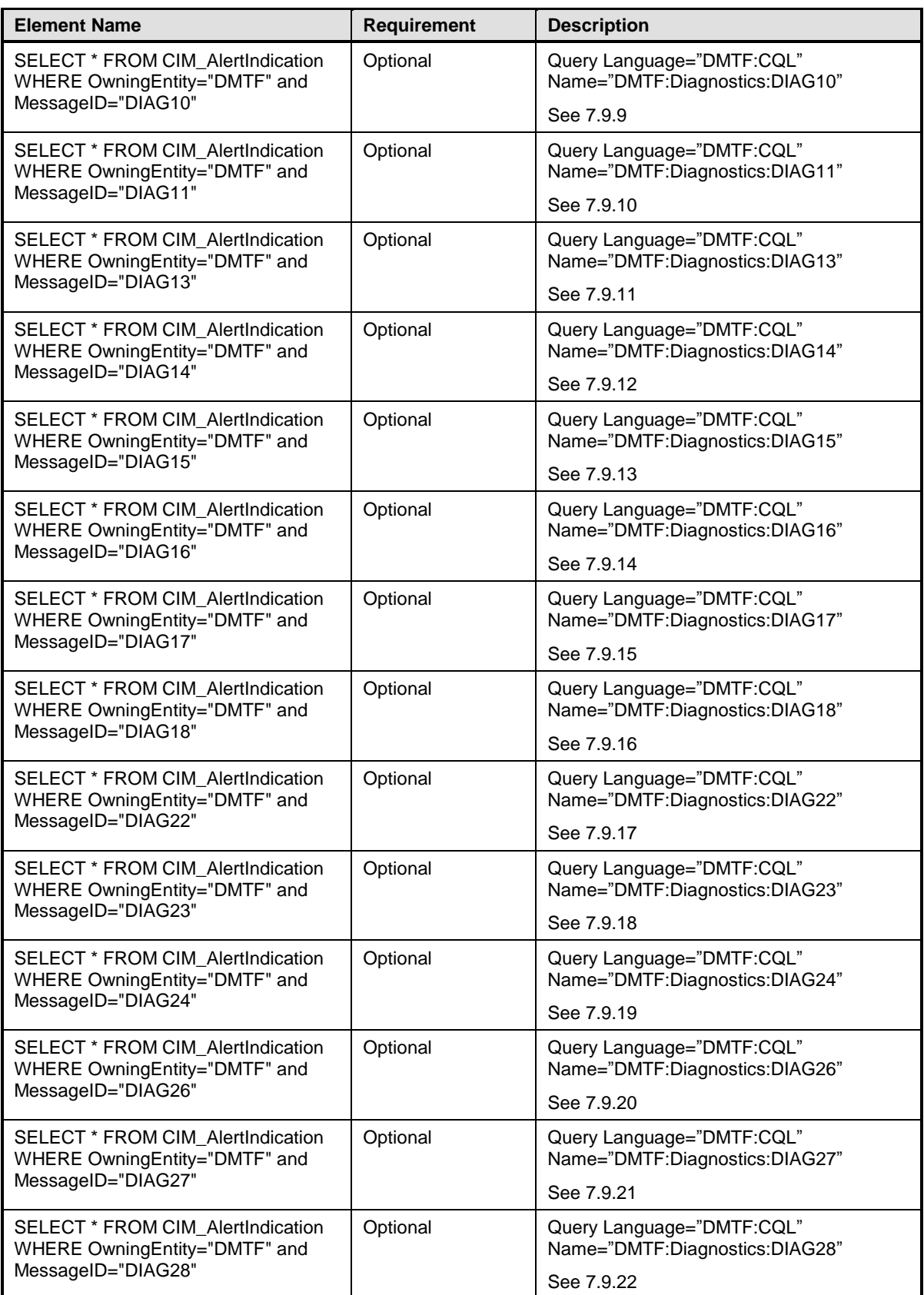

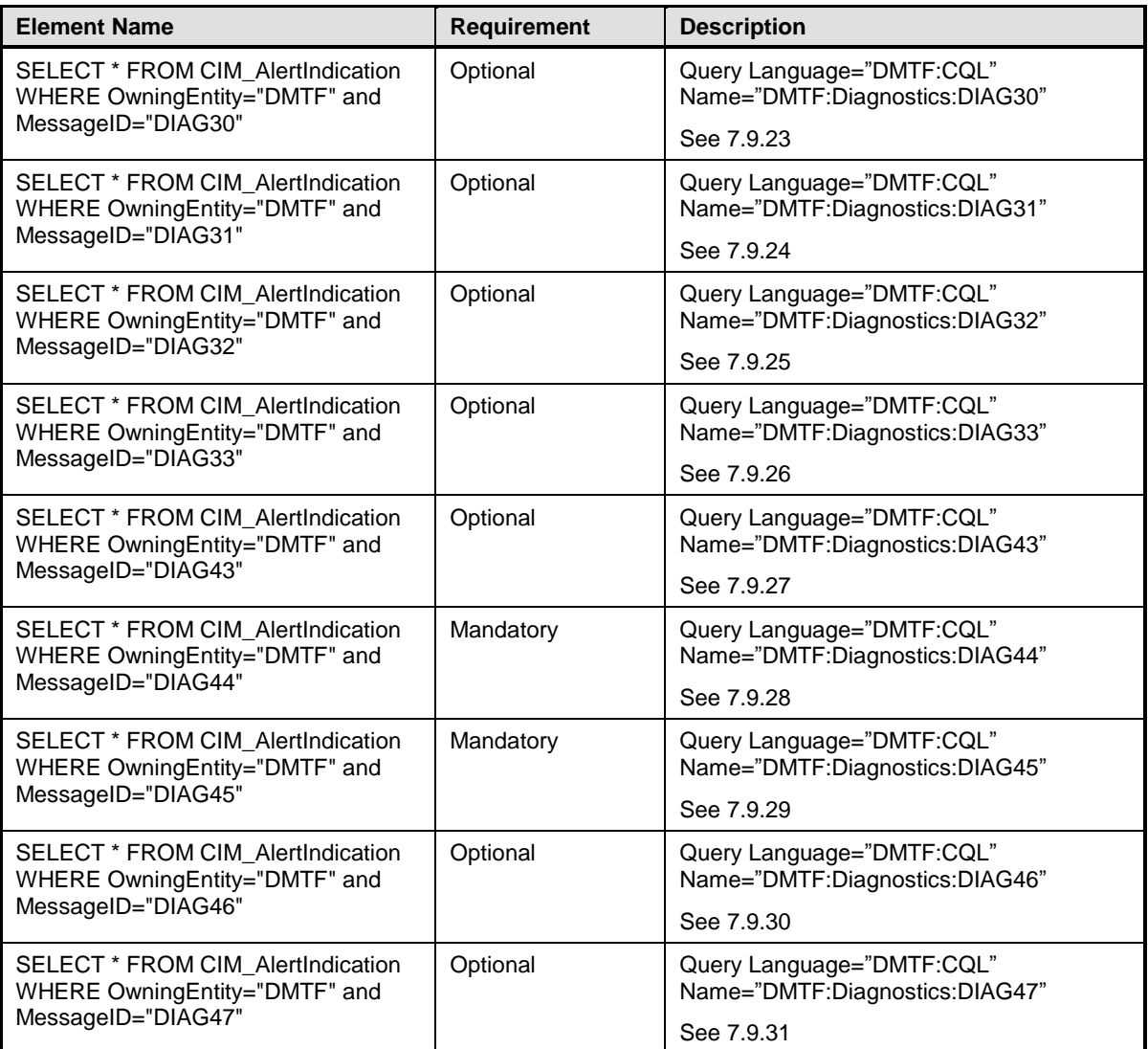

## <span id="page-78-0"></span>2472 **10.1 CIM\_AvailableDiagnosticService**

2473 CIM\_AvailableDiagnosticService is used to discover the diagnostic services that are installed for a

2474 particular managed element. [Table 29](#page-78-1) provides information about the properties of

2475 CIM\_AvailableDiagnosticService.

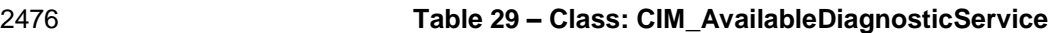

<span id="page-78-1"></span>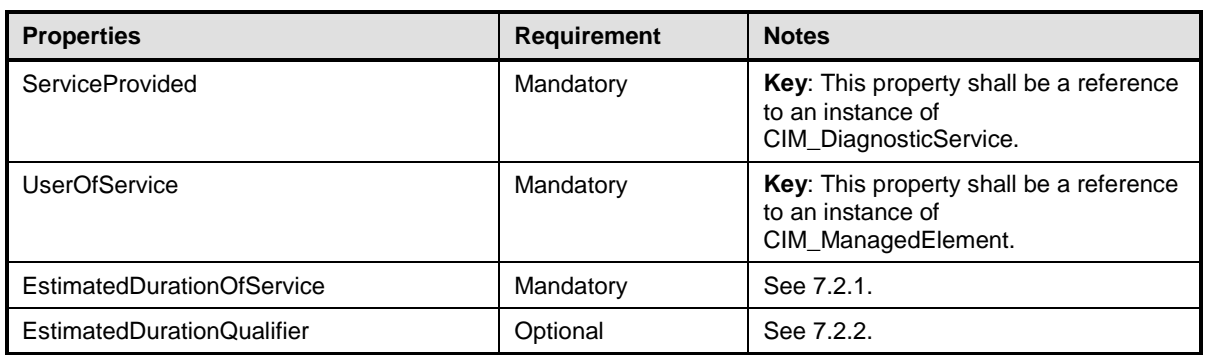

## <span id="page-79-0"></span>2477 **10.2 CIM\_CorrespondingSettingDataRecord (DiagnosticServiceRecord)**

- 2478 CIM\_CorrespondingSettingDataRecord is used to associate a service record with the corresponding<br>2479 Setting data record. Table 30 provides information about the properties of
- setting data record. [Table 30](#page-79-2) provides information about the properties of
- 2480 CIM\_CorrespondingSettingDataRecord.
- 

#### 2481 **Table 30 – Class: CIM\_CorrespondingSettingDataRecord**

<span id="page-79-2"></span>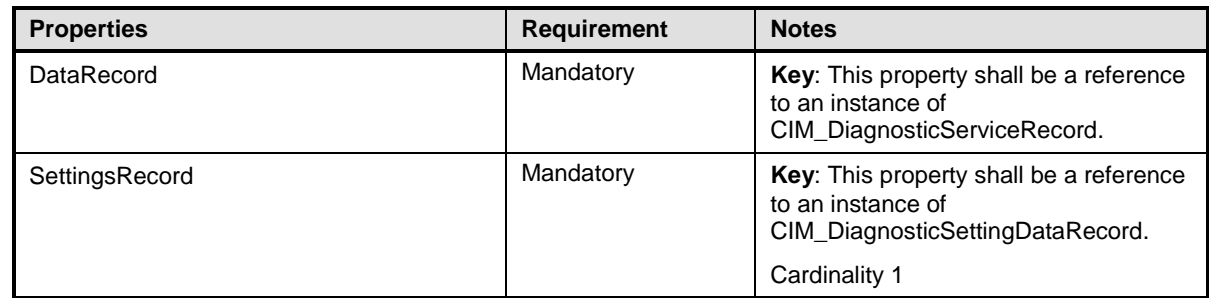

## <span id="page-79-1"></span>2482 **10.3 CIM\_CorrespondingSettingDataRecord (DiagnosticCompletionRecord)**

- 2483 CIM\_CorrespondingSettingDataRecord is used to associate a completion record with the corresponding
- 2484 setting data record. [Table 31](#page-79-3) provides information about the properties of
- 2485 CIM\_CorrespondingSettingDataRecord.

#### 2486 **Table 31 – Class: CIM\_CorrespondingSettingDataRecord**

<span id="page-79-3"></span>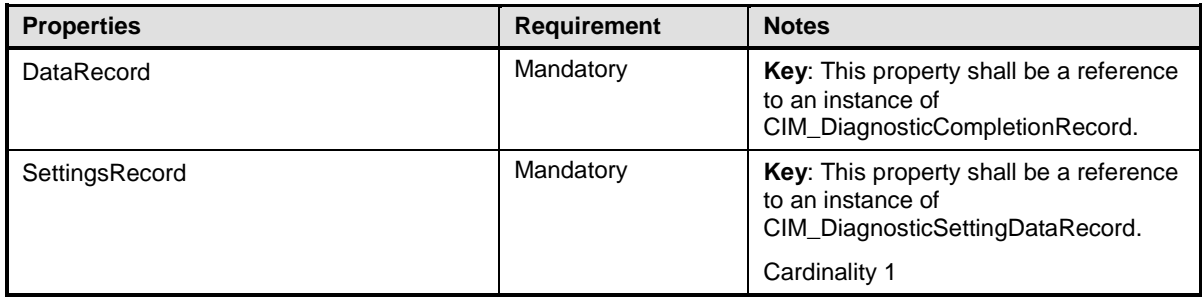

## <span id="page-80-0"></span>2487 **10.4 CIM\_DiagnosticCompletionRecord**

2488 CIM\_DiagnosticCompletionRecord is used to report the final state of diagnostic execution (OK, Failed, 2489 Incomplete, Aborted, and so on). Table 32 provides information about the properties of

2489 Incomplete, Aborted, and so on). [Table 32](#page-80-1) provides information about the properties of 2490 CIM DiagnosticCompletionRecord.

CIM\_DiagnosticCompletionRecord.

#### 2491 **Table 32 – Class: CIM\_DiagnosticCompletionRecord**

<span id="page-80-1"></span>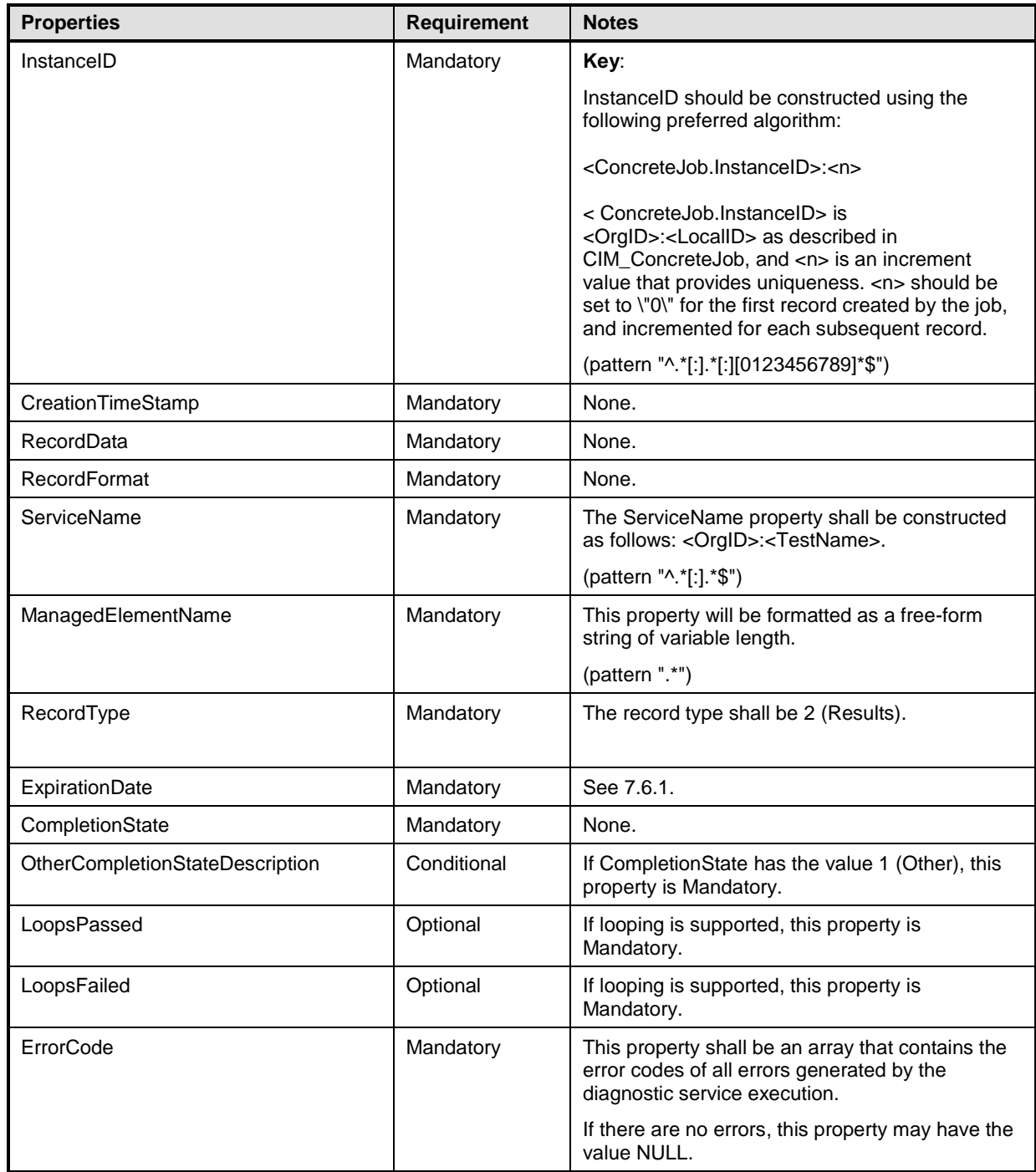

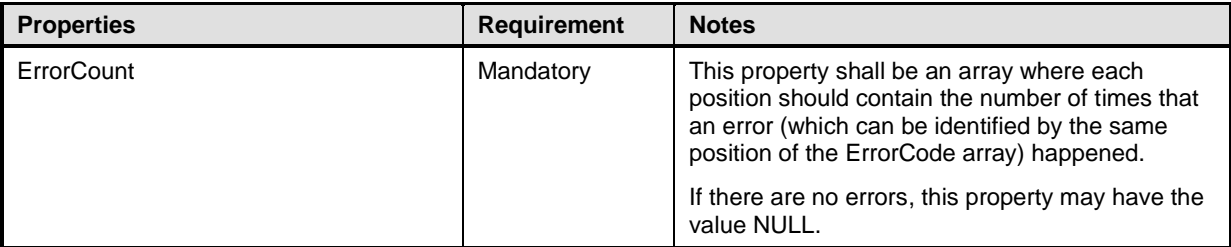

#### <span id="page-81-0"></span>2492 **10.5 CIM\_DiagnosticLog**

2493 CIM\_DiagnosticLog represents a log that aggregates all of the results (records) that the execution of a<br>2494 diagnostic generates. Table 33 provides information about the properties of CIM DiagnosticLog. diagnostic generates. [Table 33](#page-81-2) provides information about the properties of CIM\_DiagnosticLog.

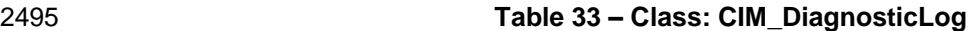

<span id="page-81-2"></span>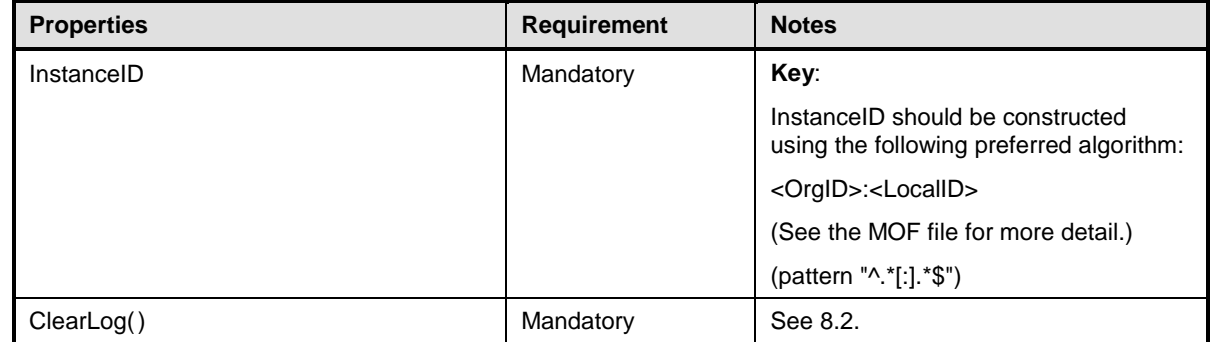

## <span id="page-81-1"></span>2496 **10.6 CIM\_DiagnosticServiceCapabilities**

2497 CIM DiagnosticServiceCapabilities publishes the diagnostic service's capabilities, such as settings and

2498 execution controls that are supported. [Table 34](#page-81-3) provides information about the properties of 2499 CIM DiagnosticServiceCapabilities.

CIM\_DiagnosticServiceCapabilities.

#### 2500 **Table 34 – Class: CIM\_DiagnosticServiceCapabilities**

<span id="page-81-3"></span>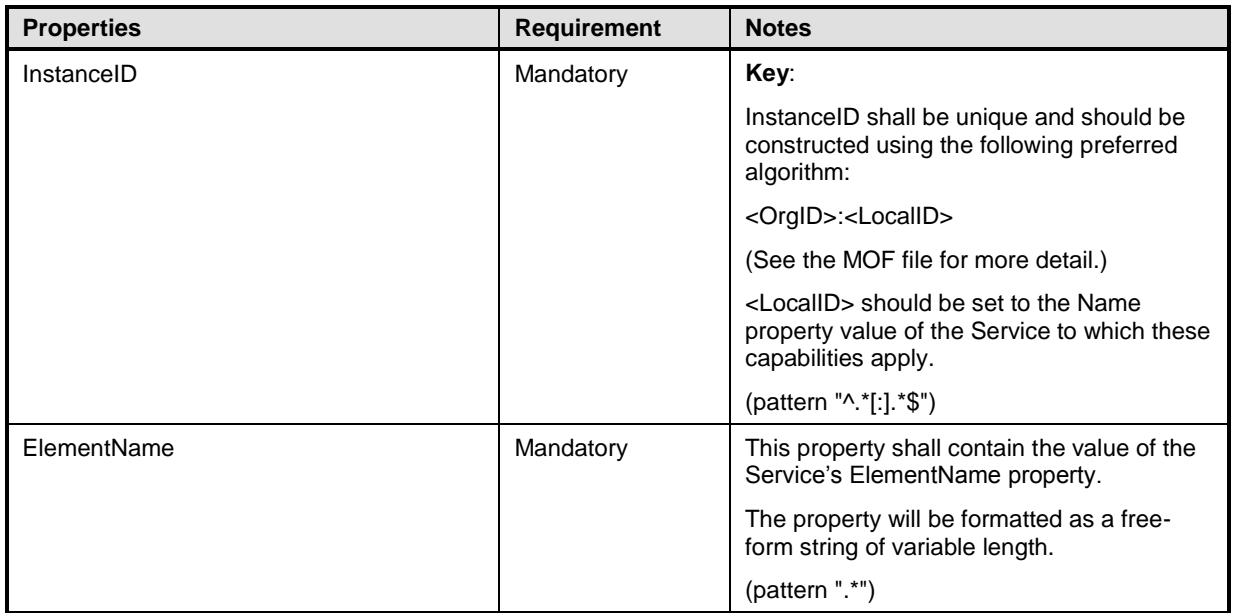

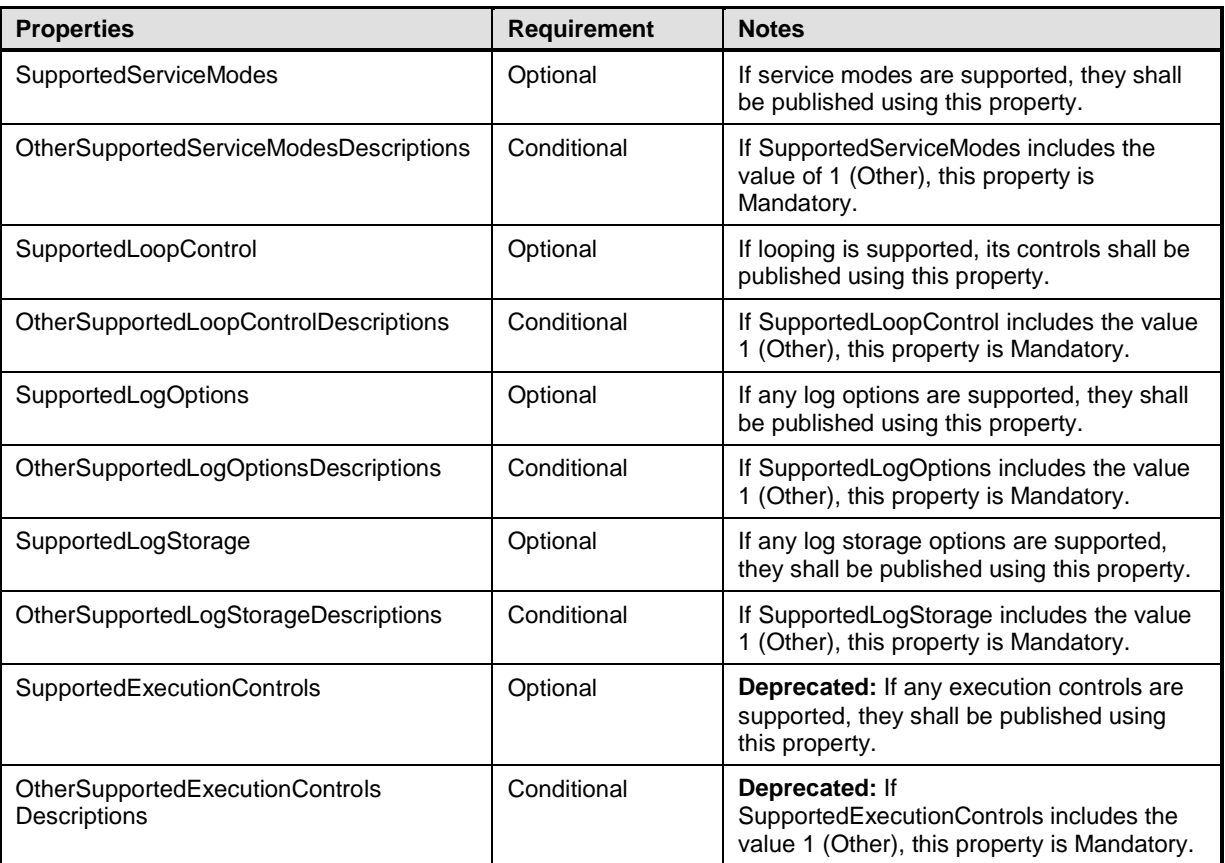

## <span id="page-82-0"></span>2501 **10.7 CIM\_DiagnosticServiceRecord**

2502 CIM\_DiagnosticServiceRecord is used to report diagnostic service messages, such as results, errors, 2503 warnings, and status. [Table 35](#page-82-1) provides information about the properties of

2504 CIM\_DiagnosticServiceRecord.

#### 2505 **Table 35 – Class: CIM\_DiagnosticServiceRecord**

<span id="page-82-1"></span>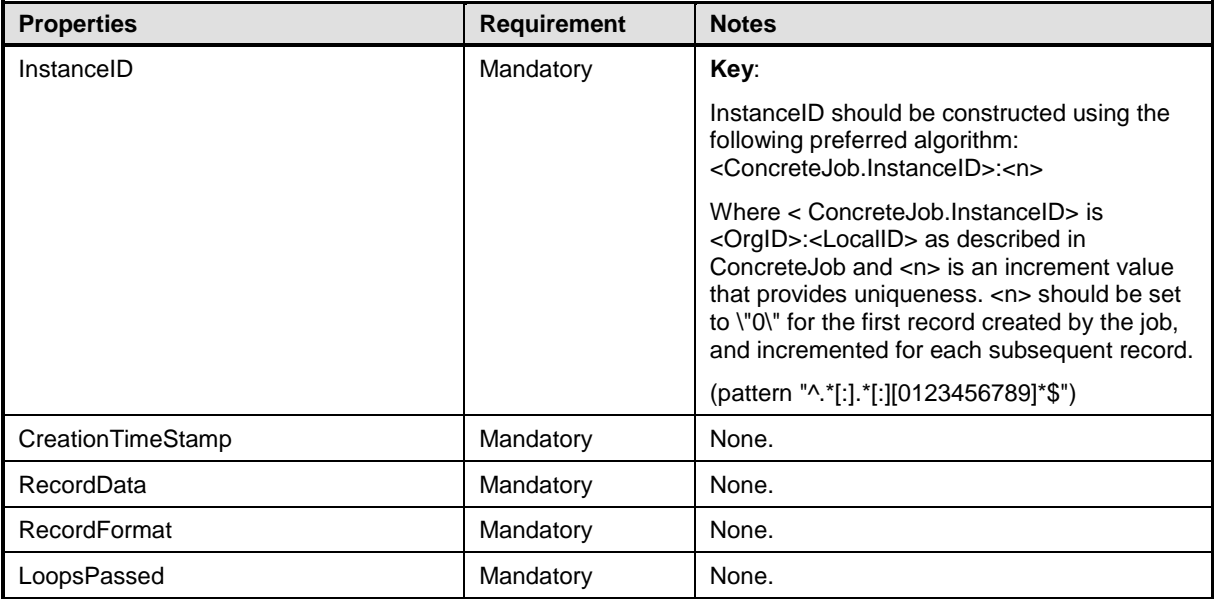

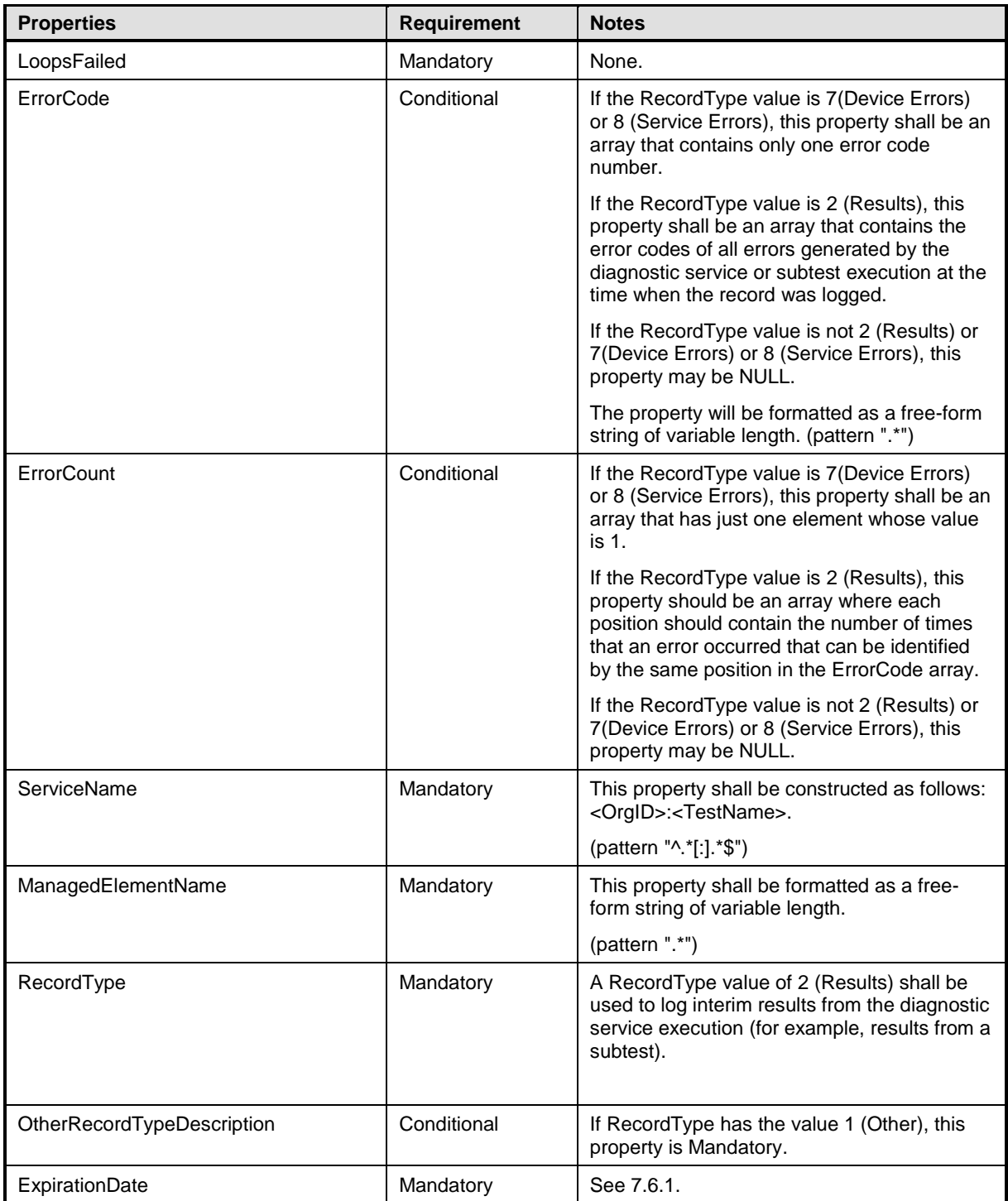

## <span id="page-84-0"></span>2506 **10.8 CIM\_DiagnosticSettingData (Default)**

2507 Diagnostic services use CIM\_DiagnosticSettingData to publish default settings by using<br>2508 CIM ElementSettingData where the IsDefault property has the value of TRUE. Table 36 2508 CIM\_ElementSettingData where the IsDefault property has the value of TRUE. [Table 36](#page-84-1) provides<br>2509 information about the properties of CIM DiagnosticSettingData.

2509 information about the properties of CIM\_DiagnosticSettingData.

#### 2510 **Table 36 – Class: CIM\_DiagnosticSettingData**

<span id="page-84-1"></span>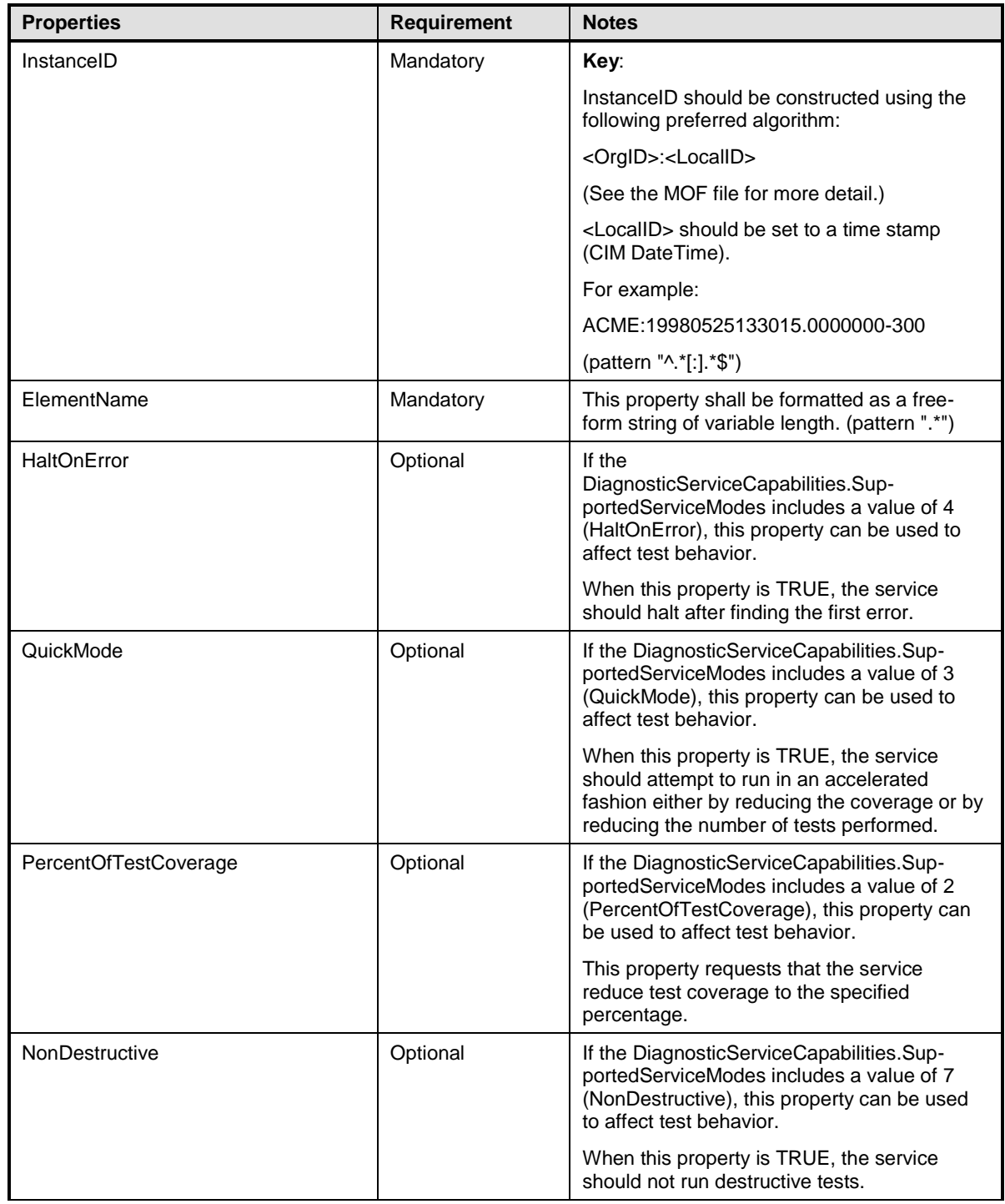

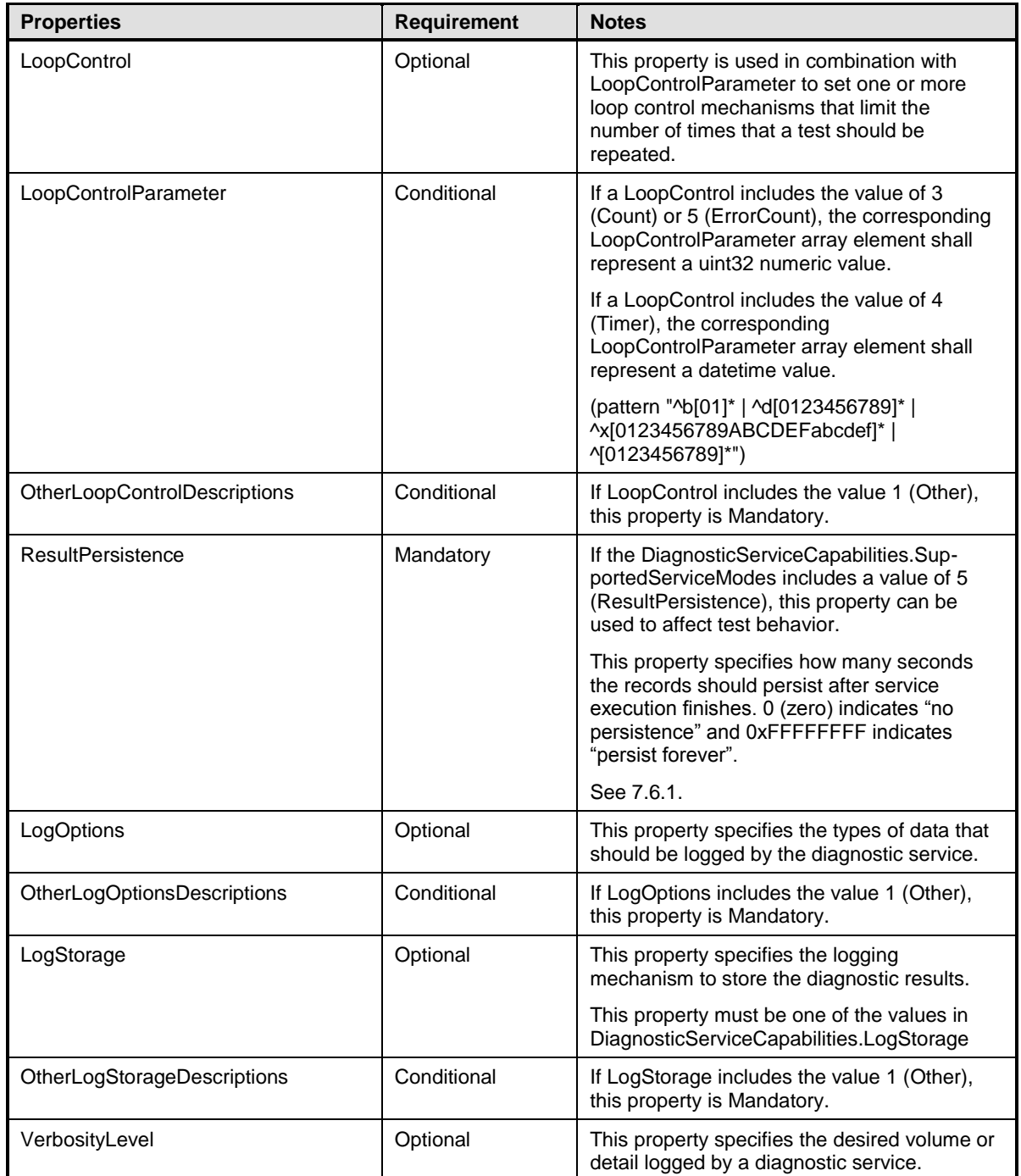

## <span id="page-86-0"></span>2511 **10.9 CIM\_DiagnosticSettingData (Client)**

2512 A client uses CIM\_DiagnosticSettingData to override the defaults settings and run a diagnostic service<br>2513 using specific settings. Such settings are passed as the DiagnosticSettings argument when the

2513 using specific settings. Such settings are passed as the DiagnosticSettings argument when the 2514 RunDiagnosticService() extrinsic method of CIM DiagnosticTest is invoked. Table 37 provides

RunDiagnosticService() extrinsic method of CIM\_DiagnosticTest is invoked. [Table 37](#page-86-1) provides

2515 information about the properties of CIM\_DiagnosticSettingData.

#### 2516 **Table 37 – Class: CIM\_DiagnosticSettingData**

<span id="page-86-1"></span>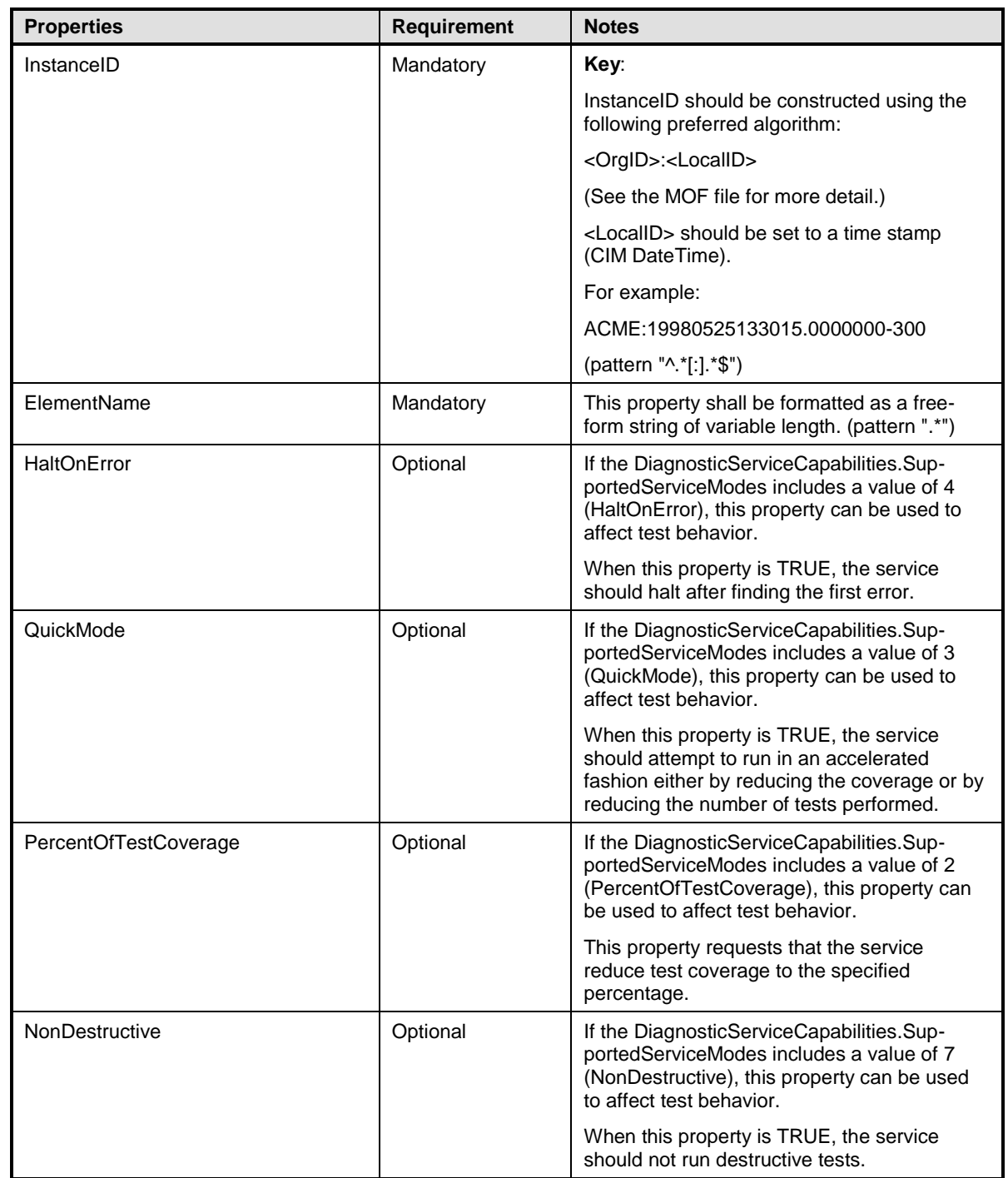

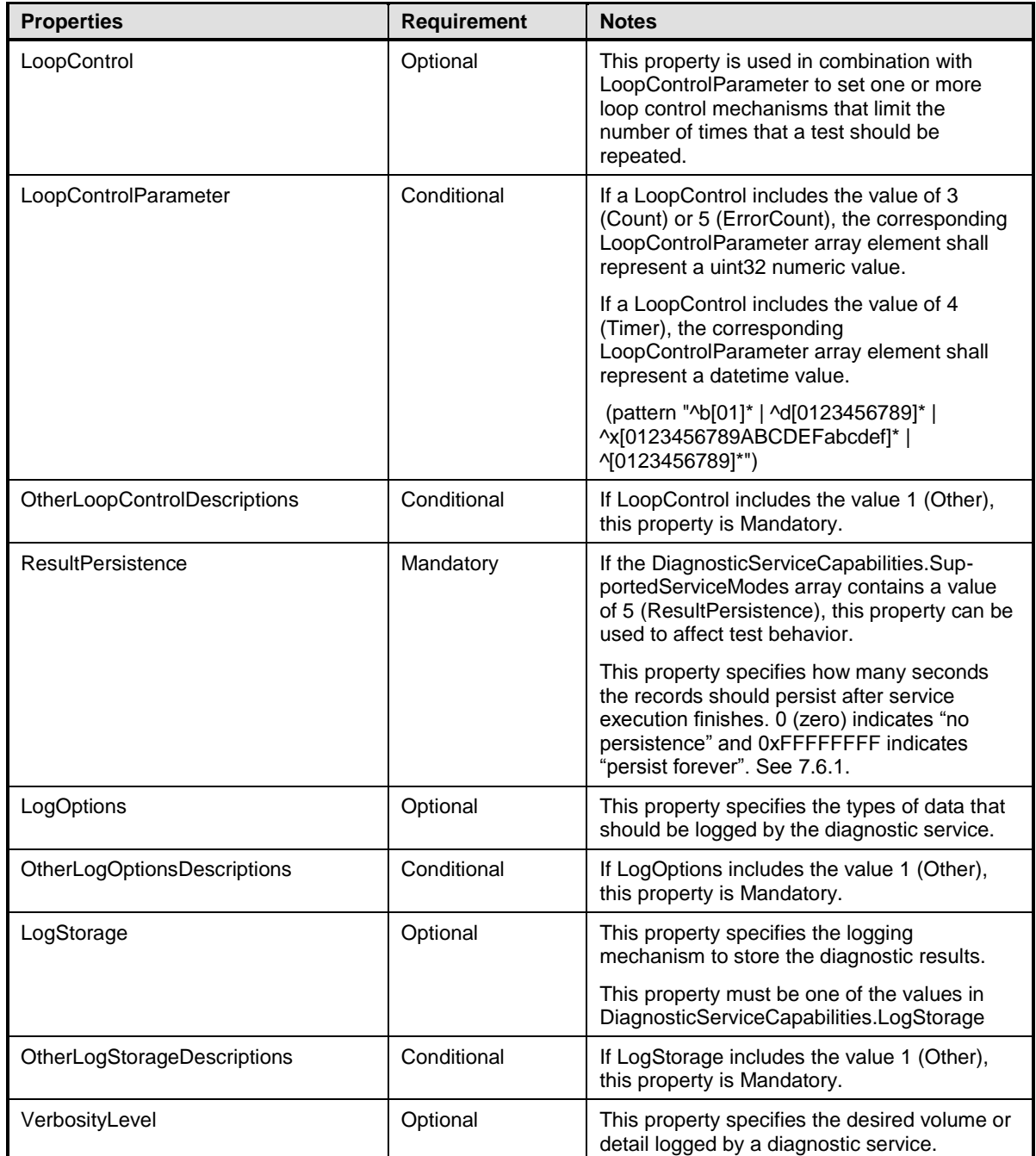

## <span id="page-88-0"></span>2517 **10.10 CIM\_DiagnosticSettingDataRecord**

2518 CIM\_DiagnosticSettingDataRecord stores the settings used in a specific diagnostic service execution. 2519 [Table 38](#page-88-1) provides information about the properties of CIM\_DiagnosticSettingDataRecord.

#### 2520 **Table 38 – Class: CIM\_DiagnosticSettingDataRecord**

<span id="page-88-1"></span>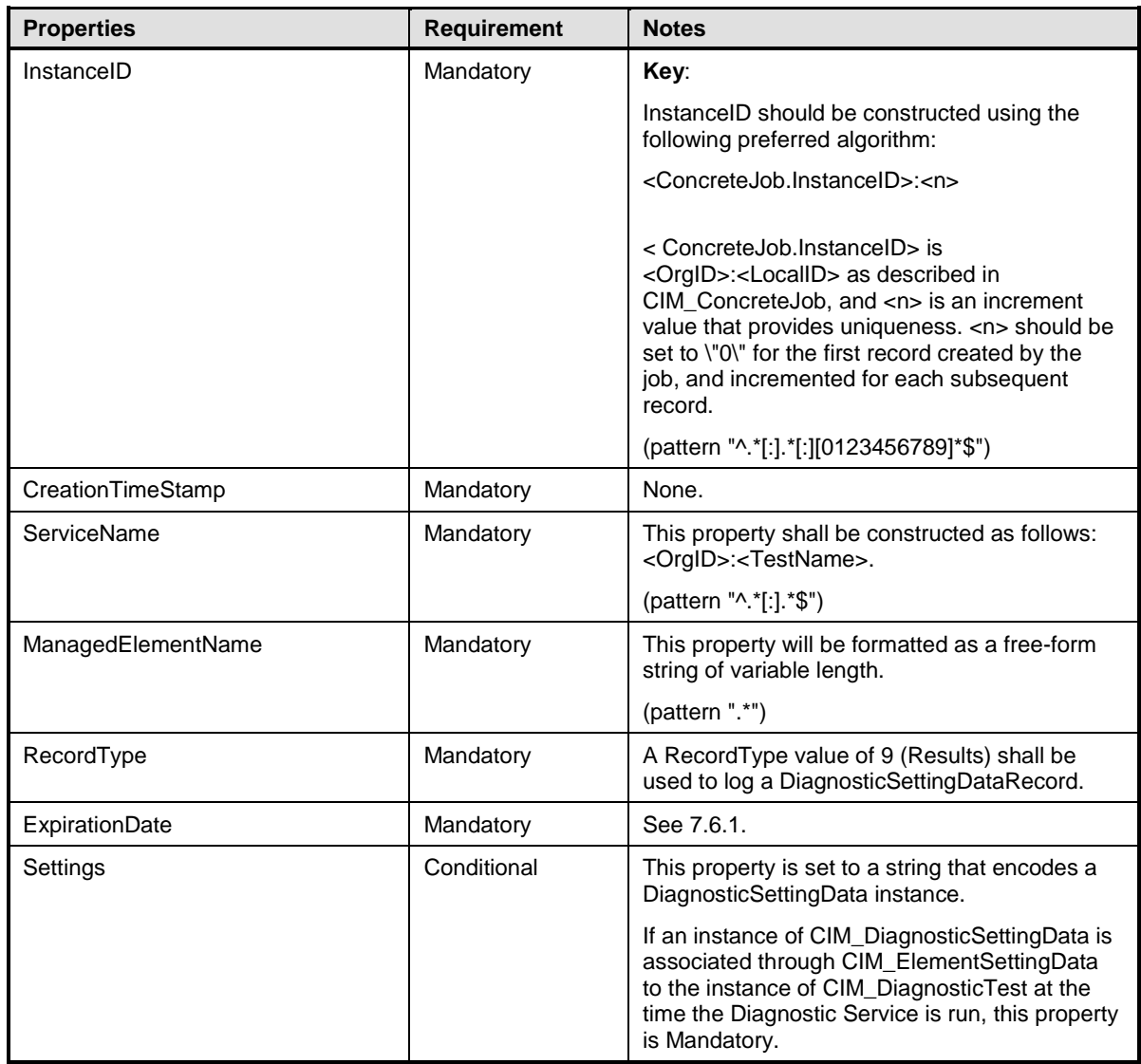

#### <span id="page-89-0"></span>2521 **10.11 CIM\_DiagnosticTest**

 CIM\_DiagnosticTest is a class that represents a diagnostic service developed to exercise and observe the behavior of a device that is implicated in some level of system malfunction. It contains properties useful in test configuration and the RunDiagnosticService( ) method, a standard mechanism for invoking the test.

- 2526 [Table 39](#page-89-3) provides information about the properties of CIM\_DiagnosticTest.
- 

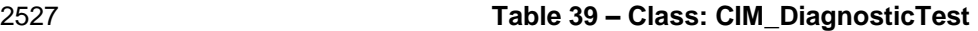

<span id="page-89-3"></span>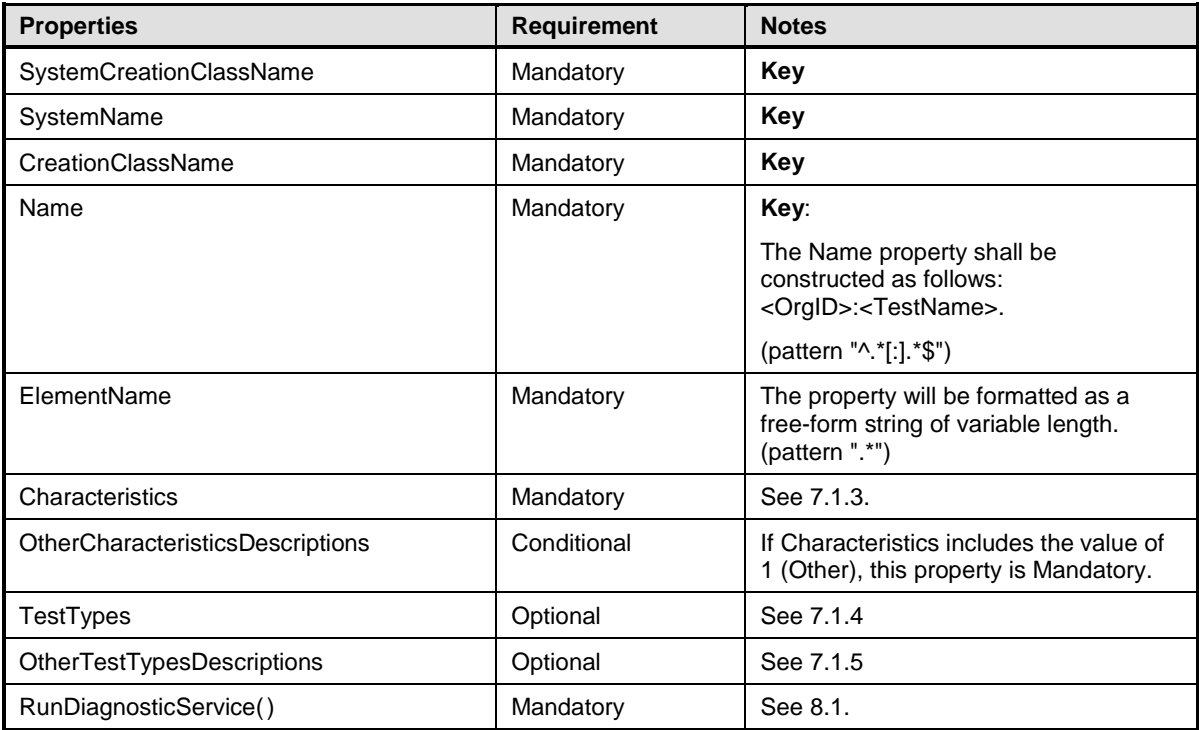

#### <span id="page-89-1"></span>2528 **10.12 CIM\_ElementCapabilities**

2529 CIM\_ElementCapabilities associates a diagnostic service with its capabilities. [Table 40](#page-89-4) provides 2530 information about the properties of CIM\_ElementCapabilities.

2531 **Table 40 – Class: CIM\_ElementCapabilities**

<span id="page-89-4"></span>

| <b>Properties</b> | <b>Requirement</b> | <b>Notes</b>                                                                                                    |
|-------------------|--------------------|----------------------------------------------------------------------------------------------------|
| ManagedElement    | Mandatory          | Key: This property shall be a reference<br>to an instance of<br>CIM_DiagnosticService.                               |
| Capabilities      | Mandatory          | Key: This property shall be a reference<br>to an instance of<br>CIM_DiagnosticServiceCapabilities.<br>Cardinality 01 |

## <span id="page-89-2"></span>2532 **10.13 CIM\_ElementSettingData (JobSettingData)**

2533 CIM\_ElementSettingData associates the job settings with the job used to run a diagnostic test. [Table 41](#page-90-2) 2534 provides information about the properties of CIM\_ElementSettingData.

#### 2535 **Table 41 – Class: CIM\_ElementSettingData**

<span id="page-90-2"></span>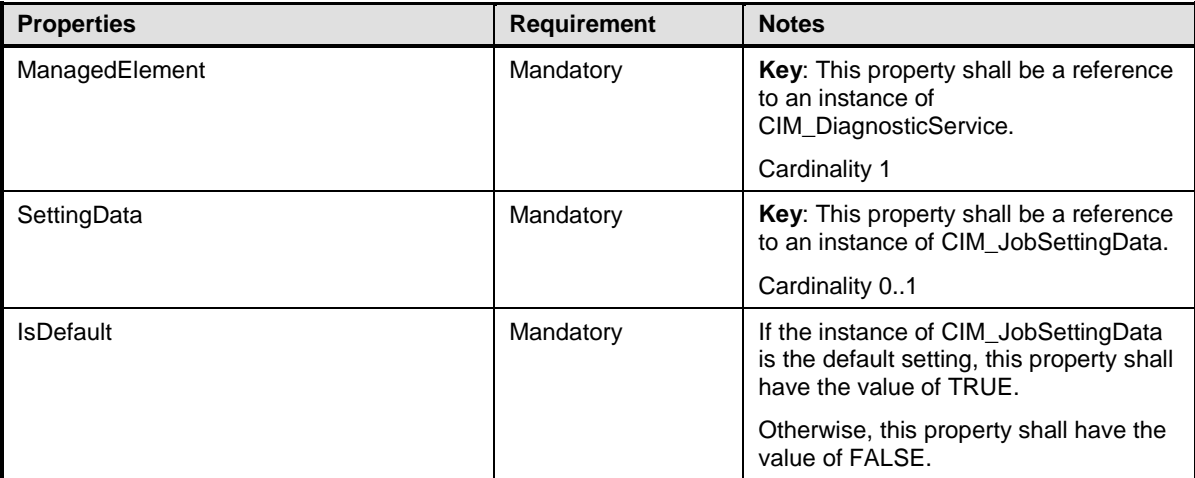

## <span id="page-90-0"></span>2536 **10.14 CIM\_ElementSettingData (DiagnosticSettingData)**

2537 CIM\_ElementSettingData associates the diagnostic service with its default. [Table 42](#page-90-3) provides information 2538 about the properties of CIM\_ElementSettingData.

#### 2539 **Table 42 – Class: CIM\_ElementSettingData**

<span id="page-90-3"></span>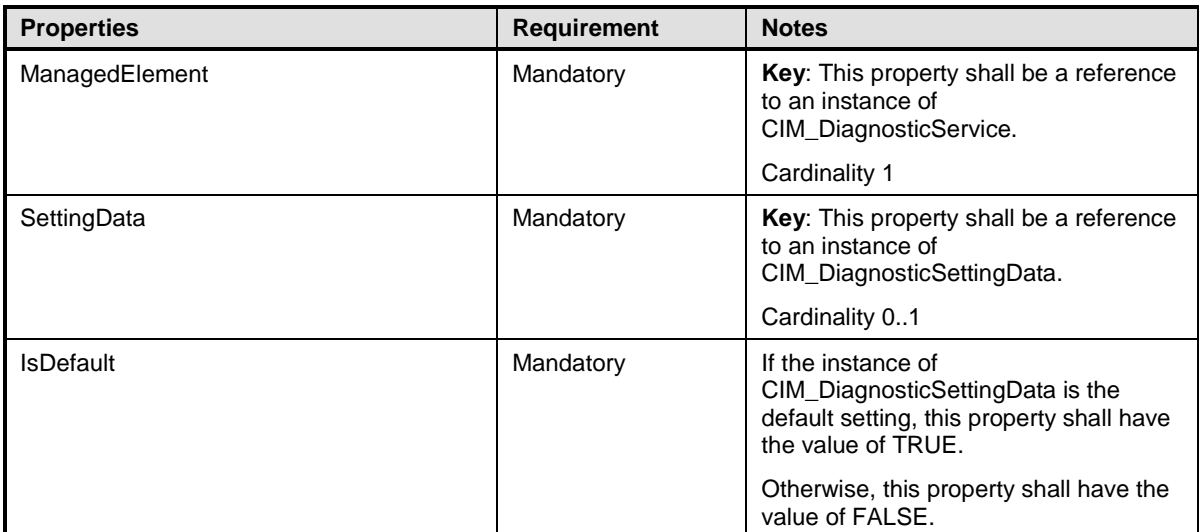

## <span id="page-90-1"></span>2540 **10.15 CIM\_ElementSoftwareIdentity**

2541 CIM\_ElementSoftwareIdentity associates the diagnostic service with its version information. [Table 43](#page-90-4)<br>2542 provides information about the properties of CIM ElementSoftwareIdentity. provides information about the properties of CIM\_ElementSoftwareIdentity.

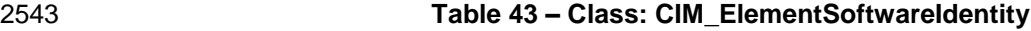

<span id="page-90-4"></span>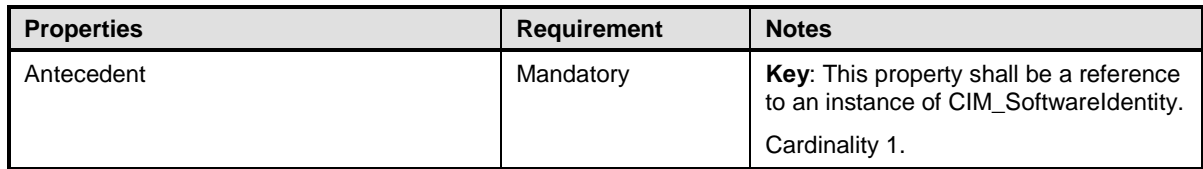

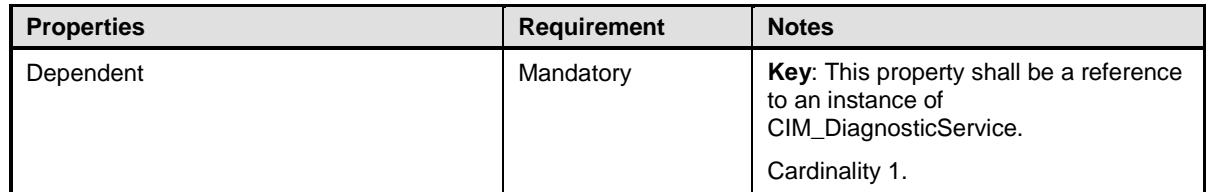

## <span id="page-91-0"></span>2544 **10.16 CIM\_FilterCollection**

2545 CIM\_FilterCollection represents a ProfileSpecificFilterCollection as defined in **DSP1054**. It defines the 2546 collection of all the alert indications of the Diagnostics profile. [Table 44](#page-91-1) contains the requirements for 2547 elements of this class.

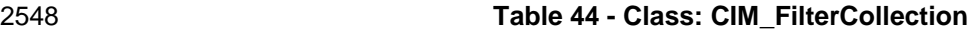

<span id="page-91-1"></span>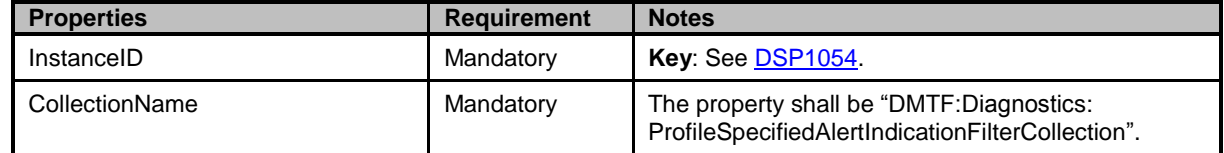

## 2549 **10.17 CIM\_HelpService**

2550 CIM\_HelpService is the preferred way for a service to publish online help information. [Table 45](#page-91-2) provides 2551 information about the properties of CIM\_HelpService.

#### 2552 **Table 45 – Class: CIM\_HelpService**

<span id="page-91-2"></span>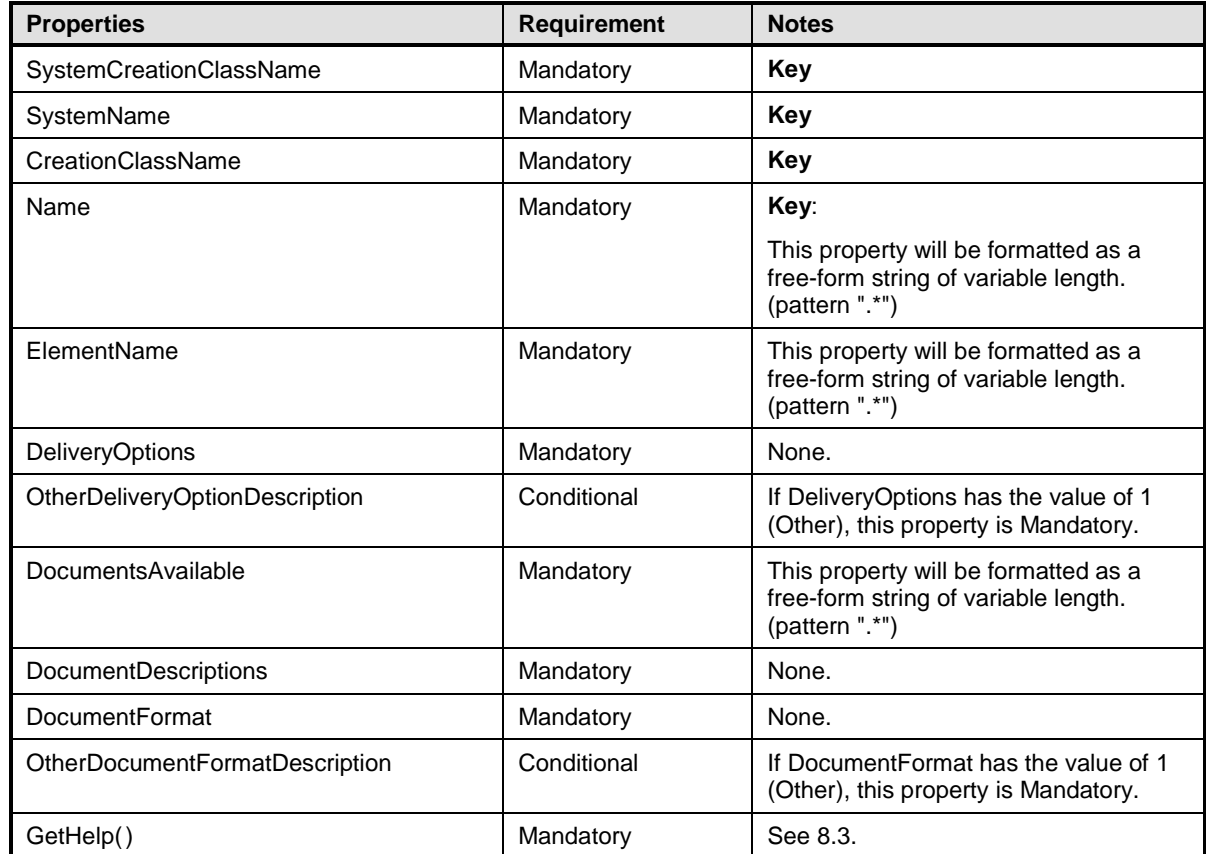

#### <span id="page-92-0"></span>2553 **10.18 CIM\_HostedService**

 CIM\_HostedService is used to associate an instance of CIM\_DiagnosticTest with an instance of CIM\_ComputerSystem to which the CIM\_DiagnosticTest is scoped and to associate an instance of 2556 CIM HelpService with an instance of CIM ComputerSystem to which the CIM HelpService is scoped. [Table 46](#page-92-2) provides information about the properties of CIM\_HostedService.

#### 2558 **Table 46 – Class: CIM\_HostedService**

<span id="page-92-2"></span>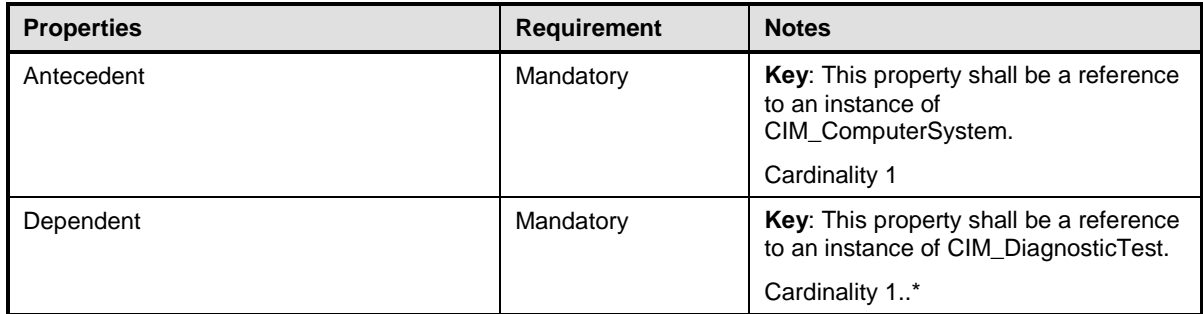

#### <span id="page-92-1"></span>2559 **10.19 CIM\_IndicationFilter**

2560 CIM\_IndicationFilter represents a StaticIndicationFilter as defined in [DSP1054.](#page-8-0) It defines the format of all 2561 the alert indication filters of the Diagnostics profile. [Table 47](#page-92-3) contains the requirements for elements of 2562 this class. this class.

#### 2563 **Table 47 - Class: CIM\_IndicationFilter**

<span id="page-92-3"></span>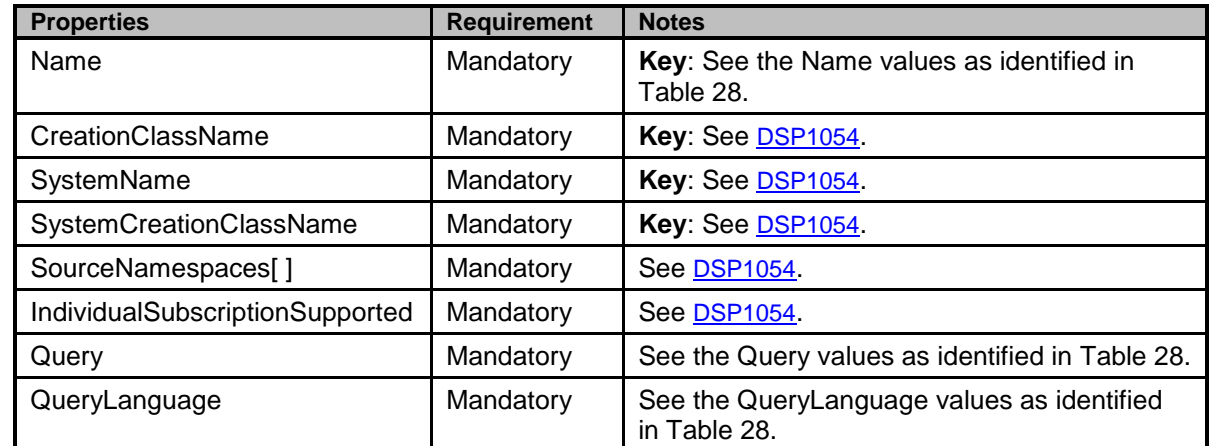

2564

#### <span id="page-93-0"></span>2565 **10.20 CIM\_LogManagesRecord**

2566 CIM\_LogManagesRecord associates a log with its records (service records, setting records, or 2567 completion records). [Table 48](#page-93-3) provides information about the properties of CIM\_LogManagesRecord.

#### 2568 **Table 48 – Class: CIM\_LogManagesRecord**

<span id="page-93-3"></span>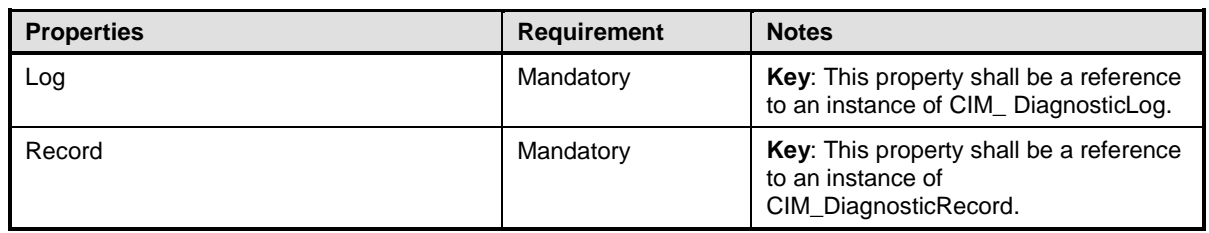

#### <span id="page-93-1"></span>2569 **10.21 CIM\_MemberOfCollection**

2570 CIM MemberOfCollection represents an association between the profile specific FilterCollection and the 2571 CIM\_IndicationFilters for the alert indications. [Table 49](#page-93-4) contains the requirements for elements of this 2572 class.

#### 2573 **Table 49 - Class: CIM\_MemberOfCollection**

<span id="page-93-4"></span>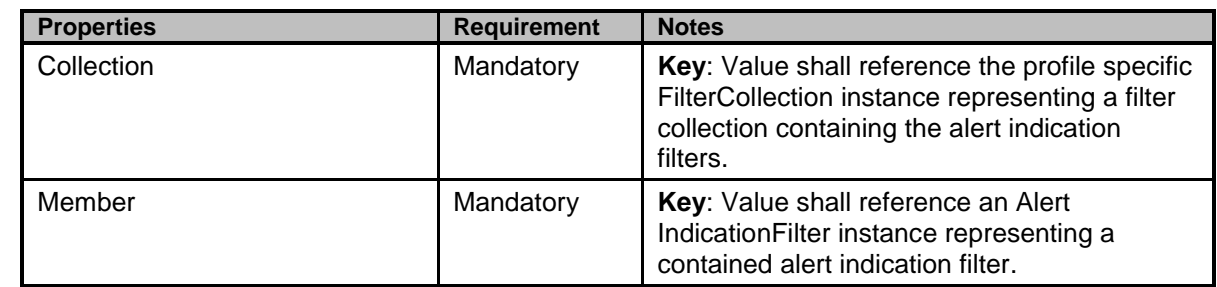

<span id="page-93-2"></span>2574

#### 2575 **10.22 CIM\_OwningCollectionElement**

2576 CIM\_OwningCollectionElement represents an association between the IndicationService that controls the 2577 profile specific FilterCollection and the profile specific CIM\_FilterCollection for the alert indication filters. 2578 [Table 50](#page-93-5) contains the requirements for elements of this class.

#### 2579 **Table 50 - Class: CIM\_OwningCollectionElement**

<span id="page-93-5"></span>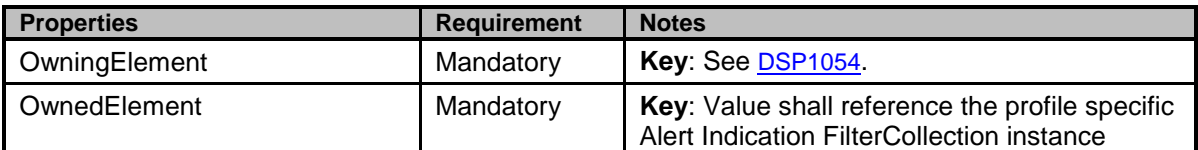

2580

## <span id="page-94-0"></span>2581 **10.23 CIM\_RecordAppliesToElement**

2582 CIM\_RecordAppliesToElement associates a record with the managed elements (diagnostic service and 2583 device) that have a relationship with this record. [Table 51](#page-94-3) provides information about the properties of 2584 CIM\_RecordAppliesToElement.

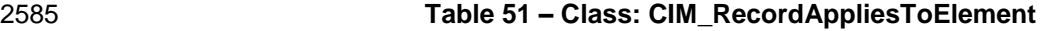

<span id="page-94-3"></span>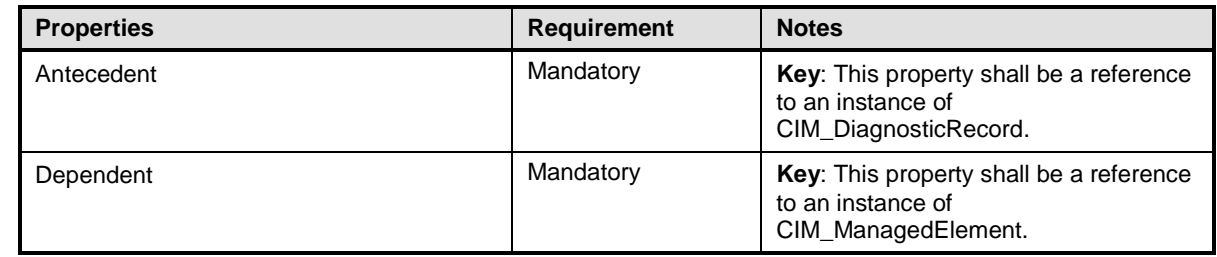

#### <span id="page-94-1"></span>2586 **10.24 CIM\_RegisteredProfile**

 CIM\_RegisteredProfile identifies the *Diagnostics Profile* in order for a client to determine whether an 2588 instance of CIM DiagnosticService is conformant with this profile. The CIM RegisteredProfile class is defined by [DSP1033 Profile Registration Profile.](#page-8-1) With the exception of the mandatory values specified in [Table 52,](#page-94-4) the behavior of the CIM\_RegisteredProfile instance is in accordance with DSP1033 *[DSP1033](#page-8-1)  [Profile Registration Profile](#page-8-1)*.

#### 2592 **Table 52 – Class: CIM\_RegisteredProfile**

<span id="page-94-4"></span>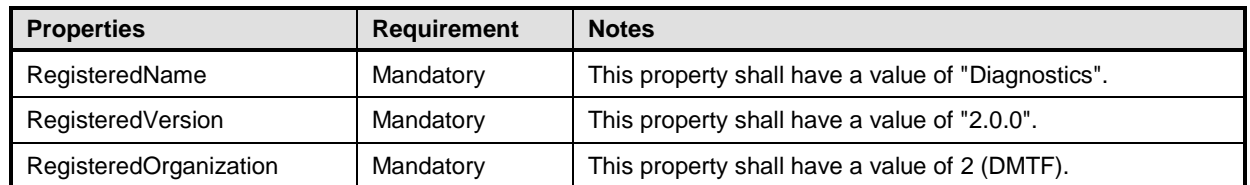

#### <span id="page-94-2"></span>2593 **10.25 CIM\_ServiceAffectsElement**

2594 CIM ServiceAffectsElement is used to associate to the diagnostic service any managed elements that 2595 are affected by the running of the service. [Table 53](#page-94-5) provides information about the properties of

2596 CIM\_ServiceAffectsElement.

#### 2597 **Table 53 – Class: CIM\_ServiceAffectsElement**

<span id="page-94-5"></span>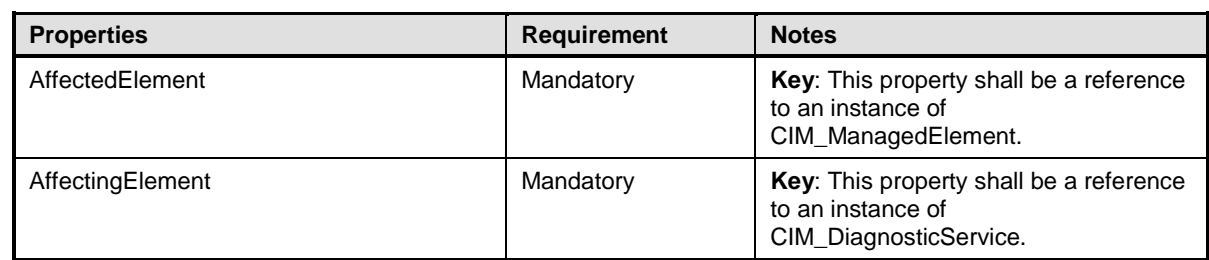

#### <span id="page-95-0"></span>2598 **10.26 CIM\_ServiceAvailableToElement**

2599 CIM\_ServiceAvailableToElement associates the diagnostic service with its help service information. Table<br>2600 54 provides information about the properties of CIM ServiceAvailableToElement. [54](#page-95-2) provides information about the properties of CIM\_ServiceAvailableToElement.

#### 2601 **Table 54 – Class: CIM\_ServiceAvailableToElement**

<span id="page-95-2"></span>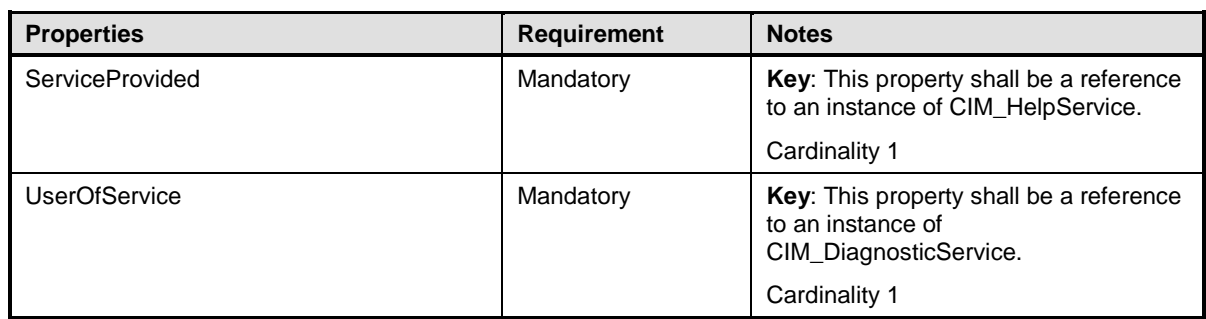

### <span id="page-95-1"></span>2602 **10.27 CIM\_ServiceComponent**

2603 CIM\_ServiceComponent associates a test that is also part of another test. This class is used when 2604 DiagnosticTest.Characteristics includes the value 6 (Is Package) and subtests are implemented as 2605 separate instances of DiagnosticTest. [Table 55](#page-95-3) provides information about the properties of 2606 CIM ServiceComponent. CIM\_ServiceComponent.

#### 2607 **Table 55 – Class: CIM\_ServiceComponent**

<span id="page-95-3"></span>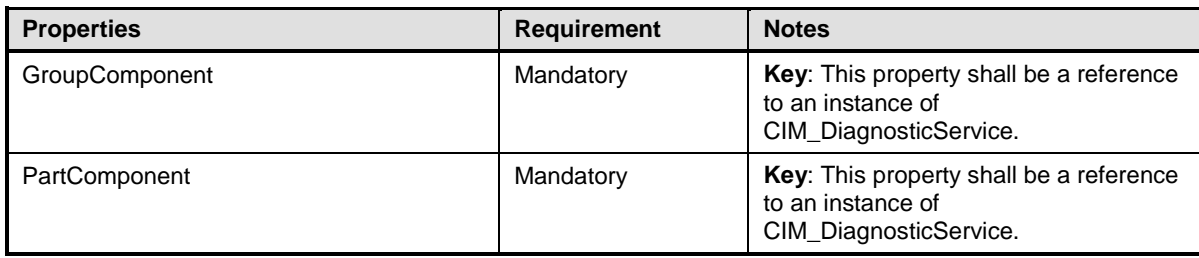

## <span id="page-96-0"></span>2608 **10.28 CIM\_SoftwareIdentity**

2609 CIM\_SoftwareIdentity is used to publish version information about the diagnostic service. [Table 56](#page-96-2)<br>2610 provides information about the properties of CIM SoftwareIdentity. provides information about the properties of CIM\_SoftwareIdentity.

#### 2611 **Table 56 – Class: CIM\_SoftwareIdentity**

<span id="page-96-2"></span>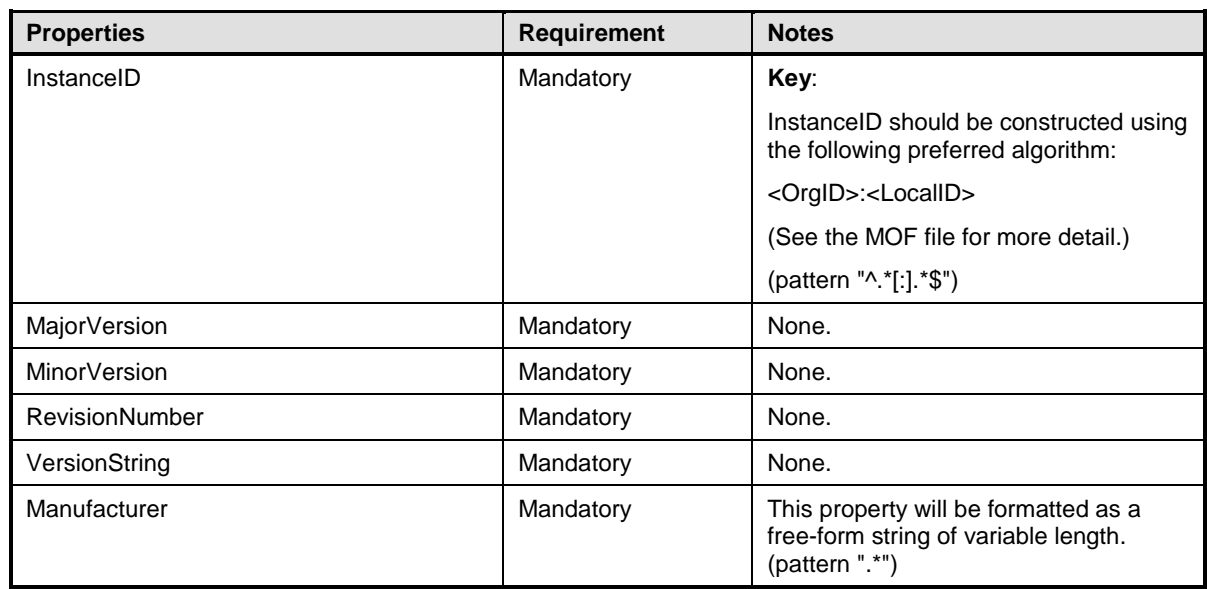

## <span id="page-96-1"></span>2612 **10.29 CIM\_UseOfLog**

2613 CIM\_UseOfLog associates a log with a managed element (a device or diagnostic service) whose

2614 information is stored in the log. [Table 57](#page-96-3) provides information about the properties of CIM\_UseOfLog.

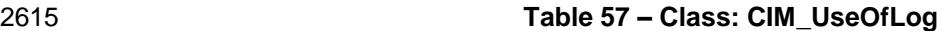

<span id="page-96-3"></span>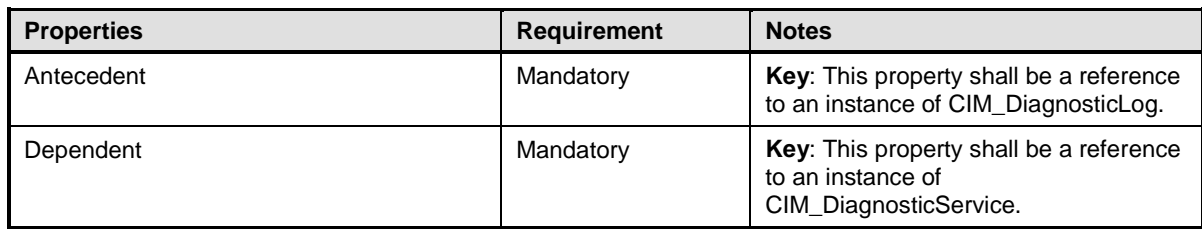

2618

2616 **ANNEX A** 2617 (informative)

2619 **Change log**

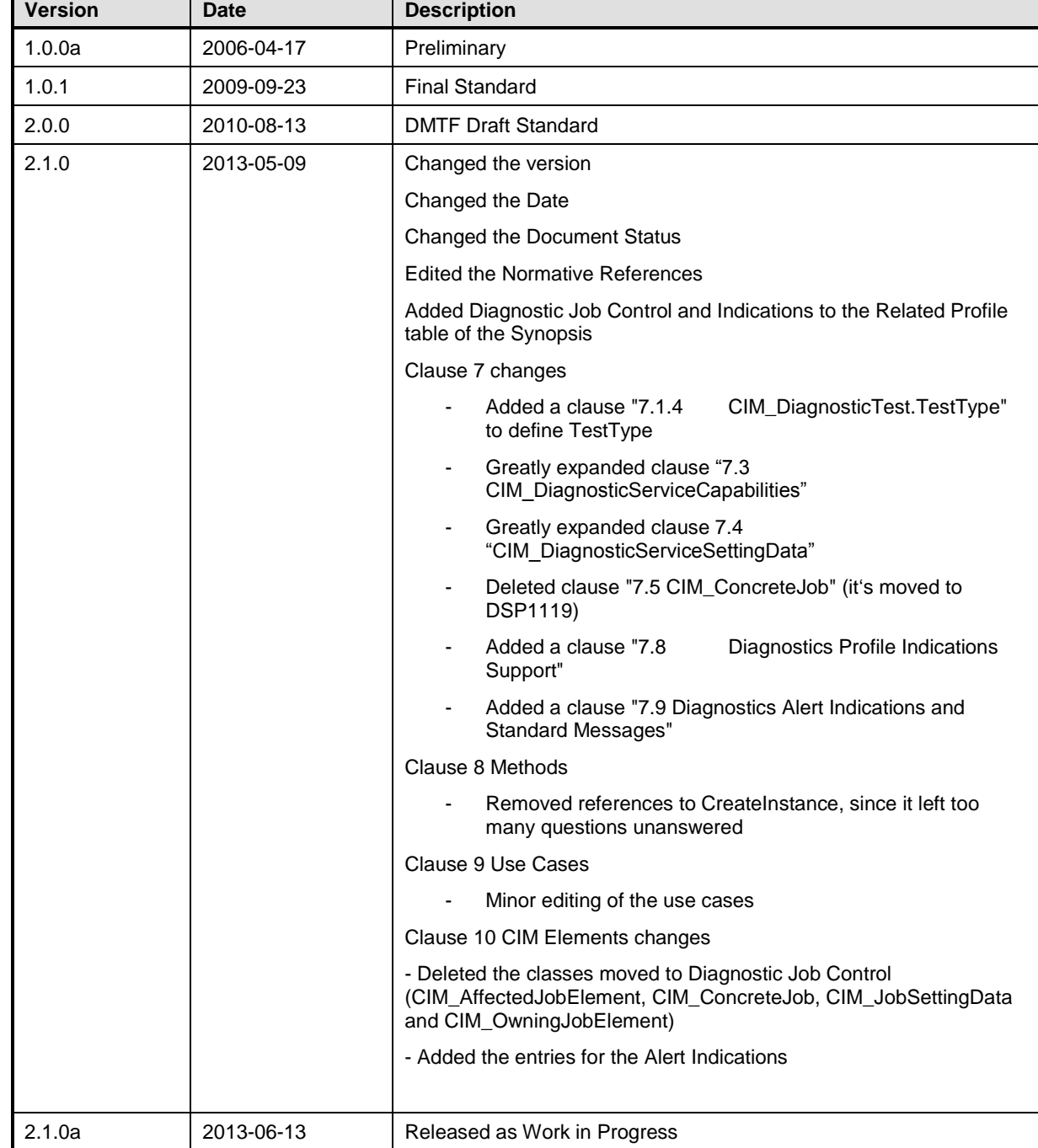

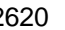

# **Bibliography**

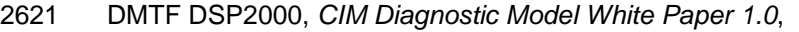

[http://www.dmtf.org/standards/published\\_documents/DSP2000.pdf](http://www.dmtf.org/standards/published_documents/DSP2000.pdf)